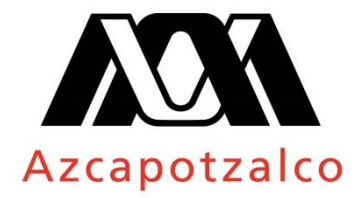

**División de Ciencias Básicas e Ingeniería**

# **Maestría en Ciencias e Ingeniería de Materiales**

**Estudio de esfuerzos mecánicos en materiales oftálmicos mediante fotoelasticidad.**

**TESIS** 

Que presenta

# **Ing. Fís. Eduardo Alfredo Garrido Torta**

Para obtener el grado de

# **Maestro en Ciencias e Ingeniería de Materiales**

Asesores

Dr. Armando Gómez Vieyra

Dr. Bernardino Barrientos García

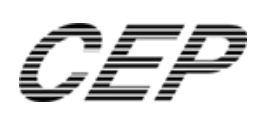

Abril 6, 2017

*A mi familia por ser el motor de mi vida. A los sabios por sus enseñanzas. A mis secuaces por su demencia ocasional.*

> *A ti que me robas el sueño y me seduces el pensamiento.*

# **Índice**

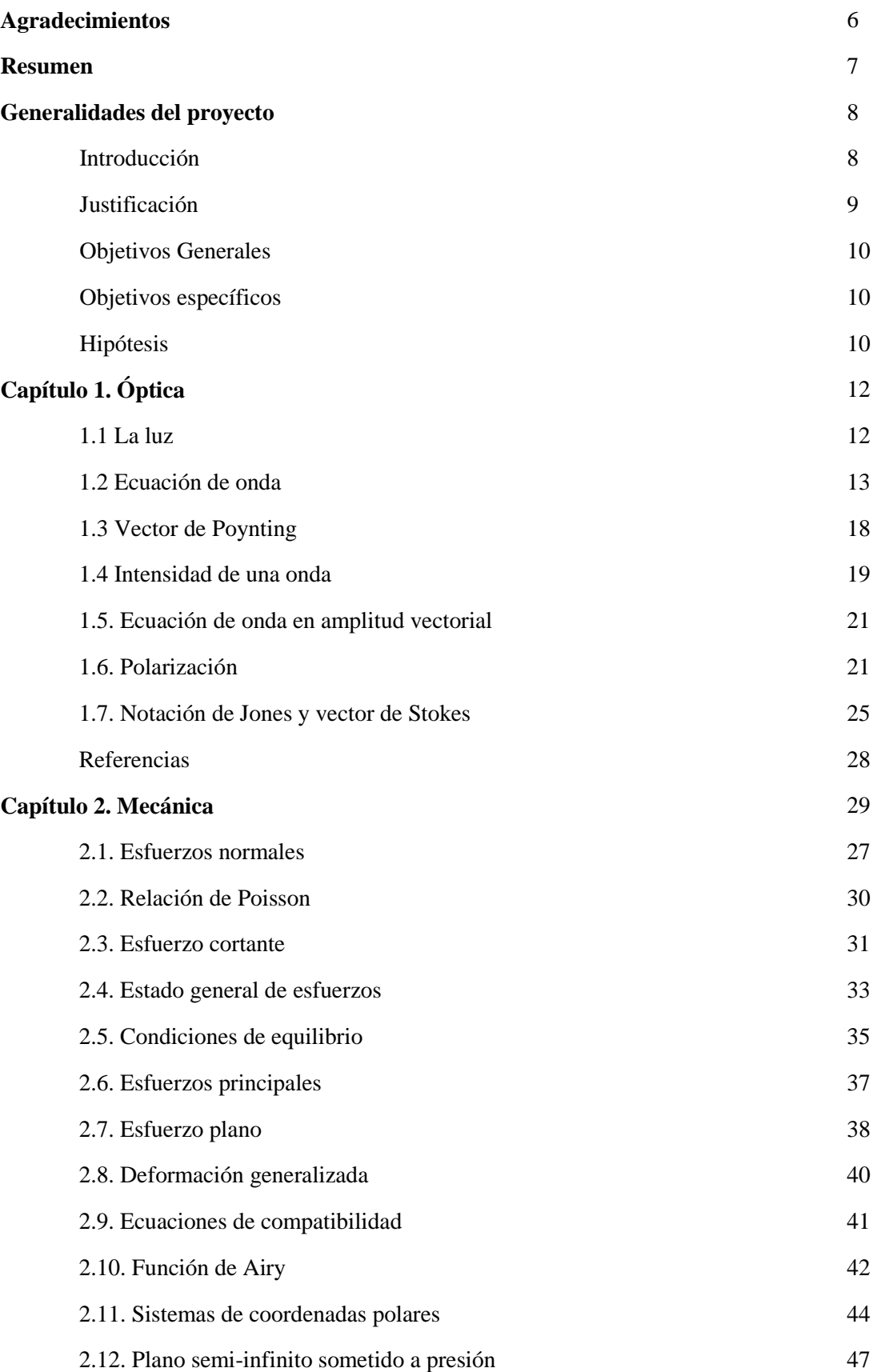

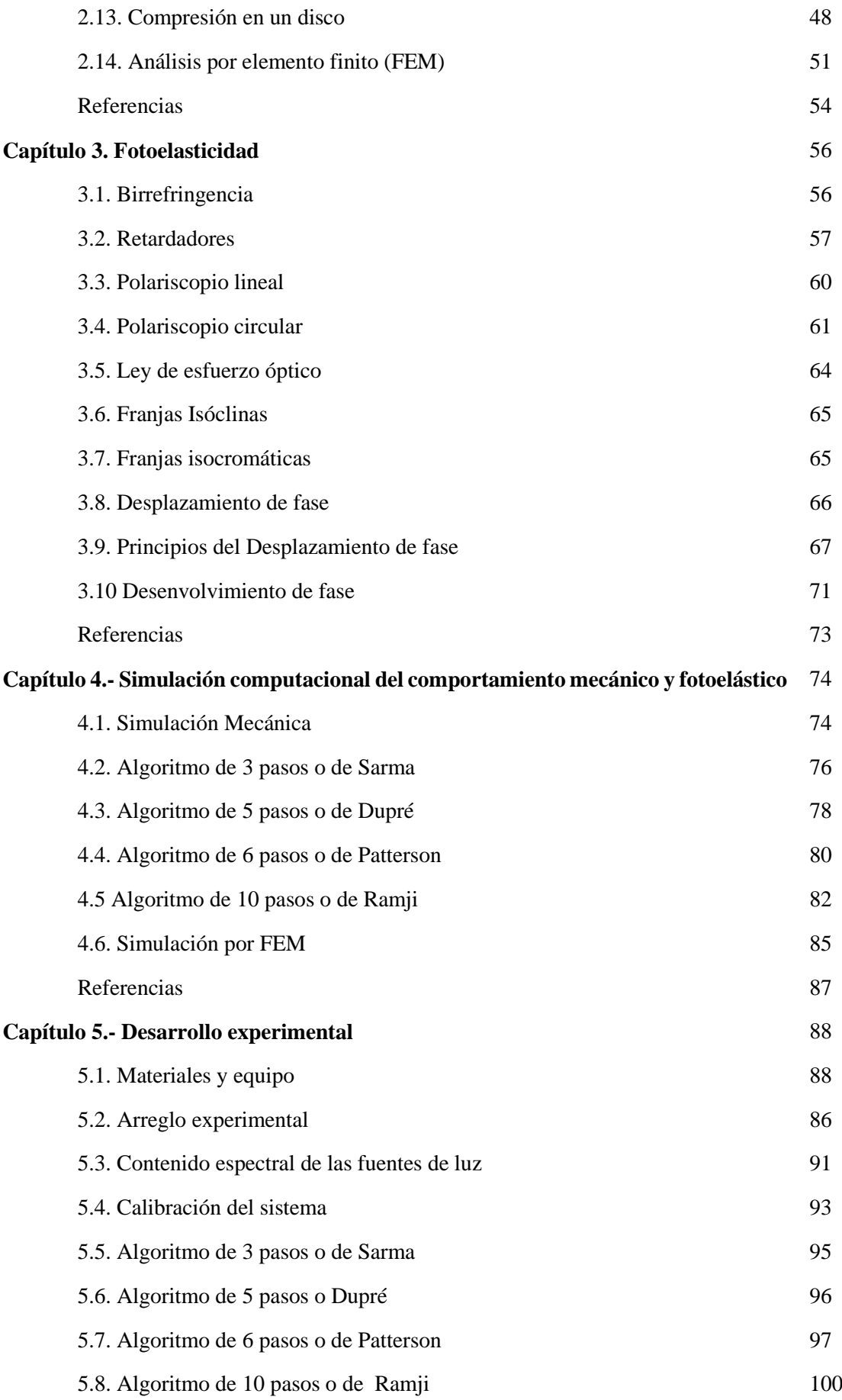

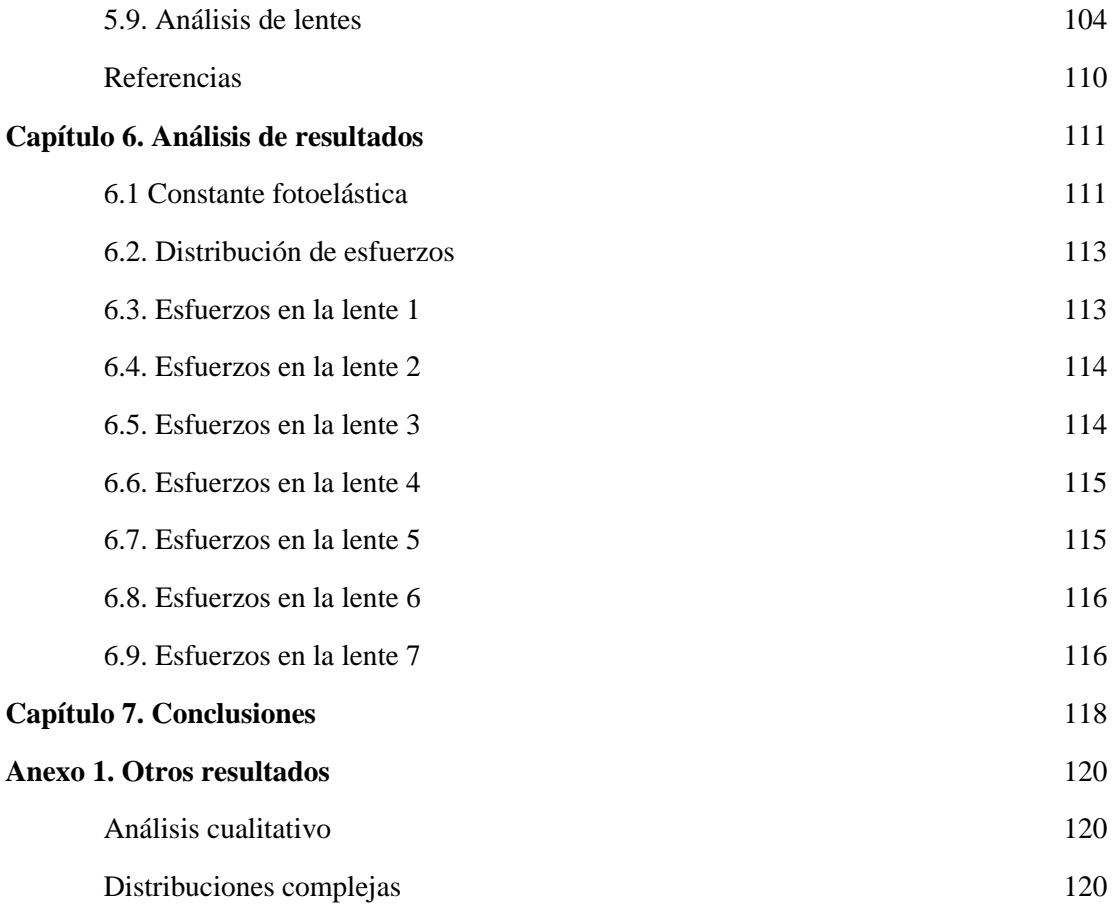

## **Agradecimiento**

- Dr. Bernardino Barrientos García por permitirme desarrollar este proyecto, asimismo por compartir su tiempo y conocimiento.
- Dr. Armando Gómez Vieyra por su tiempo y dedicación para instruirme en esta área de la ciencia.
- A Ricardo Valdivia y Carlos Mares por su apoyo en el diseño de los componentes electrónicos y mecánicos usados en la realización de este trabajo.
- Al personal del taller óptico del CIO por su suporte en el pulido y desbaste de las lentes utilizadas en este trabajo.
- Al personal de vinculación académica del CIO y de movilidad institucional de la UAM.
- A la Universidad Autónoma Metropolitana unidad Azcapotzalco por ser mi *alma mater*.
- Al consejo Nacional de Ciencia y Tecnología por el apoyo financiero otorgado para la realización del presente.

#### **Resumen**

El siguiente trabajo muestra la obtención de la distribución de esfuerzos presentes en polímeros oftálmicos de CR39 mediante el análisis fotoelástico. Dentro de las actividades realizadas se encuentra la simulación mecánica y óptica de la distribución de esfuerzos en disco plano sometido a compresión diametral. También es posible encontrar el análisis cualitativo de esfuerzos empleando el método de elemento finito (FEM).

La simulación óptica de los componentes de los polarizadores reproduce el comportamiento de los algoritmos comúnmente utilizados dentro del análisis fotoelástico. Estos algoritmos son el de 3 pasos o de Sarma, de 5 pasos o de Dupré, de 6 pasos o de Patterson y el de 10 pasos o Ramji. La información experimental se obtiene a través del uso de un polariscopio lineal y un polariscopio circular implementando los mismos pasos desarrollados en la etapa de la simulación óptica.

El procesamiento de la información permite la obtención de las fases isóclinas e isocromáticas, esenciales para determinar el retardo de la muestra y con ello la constante de franjas. La obtención de esta fase genera la información necesaria para aplicar la ley de esfuerzo óptico, permitiendo así la obtención de la distribución de esfuerzos dentro de cada lente.

## **Generalidades del proyecto**

#### **Introducción**

El contenido de esta tesis muestra el análisis de la distribución de esfuerzos mecánicos presentes en materiales poliméricos cuya aplicación se destina a la fabricación de lentes oftálmicos. Para lograr el desarrollo de este análisis es necesario conocer las características de una propiedad anisotrópica conocida como birrefringencia. Esta se presenta en algunos materiales poliméricos como el CR39. La técnica empleada para observar dicha propiedad es la fotoelasticidad.

Dentro de la mecánica de materiales existen diferentes pruebas que permiten conocer las propiedades mecánicas del material, algunas de estas pruebas son la prueba de compresión, tensión y flexión. Sin embargo, la información obtenida corresponde solamente a lugares donde se concentra el esfuerzo, es decir, son puntuales, por lo que no es posible observar un campo completo de información. Esto impide su uso en situaciones en las cuales la muestra a analizar posee una geometría complicada o cuando existen diferentes puntos de interés dentro de la muestra.

Una forma de solucionar el problema de los esfuerzos puntuales es utilizar un tipo de técnicas denominadas de campo completo. Estas técnicas generan información en cada punto de la muestra. Algunas de estas técnicas pertenecen a la metrología óptica, las cuales se sustentan en los principios de interferencia de ondas electromagnéticas procedentes de un haz de luz. Algunas de estas técnicas son la proyección de franjas, la Interferometría de moteado (speckele), la holografía y la fotoelasticidad, las dos primeras permiten observar desplazamientos sobre el plano y la tercera genera información sobre el eje perpendicular al plano de interés, es decir sobre el eje z. La fotoelasticidad pertenece al grupo de pruebas conocidas como pruebas no destructivas y es utilizada para observar la distribución de esfuerzos bajo diferentes condiciones.

La fotoelasticidad no proporciona información sobre los desplazamientos en ninguna dirección, la fotoelasticidad permite observar la concentración de esfuerzos a través del retardo producido en una onda electromagnética. El retardo permite generar patrones de interferencia que son analizados empleando la técnica de desplazamiento de fase. La relación entre esfuerzo y el retardo se explica utilizando la ley de esfuerzo óptico.

De manera general, el estudio fotoelástico es el resultado de la interacción de un haz de luz y el medio por el cual se propaga. Este material cambia el comportamiento de la luz en función de su birrefringencia. Cuando la birrefringencia es producida de forma mecánica se le denomina birrefringencia mecánica inducida y se comporta de manera similar a sus análogos el efecto Kerr y efecto Pockels, donde una perturbación externa produce un doble índice de refracción, en el caso del efecto Kerr y Pockels es una perturbación eléctrica y en la fotoelasticidad es la aplicación de un esfuerzo.

La birrefringencia mecánica se produce cuando un estímulo mecánico, cambia la densidad molecular y con ello el índice de refracción del material, por lo tanto se considera una propiedad anisotropíca dependiente la magnitud del esfuerzo. La birrefringencia produce variaciones en el índice de refracción y con ello también produce un par haces que viajan a diferente velocidad y tienen un estado de polarización diferente entre sí, comúnmente se les denomina haz lento y haz rápido, de manera análoga los ejes en los que se dirigen estos rayos también reciben el nombre de eje rápido y lento, respectivamente.

Para lograr la observación de estos efectos se utiliza, un arreglo óptico conocido como polariscopio, el cual presenta dos variantes, el polariscopio lineal y el polariscopio circular. El primero de ellos permite la observación de las franjas isóclinas, es decir, franjas asociadas con la dirección del eje principal. El segundo polariscopio, permite observar franjas isocromáticas, que son franjas asociadas con la longitud de onda y el retardo que se produce dentro de la muestra.

El resultado más importante del uso del polariscopio y las propiedades interferométricas de la luz, es el de mapa de fase. El mapa de fase nos permite determinar con exactitud de longitudes de onda las propiedades que deseamos medir. El mapa de fase contiene la información más importante en los problemas de metrología óptica, por ello y gracias a las nuevas técnicas de adquisición de datos es posible procesar e interpretar dicha información

La adquisición de la información se realiza por medio de la fotografía digital, la cual permite mejorar la técnica de fotoelasticidad, gracias a la posibilidad de adquirir diferentes patrones de franjas de maneras sencilla y económica. Esto permite usar diferentes algoritmos en base a la orientación de los polariscopios, algunos de estos algoritmos son el de Sarma o de 3 pasos, de Dupré o 5 pasos, así como también el de Patterson de 6 pasos y por último el de Ramji o de 10 pasos. A esta combinación de herramientas se le conoce como fotoelasticidad digital. Gracias a los avances tecnológicos como el desarrollo de procesadores más veloces y fotografías de mayor calidad, es posible optimizar y aumentar la calidad de esta técnica de campo completo.

En los problemas de fotoelasticidad es necesario determinar la fase producida para los diferentes tipos de franjas, ya que existe una dependencia entre ambos campos de información. Las fases obtenidas se denominan fase envuelta, debido a las discontinuidades que ésta presenta, por ello debe ser reconstruida a través de un proceso determinado como desenvolvimiento de fase. Este procedimiento presenta ciertas dificultades como lo son las ambigüedades, la concentración de dipolos y el ruido, los cuales deben ser considerados para lograr una apropiada interpretación de los resultados y con ello lograr una reconstrucción optima del mapa de fase.

Una vez obtenida la fase se realiza un proceso de calibración en donde se empatan los valores obtenidos por la simulación mecánica y ópticas con los resultados experimentales, logrando así determinar la constante de franjas que por medio de la ley de esfuerzo óptico permite calcular la distribución de esfuerzos presentes en cada lente.

Los materiales que se utilizan corresponden a lentes del tipo CR39 y una variante del mismo, ambos son materiales comunes de uso oftálmicos, aunque también se usan en la fabricación de parabrisas, lupas y sistemas de protección, gracias a sus múltiples propiedades ópticas, además de ser un material de fácil adquisición.

#### **Justificación**

La implementación de la técnica de la fotoelasticidad consiste en la observación de la distribución de esfuerzos remanentes presentes en material oftálmico. La fotoelasticidad es una técnica empleada para el análisis de esfuerzos a través del estudio de una propiedad conocida como birrefringencia. Esta propiedad tiene como característica la generación de una variación de los índices de refracción dentro de un mismo material. Esta diferencia de índices de refracción es dependiente del estímulo mecánico.

La relación entre el estimuló mecánico y variación de las propiedades ópticas se describe por medio de la ley de esfuerzo óptico. Dicha ley depende de un parámetro conocido como constante de franjas que es única para cada material.

Para observar los efectos birrefringentes se usa un arreglo experimental conocido como polariscopio. Existen dos tipos de polariscopios los cuales permiten la obtención de diferentes tipos de franjas. Una de estas franjas genera un mapa de fase asociado con la dirección de los esfuerzos y recibe el nombre de fase isóclina y el otro mapa de fase asociado con la magnitud del retardo de la fase se conoce como fase isocromática. Ambos mapas presentan un envolvimiento de fase, el cual debe ser desenvuelto para obtener los valores reales del retardo y con ello lograr determinar la constante de franjas y el retardo de la muestra.

Conocer el comportamiento mecánico y el comportamiento óptico permite empatar los valores mediante la constante fotoelástica y con ello es posible determinar cualquier distribución de esfuerzos posterior. La relación entre el retardo de la fase y el comportamiento mecánico difieren únicamente en un factor de proporcionalidad dado por la constante de franjas

#### **Objetivos generales**

El objetivo de este trabajo es implementar la técnica conocida como fotoelasticidad para lograr determinar la magnitud de los esfuerzos remanentes presentes en preformas de material oftálmico después de haber concluido el proceso de fabricación. Para la obtención de esta información se utiliza un arreglo experimental conocido como polariscopio, el cual permite genera mapas de fase que posteriormente se empatan con la simulación del comportamiento óptico y mecánico del material para después determinar la constate de franjas, la cual resulta esencial para el análisis fotoelástico ya que en conjunto con el mapa de fase y la ley de esfuerzo óptico es posible cuantificar la distribución de esfuerzos remanentes en la lente.

#### **Objetivo especifico**

- Conocer el comportamiento mecánico de las preformas sometidas a compresión diametral.
- Realizar la simulación computacional de los diferentes tipos de polariscopio, considerando una lente cargada diametralmente.
- $\triangleright$  Determinar las constante de franjas de los polímeros precursores de preformas oftálmicas (CR-39 y variantes del mismo).
- Implementación del arreglo experimental utilizando el polariscopio lineal y circular, para la obtención de los patrones de franja y las fases.
- $\triangleright$  Aplicación del algoritmo de desplazamiento de fase y desenvolvimiento de fase, utilizando Matlab.
- Determinar la distribución de esfuerzos a través de la ley de esfuerzo óptico después de calcular la constante de franjas del material.

#### **Hipótesis**

La aplicación de esfuerzos mecánicos a un material polimérico está asociado directamente con las variaciones en su índice de refracción. Lograr cuantificar esta variación por medio de la técnica de la fotoelasticidad permitiría conocer la forma en la que se distribuyen los esfuerzos gracias a que es una técnica de campo completo. El uso de esta técnica requiere un sistema óptico denominado polariscopio, el cual resulta ser sencillo, económico respecto a otras técnicas de la metrología y lo suficientemente preciso para lograr calcular la distribución de los esfuerzos.

# **Capítulo 1. Óptica**

#### **1.1. La luz**

La luz es identificada como un fenómeno de la naturaleza que puede ser analizado desde dos perspectivas; la luz como partícula (corpúsculo) o como una onda. El comportamiento corpuscular se encuentra relacionado con interacciones atómicas y estados de energía discretos, así como mecanismos de absorción y emisión; por otro lado, el comportamiento ondulatorio permite explicar los principios de propagación y transmisión de una onda, así como también los principios de interferencia [1].

En el año de 1855, J. C. Maxwell después de observar y analizar los trabajos previos de Huygens, Fresnel, Ampere, Coulomb, Faraday, Oersted y Fresnel, logró unificar los fenómenos eléctricos y magnéticos empleando solo un grupo de ecuaciones. Uno de los resultados más importantes derivados del trabajo de Maxwell fue determinar que la luz es un fenómeno electromagnético; es decir de naturaleza ondulatoria. Años más tarde, Hertz a través de sus experimentos llegaría a corroborar dichas suposiciones. Posteriormente, Heaviside simplificaría dichas ecuaciones reduciéndolas a solo cuatro; que describen las interacciones electromagnéticas [2].

A continuación se han resumido las ecuaciones de Maxwell, las cuales rigen los fenómenos electromagnéticos, convirtiéndose así en una parte esencial del estudio de los fenómenos ópticos. En la tabla 1.1.1 se muestran las ecuaciones de Maxwell en su forma general, también se muestran las diferentes representaciones.

**Tabla 1.1.1.-** Ecuaciones de Maxwell en su versión diferencial e integral.

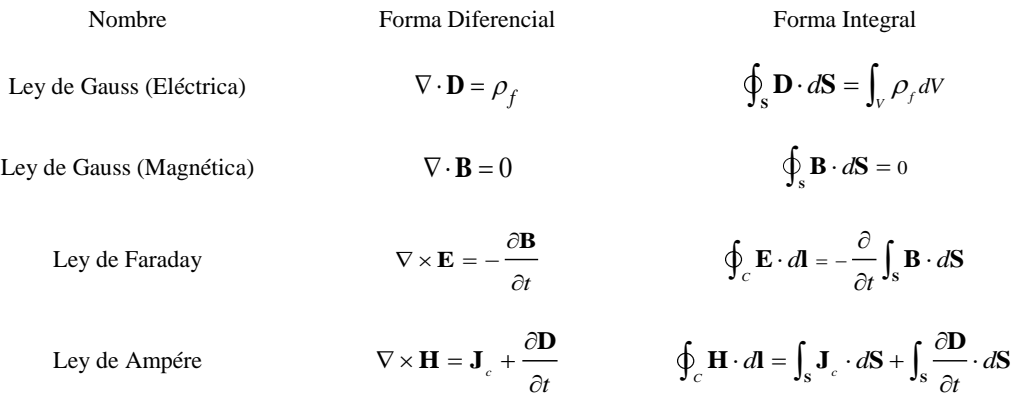

Donde  $D = \varepsilon_0 E - P$  es el campo de desplazamiento eléctrico, **P** corresponde a la polarización del medio,  $\rho_f$  es la densidad de cargas libres, es decir, las cargas que pueden ser redistribuidas físicamente. El término  $H = B/\mu_0 - M_H$ , es conocido como el campo magnético,  $M_H$  es la magnetización del medio, **J** *c* es la densidad de corriente de conducción, que también puede expresarse por  $J_c = \sigma_c E$ ,  $\varepsilon_0$  corresponde a la permitividad eléctrica en el vacío y  $\mu_0$  es la permeabilidad magnética del vacío. Respecto a las integrales, *V* y *dV* corresponden al volumen y a un diferencial de volumen respectivamente,  $d\mathbf{S}$  es un diferencial de área, t y dt representan al tiempo y al diferencial de tiempo respectivamente, mientras que *d***l** es un diferencial de longitud.

Para el caso en el cual se consideran materiales lineales isotrópicos y homogéneos el campo **D** y **H** , se simplifican en

$$
\mathbf{D} = \varepsilon \mathbf{E}, \qquad \qquad \mathbf{B} = \mu \mathbf{H}, \qquad (1.1.1)
$$

donde  $\ell y \mu$ , son las constantes de permitividad electica y permeabilidad magnéticas respectivas del medio. Al sustituir la Ec. 1.1.1 en las ecuaciones de Maxwell es posible determinar la ecuación de onda, como se muestra a continuación.

#### **1.2. Ecuación de onda**

Anteriormente, se comentó que las ecuaciones de Maxwell permitían unificar los fenómenos eléctricos y magnéticos. Esto significa que dichas ecuaciones se encuentran acopladas, por lo tanto, para lograr analizar la propagación de las ondas es necesario desacoplarlas, para ello se aplica la siguiente identidad vectorial [3],

$$
\nabla \times (\nabla \times \mathbf{A}) = \nabla (\nabla \cdot \mathbf{A}) - \nabla^2 \mathbf{A}
$$
 (1.2.1)

Aplicando sobre la ley de Ampere, resulta

$$
\nabla \times (\nabla \times \mathbf{E}) = \nabla \times \left( -\frac{\partial \mathbf{B}}{\partial t} \right) = -\frac{\partial}{\partial t} (\nabla \times \mathbf{B}), \qquad (1.2.2)
$$

$$
\nabla(\nabla \cdot \mathbf{E}) - \nabla^2 \mathbf{E} = -\mu \frac{\partial}{\partial t} \left( \mathbf{J}_c + \frac{\partial \mathbf{D}}{\partial t} \right),
$$
 (1.2.3)

$$
\nabla \left( \frac{\rho_{f}}{\varepsilon_{0}} \right) - \nabla^{2} \mathbf{E} = -\mu \sigma_{c} \frac{\partial \mathbf{E}}{\partial t} - \mu \varepsilon \frac{\partial^{2} \mathbf{E}}{\partial t^{2}},
$$
(1.2.4)

$$
\nabla^2 \mathbf{E} - \mu \sigma_c \frac{\partial \mathbf{E}}{\partial t} - \mu \epsilon \frac{\partial^2 \mathbf{E}}{\partial t^2} - \nabla \left( \frac{\rho_f}{\varepsilon} \right) = 0.
$$
 (1.2.5)

La Ec. 1.2.5 corresponde a una onda que en un medio cargado y conductor. Sin embargo, para la ecuación de onda en el vacío, se considera  $\rho_{\scriptscriptstyle f}=0$ , es decir, un material sin cargas y no conductor  $\sigma_c = 0$ , así los términos  $\epsilon_y \mu$ , vuelven a ser  $\epsilon_0 y \mu_0$  el resultado para el resultado final es

$$
\nabla^2 \mathbf{E} - \mu_0 \epsilon_0 \frac{\partial \mathbf{E}}{\partial t^2} = 0.
$$
 (1.2.6)

Para el caso del campo magnético se realiza un proceso similar, partiendo de

$$
\nabla \times (\nabla \times \mathbf{H}) = \nabla \times \left( \mathbf{J}_c + \frac{\partial \mathbf{D}}{\partial t} \right),\tag{1.2.7}
$$

$$
\nabla (\nabla \cdot \mathbf{H}) - \nabla^2 \mathbf{H} = \nabla \times \mathbf{J}_c + \frac{\partial}{\partial t} \nabla \times \mathbf{D} ,
$$
 (1.2.8)

$$
\nabla (\nabla \cdot \mathbf{B}) - \nabla^2 \mathbf{B} = \mu \sigma_c \nabla \times \mathbf{E} + \mu \varepsilon \frac{\partial}{\partial t} (\nabla \times \mathbf{E}).
$$
 (1.2.9)

Sustituyendo el valor de  $\nabla \times \mathbf{E}$  y simplificando, resulta

 $\epsilon$   $\epsilon$   $\epsilon$ 

$$
\nabla^2 \mathbf{B} - \mu \sigma_c \frac{\partial \mathbf{B}}{\partial t} - \mu \varepsilon \frac{\partial^2 \mathbf{B}}{\partial t^2} = 0.
$$
 (1.2.10)

Para el mismo caso en el vacío se considera a  $\sigma_c = 0$  , por lo que la ecuación se simplifica aún más y resulta

$$
\nabla^2 \mathbf{B} = \mu_0 \epsilon_0 \frac{\partial \mathbf{B}}{\partial t^2} \,. \tag{1.2.11}
$$

La forma característica de estas funciones coincide con una de las ecuaciones más comunes de la física matemática, conocida como la ecuación de onda tridimensional representada por la Ec. 1.2.12. El término correspondiente a la velocidad de la onda, que es función de dos constantes fundamentales cuyos valores son  $\epsilon_0 = 8.8542x10^{-12} C^2 / Nm^2$  $\mu_0 = 8.8542 \times 10^{-12} C^2 / Nm^2$  y  $\mu_0 = 4 \pi \times 10^{-7} N / A^2$  $\mu_0 = 4\pi x 10^{-7} N / A^2$  en el vacío; sustituyendo los términos correspondientes al desacoplamiento en la ecuación de onda, es posible obtener el siguiente resultado.

$$
\nabla^2 f = \frac{1}{\nu} \frac{\partial^2 f}{\partial t^2},\tag{1.2.12}
$$

$$
\upsilon = \frac{1}{\sqrt{\epsilon_0 \mu_0}} = 3.00 \times 10^8 \frac{m}{s^2} \,. \tag{1.2.13}
$$

El valor arrojado coincide con la velocidad de la luz; por lo que la luz manifiesta su naturaleza electromagnética al expresar la velocidad de propagación en el vacío en términos de dos constantes fundamentales de la teoría electromagnética.

La solución a la ecuación de onda posee la forma de una función sinusoidal [4], la cual puede ser representada por la siguiente expresión,

$$
\mathbf{E} = \mathbf{A}\cos\left(kz - \omega t + \delta\right),\tag{1.2.14}
$$

donde **A** , corresponde al valor máximo de la amplitud de la onda, que en este caso toma un valor constante; sin embargo, puede no llegar a serlo como veremos más adelante;  $\delta$  es el valor de la fase,  $z$  es la dirección de propagación; el parámetro  $\omega$  es la frecuencia angular de la onda, y el término *k* , es conocido como el número de onda.

Existen dos parámetros intrínsecos dentro de un movimiento periódico, la frecuencia angular y el periodo. El periodo *T* , es expresado como el intervalo de tiempo en el que una onda vuelve a alcanzar un valor especifico, mientras que la frecuencia angular es el número de veces que la onda pasa por ese punto en un intervalo de tiempo definido, denotado por *f* . Por lo tanto la velocidad de una onda directamente proporcional a su frecuencia y a su longitud de onda, la cual se representa por  $\theta$ , de esta manera es posible asocia todos los parámetros por medio de las siguientes expresiones

$$
T = \frac{1}{f},\tag{1.2.15}
$$

$$
\omega = 2\pi f = \frac{2\pi}{T},\qquad(1.2.16)
$$

$$
\upsilon = \lambda f \,. \tag{1.2.17}
$$

 $\frac{D}{f} = f$  $\frac{\nu}{\lambda} = f$ (1.2.18)

 $\epsilon$ <sup> $\epsilon$ </sup>

De la misma manera el término *k* , permite asociar las expresiones anteriores por medio de

$$
k = \frac{\omega}{\nu} = \frac{2\pi}{\lambda},\tag{1.2.19}
$$

La Ec. 1.2.19 representa el vector de onda y se encuentra en función de la frecuencia angular, ya que la Ec. 1.2.18 depende de las propiedades del medio de propagación, por lo tanto el vector de onda permite describir el comportamiento óptico de materiales según su dependencia respecto de la frecuencia, es decir, es posible describir materiales dieléctricos, metales, uniaxiales, biaxiales y dicroicos.

Para representaciones posteriores y simplificación de las operaciones algebraicas, resulta conveniente expresar la Ec. 1.2.14 en su forma compleja, a partir de la notación de Euler. Es posible utilizar la parte real o la parte compleja ya que ambas son ondas planas sinusoidales que cumplen con el principio de superposición y a su vez satisfacen la ecuación de onda. Sin embargo, consideraremos la parte real por convención ya que posteriormente la amplitud es considerada como un número complejo. El signo fuera del argumento de la función exponencial solo representa en sentido en la dirección de la propagación, es decir, cuando el signo es positivo la onda va de izquierda a derecha y viceversa, como se muestra a continuación [5].

$$
\mathbf{E} = \mathbf{E}_0 e^{-i(kz - \omega t + \delta)},\tag{1.2.20}
$$

$$
\mathbf{B} = \mathbf{B}_0 e^{-i(kz - \omega t + \delta)}.
$$
 (1.2.21)

Las Ecs. 1.2.20 y 1.2.21 representan a una onda electromagnética monocromática, donde solo existe dependencia de una frecuencia. Por lo tanto deben satisfacer las ecuaciones de Maxwell. Considerando que dichas funciones solo dependen de la coordenada espacial  $z$ y la temporal  $t$ , al derivarlas, los términos resultantes son

$$
\frac{\partial E}{\partial x} = \frac{\partial E}{\partial y} = 0\,,\tag{1.2.22}
$$

$$
\frac{\partial E}{\partial z} = ikE , \qquad (1.2.23)
$$

$$
\frac{\partial E}{\partial t} = -i\omega E. \tag{1.2.24}
$$

Sustituyendo las expresiones anteriores en la divergencia y rotacional de ambos campos, se obtiene

$$
\nabla \cdot \mathbf{E} = \frac{\partial \mathbf{E}_z}{\partial z} = ik \mathbf{E}_z, \qquad (1.2.25)
$$

$$
\nabla \cdot \mathbf{B} = \frac{\partial \mathbf{B}_z}{\partial z} = ik \mathbf{B}_z, \qquad (1.2.26)
$$

$$
\nabla \times \mathbf{E} = ik \left( -E_y \hat{\mathbf{x}} + E_x \hat{\mathbf{y}} \right), \tag{1.2.27}
$$

$$
E_y = \frac{\partial E_y}{\partial z},\tag{1.2.28}
$$

$$
E_x = \frac{\partial E_x}{\partial z},\tag{1.2.29}
$$

$$
\nabla \times \mathbf{B} = ik \left( -B_y \hat{\mathbf{x}} + B_x \hat{\mathbf{y}} \right),
$$
 (1.2.30)

$$
B_{y} = \frac{\partial B_{y}}{\partial z},
$$
\n(1.2.31)

$$
B_x = \frac{\partial B_x}{\partial z} \,. \tag{1.2.32}
$$

En relación con las derivadas temporales del campo, las expresiones obtenidas se muestran a continuación

$$
\frac{\partial \mathbf{B}}{\partial t} = -i\omega \mathbf{B},\qquad(1.2.33)
$$

$$
\frac{\partial \mathbf{E}}{\partial t} = -i\omega \mathbf{E} \,. \tag{1.2.34}
$$

Sustituyéndolas en las ecuaciones asociadas con la ley de Gauss y la ley de Faraday, así como también considerando que la onda se propaga en el vacío, se llega a

$$
kE_z = 0, \t kB_z = 0, \t (1.2.35)
$$

$$
k\left(-E_{y}\hat{\mathbf{x}}+E_{x}\hat{\mathbf{y}}\right)=\omega\mathbf{B},\qquad(1.2.36)
$$

$$
k\left(-B_{y}\hat{\mathbf{x}}+B_{x}\hat{\mathbf{y}}\right)=-\frac{\omega}{\nu^{2}}\mathbf{E}.
$$
 (1.2.37)

Es posible representar de forma vectorial cada uno de los términos anteriores, con la finalidad de observar con mayor claridad la relación entre los campos **E** y **B** , respecto a su dirección de propagación, como se muestra en los siguientes pasos.

$$
E_z = \hat{\mathbf{z}} \cdot \mathbf{E} \tag{1.2.38}
$$

$$
-E_y \hat{\mathbf{x}} + E_x \hat{\mathbf{y}} = \hat{\mathbf{z}} \times \mathbf{E}, \tag{1.2.39}
$$

$$
B_z = \hat{\mathbf{z}} \cdot \mathbf{B} \,,\tag{1.2.40}
$$

$$
-B_{y}\hat{\mathbf{x}} + B_{x}\hat{\mathbf{y}} = \hat{\mathbf{z}} \times \mathbf{B}, \qquad (1.2.41)
$$

$$
k\hat{\mathbf{z}} \cdot \mathbf{E} = 0,\tag{1.2.42}
$$

$$
k\hat{\mathbf{z}} \cdot \mathbf{B} = 0,\tag{1.2.43}
$$

$$
k\hat{\mathbf{z}} \times \mathbf{E} = \omega \mathbf{B},\tag{1.2.44}
$$

$$
k\hat{\mathbf{z}} \times \mathbf{B} = -\frac{\omega}{v^2} \mathbf{E} \,. \tag{1.2.45}
$$

De la Ec. 1.2.45 es posible observar que tanto el campo **E** como el **B**, son perpendiculares al vector de propagación, también es apreciable que ellos mismos son perpendiculares entre sí, lo que convierte a la onda electromagnética en una onda transversal como se muestra en Fig.1.2.1

Reordenando la Ec. 1.2.45, se encuentra la relación entre las magnitudes de los vectores **E** y **B** [6]. En ellas se observa que el campo **B** es inversamente proporcional a la velocidad de la luz, lo cual resulta de suma importancia, ya que la representación de una onda electromagnética es por medio del término asociado con el campo eléctrico por el hecho de que su interacción con la materia es más significativa, Ec. 1.2.46 (recordar la expresión de Lorentz que considera las fuerzas eléctricas y magnéticas sobre una partícula cargada eléctricamente).

$$
\mathbf{B} = \frac{k}{\omega} \hat{\mathbf{z}} \times \mathbf{E} = \frac{1}{\nu} \hat{\mathbf{z}} \times \mathbf{E}.
$$
 (1.2.46)

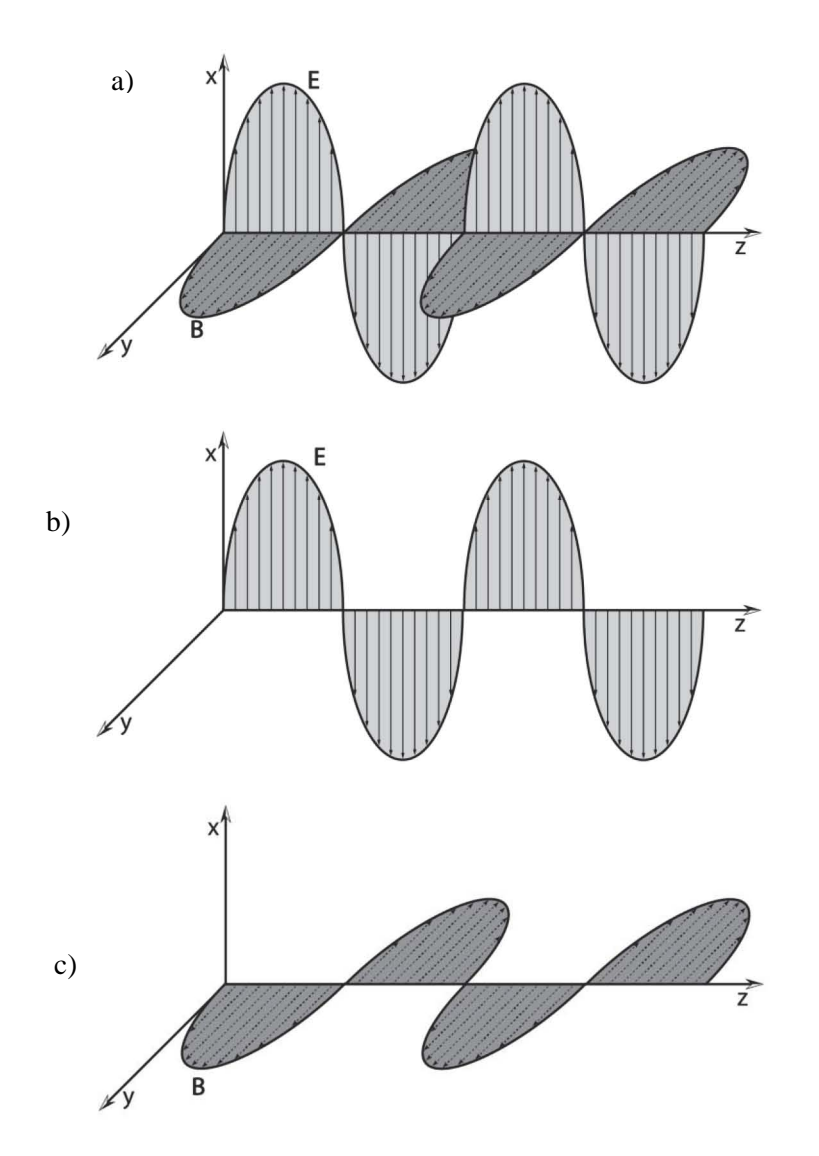

**Figura 1.2.1.-** a) Representación de una onda electromagnética. b) Componente  $E$ , de una onda y c) Componente  $B$  de una onda electromagnética.

Es importante representar una onda electromagnética que viaja en dirección arbitraria, por lo que es necesario modificar el argumento de la función exponencial, por lo que expresaremos a la distancia con la letra  $\xi$ , la cual es igual a la proyección del vector **r** respecto a un vector unitario **n** , correspondiente a la dirección de propagación de la onda, por lo que si **n** es perpendicular a un plano toma el valor del vector unitario **k** , entonces la Ec. 1.2.10 se reescribe resultando en

$$
\xi = \mathbf{r} \cdot \mathbf{n} \,, \qquad \qquad \mathbf{k} = k\hat{\mathbf{n}} = k\hat{\mathbf{k}} \,.
$$
\n
$$
\mathbf{E} = \mathbf{E}_0 \mathbf{e}^{\mathbf{i}(\mathbf{k} \cdot \mathbf{r} - \omega t)} \,. \tag{1.2.47}
$$

Lo cual, sigue siendo válido para cualquier sistema coordenado, en cualquier dirección arbitraria, la versión final de la Ec. 1.2.37 está dada por

$$
\mathbf{k} = k_x \hat{\mathbf{x}} + k_y \hat{\mathbf{y}} + k_z \hat{\mathbf{z}},
$$
 (1.2.48)

$$
\mathbf{E} = \mathbf{E}_0 e^{i(\mathbf{k} \cdot \mathbf{r} - \omega t)} = \mathbf{E}_0 e^{\left[i(k_x x + k_y y + k_z z) - \omega t\right]},
$$
\n(1.2.49)

$$
\mathbf{E} = \mathbf{E}_0 e^{i(\mathbf{k} \cdot \mathbf{r} - \omega t)}.
$$
 (1.2.50)

#### **1.3. Vector de Poynting**

De la teoría electromagnética se sabe que existe cierta cantidad de energía producida por las diferentes distribuciones de carga y corriente, las cuales al sumarse se les denomina energía electromagnética [3]. Cuando una onda electromagnética se propaga, transmite energía, por lo tanto, la velocidad con la que se realice este proceso se rige también por las ecuaciones de Maxwell,

$$
\nabla \times \mathbf{E} = -\frac{\partial \mathbf{B}}{\partial t},\qquad(1.3.1)
$$

$$
\nabla \times \mathbf{H} = \mathbf{J}_c + \frac{\partial \mathbf{D}}{\partial t},
$$
\n(1.3.2)

Multiplicando escalarmente la Ec. 1.3.2 por el campo eléctrico y aplicando la siguiente identidad vectorial

$$
\mathbf{E} \cdot (\nabla \times \mathbf{H}) = \mathbf{H} \cdot (\nabla \times \mathbf{E}) - \nabla \cdot (\mathbf{E} \times \mathbf{H}), \qquad (1.3.3)
$$

Resulta entonces

$$
\mathbf{H} \cdot (\nabla \times \mathbf{E}) - \nabla \cdot (\mathbf{E} \times \mathbf{H}) = \mathbf{E} \cdot \mathbf{J}_c + \mathbf{E} \cdot \frac{\partial \mathbf{D}}{\partial t},
$$
 (1.3.4)

$$
\mathbf{H} \cdot (\nabla \times \mathbf{E}) = -\mathbf{H} \cdot \frac{\partial \mathbf{B}}{\partial t} = \frac{\mathbf{B}}{\mu} \cdot \frac{\partial \mathbf{B}}{\partial t} = \frac{-1}{2\mu} \frac{\partial \mathbf{B}^2}{\partial t}
$$
(1.3.5)

$$
\mathbf{E} \cdot \frac{\partial \mathbf{D}}{\partial t} = \varepsilon \mathbf{E} \cdot \frac{\partial \mathbf{E}}{\partial t} = \frac{\varepsilon}{2} \frac{\partial \mathbf{E}^2}{\partial t}
$$
 (1.3.6)

Sustituyendo el valor de  $J_c$  y aplicando las identidades de la Ec. 1.3.5 y Ec. 1.3.6, resulta

$$
\frac{-1}{2\mu} \frac{\partial \mathbf{B}^2}{\partial t} - \nabla \cdot (\mathbf{E} \times \mathbf{H}) = \varepsilon \mathbf{E}^2 + \frac{\varepsilon}{2} \frac{\partial \mathbf{E}^2}{\partial t}
$$
(1.3.7)

Ordenando la Ec. 1.3.7

$$
\nabla \cdot (\mathbf{E} \times \mathbf{H}) = -\frac{\partial}{\partial t} \left[ \frac{\varepsilon}{2} \mathbf{E}^2 + \frac{1}{2\mu} \mathbf{B}^2 \right] + \varepsilon \mathbf{E}^2, \qquad (1.3.8)
$$

al volumen V, resultando

Recordando que nos interesa la energía a través de todo el espacio, por lo que se integra respecto  
al volumen V, resultando  

$$
\int_{V} \nabla \cdot (\mathbf{E} \times \mathbf{H}) dV = -\frac{\partial}{\partial t} \int_{V} \left[ \frac{\epsilon}{2} \mathbf{E}^{2} + \frac{1}{2\mu} \mathbf{B}^{2} \right] dV - \int_{V} \sigma \mathbf{E}^{2} dV.
$$
 (1.3.9)

Después de aplicar el teorema de la divergencia, se llega a  
\n
$$
\oint_{\mathbf{S}} (\mathbf{E} \times \mathbf{H}) \cdot d\mathbf{S} = -\frac{\partial}{\partial t} \int_{V} \left[ \frac{\epsilon}{2} \mathbf{E}^{2} + \frac{1}{2\mu} \mathbf{B}^{2} \right] dV - \int_{V} \sigma \mathbf{E}^{2} dV.
$$
\n(1.3.10)

Esta última expresión recibe el nombre de teorema de Poynting. Donde el término encerrado en corchetes corresponde a la energía potencial electromagnética y el último término corresponde al calor de Joule. Dicha expresión corresponde solo a la interacción electromagnética y como se trabajó con materiales dieléctricos en longitudes de onda donde no hay absorción de energía por lo que no producen densidades de corriente de conducción  $\sigma = 0$ , entonces el calor de Joule es despreciado. De esta forma es posible expresar el principio de conservación de la energía en términos de los campos eléctricos y magnéticos. El término  $E \times H$  se denomina vector de Poynting, que representa la densidad de potencia asociada con el campo electromagnético [7]. Al ser integrado por una superficie, da como resultado la potencia neta de la onda, sus unidades son el W/m<sup>2</sup> y su dirección es perpendicular a los campos  $\mathbf{E}$  y  $\mathbf{H}$ ; que coincide con la dirección de propagación de la onda,

$$
S = E \times H. \tag{1.3.11}
$$

#### **1.4. Intensidad de una onda**

Considerando la representación de una onda electromagnética en la forma de Euler, podemos separar la parte temporal de la onda, es decir, que los campos sean proporcionales a su variación temporal,

$$
\mathbf{E} = \text{Re}\big[\mathbf{E}_c\big] = \text{Re}\big[\mathbf{E}_0 e^{-i\omega t}\big],\tag{1.4.1}
$$

$$
\mathbf{H} = \text{Re}[\mathbf{H}_c] = \text{Re}[\mathbf{H}_0 e^{-i\omega t}].
$$
 (1.4.2)

Representando las amplitudes como funciones complejas

$$
\mathbf{E}_0 = \mathbf{E}_R + i\mathbf{E}_I
$$
  
(1.4.3)  

$$
\mathbf{H}_0 = \mathbf{H}_R + i\mathbf{H}_I
$$
. (1.4.4)

Desarrollando la Ec. 1.4.3 según la identidad de Euler, y sustituyéndola en las Ecs. 1.4.1 y 1.4.2 se obtiene

$$
\mathbf{E} = Re\Big[ \Big( \mathbf{E}_{\mathbf{R}} + i \mathbf{E}_{\mathbf{I}} \Big) \Big( \cos \omega t - i \operatorname{sen} \omega t \Big) \Big] = \mathbf{E}_{\mathbf{R}} \cos \omega t + \mathbf{E}_{\mathbf{I}} \operatorname{sen} \omega t \,, \tag{1.4.5}
$$
\n
$$
\mathbf{E} = Re\Big[ \Big( \mathbf{E}_{\mathbf{R}} + i \mathbf{E}_{\mathbf{I}} \Big) \Big( \cos \omega t - i \operatorname{sen} \omega t \Big) \Big] = \mathbf{E}_{\mathbf{R}} \cos \omega t + \mathbf{E}_{\mathbf{I}} \operatorname{sen} \omega t \,, \tag{1.4.5}
$$

$$
H = HR \cos \omega t + HI \sin \omega t
$$
.

Calculate the equation 
$$
S = E \times H = (E_R \times H_R) \cos^2 \omega t + (E_I \times H_I) \sin^2 \omega t + \left[ (E_R \times H_I) + (E_I \times H_R) \right]
$$
 is the value of the equation  $+ \left[ (E_R \times H_I) + (E_I \times H_R) \right]$  is the value of the equation  $E_I$  and  $E_I$  is the value of the equation  $E_I$  and  $E_I$  is the value of the equation  $E_I$ 

Dado que se trabaja con ondas electromagnéticas las cuales cambian rápidamente con el tiempo, es apropiado utilizar los valores promediados en el tiempo para cada función [4]. Consideramos las expresiones

$$
\lim_{T \to \infty} \frac{1}{T} \int_0^T \text{sen}^2 \omega t dt = \frac{1}{2},
$$
\n(1.4.7)

$$
\lim_{T \to \infty} \frac{1}{T} \int_0^T \cos^2 \omega t \, dt = \frac{1}{2},\tag{1.4.8}
$$

$$
\lim_{T \to \infty} \frac{1}{T} \int_0^T \text{sen} \omega t \cos \omega t dt = 0. \tag{1.4.9}
$$

Sustituyendo en la Ec. 1.4.6 los valores de la Ec. 1.4.7 a la 1.4.9 se encuentra entonces el vector de Poynting promediado en el tiempo

$$
\langle \mathbf{S} \rangle = \frac{1}{2} \Big[ \Big( \mathbf{E}_{\mathbf{R}} \times \mathbf{H}_{\mathbf{R}} \Big) + \Big( \mathbf{E}_{\mathbf{I}} \times \mathbf{H}_{\mathbf{I}} \Big) \Big]. \tag{1.4.10}
$$

Sin embargo, nuestro interés se encuentra en la solución del tipo real, por lo que es conveniente expresar la ecuación anterior como

$$
\langle \mathbf{S} \rangle = \frac{1}{2} Re \Big[ \mathbf{E}_{\mathbf{c}} \times \mathbf{H}_{\mathbf{c}}^* \Big], \tag{1.4.11}
$$

empleando la Ec. 1.2.36, la cual representa la proporción entre el campo eléctrico y magnético.

Desarrollando las operaciones algebraicas adecuadas se llega a la Ec. 1.4.12  
\n
$$
\langle \mathbf{S} \rangle = \frac{1}{2} Re \Big[ \mathbf{E} \times \mathbf{H}^* \Big] = \frac{1}{2} Re \Big[ \mathbf{E} \times \frac{1}{\nu} \Big( \hat{\mathbf{k}} \times \mathbf{E}^* \Big) \Big],
$$
\n
$$
\langle \mathbf{S} \rangle = \frac{1}{2} \Big( \frac{\epsilon}{\mu} \Big)^{\frac{1}{2}} \Big( \mathbf{E} \cdot \mathbf{E}^* \Big) \hat{\mathbf{k}} = \frac{1}{2} \Big( \frac{\epsilon}{\mu} \Big)^{\frac{1}{2}} \Big| \mathbf{E}_0 \Big|^2 \hat{\mathbf{k}}.
$$
\n(1.4.12)

Esta última ecuación es conocida como la irradiancia de la onda, cuando se trata del vacío se utilizan las constantes  $\varepsilon_0$  y  $\mu_0$ , la interpretación de la Ec. 1.4.13 corresponde a la cantidad de energía por unidad de área para un intervalo de tiempo definido,

$$
I = \langle \mathbf{S} \rangle = \frac{1}{2} \left( \frac{\epsilon}{\mu} \right)^{\frac{1}{2}} \left| \mathbf{E}_0 \right|^2 \hat{\mathbf{k}} \,. \tag{1.4.13}
$$

#### **1.5. Ecuación de onda con amplitud vectorial**

Si se considera la amplitud del campo como un vector, entonces la solución propuesta toma la forma de la Ec. 1.5.1.

$$
\mathbf{E} = \mathbf{E}_0(x, y) e^{i(kz - \omega t)}.
$$
 (1.5.1)

Utilizando las ecuaciones de Maxwell, es posible construir la ecuación de onda en términos de la amplitud de los campos electromagnéticos [8,9]. El desarrollo de dicho problema permite obtener

$$
E_{0x} = \frac{-i}{\frac{\omega^2}{v^2} - k^2} \left[ k \frac{\partial E_{0z}}{\partial x} + \omega \frac{\partial B_{0z}}{\partial y} \right],
$$
 (1.5.2)

$$
E_{0y} = \frac{i}{\frac{\omega^2}{v^2} - k^2} \left[ k \frac{\partial E_{0z}}{\partial y} - \omega \frac{\partial B_{0z}}{\partial x} \right],
$$
 (1.5.3)

$$
B_{0x} = \frac{i}{\frac{\omega^2}{v^2} - k^2} \left[ k \frac{\partial B_{0z}}{\partial x} - \frac{\omega}{v^2} \frac{\partial E_{0z}}{\partial y} \right],
$$
 (1.5.4)

$$
B_{0y} = \frac{i}{\frac{\omega^2}{v^2} - k^2} \left[ k \frac{\partial B_{0z}}{\partial y} - \frac{\omega}{v^2} \frac{\partial E_{0z}}{\partial x} \right].
$$
 (1.5.5)

Estas ecuaciones, nos permiten observar la estrecha relación entre los campos **E** y **B** . Sin embargo, el resultado más importante es el hecho de poder caracterizar una onda electromagnética mediante las componentes de sus campos, a esto se le conoce como polarización.

#### **1.6. Polarización**

La descripción de cómo se propaga una onda en función de las componentes de su campo eléctrico se conoce como polarización [10]. Podría usarse el campo magnético y se obtendrían los mismos resultados. Sin embargo, como se mencionó anteriormente, la intensidad de una onda es comúnmente expresada en función del campo eléctrico **E .**

Utilizando la Ec. 1.6.1, es posible expresar la amplitud de la función de onda en a través de sus componentes y las cuales dependen de los términos de fase  $\varphi_1$  y  $\varphi_2$ ,

$$
\mathbf{E}_0 = E_{0x}\hat{\mathbf{x}} + E_{0y}\hat{\mathbf{y}},
$$
  
\n
$$
E_{0x} = E_1 e^{i\varphi_1}, \quad E_{0y} = E_2 e^{i\varphi_2}.
$$
\n(1.6.1)

Sustituyendo la Ec. 1.6.1 en la Ec. 1.2.10, se obtiene la siguiente expresión:

$$
\mathbf{E} = \mathbf{E}_0 e^{i(kz - \omega t)} = (E_{0x}\hat{\mathbf{x}} + E_{0y}\hat{\mathbf{y}}) e^{i(kz - \omega t)}.
$$
 (1.6.2)

Como se tienen dos componentes del campo **E** , es común que cada una de estas ondas presente una fase diferente. La componente en x del campo eléctrico también se puede expresar como

$$
E_x = E_1 e^{i\varphi_1} e^{i(kz - \omega t)} = E_1 e^{i(kz - \omega t + \varphi_1)},
$$
\n(1.6.3)

donde  $\varphi_1$  es el valor de fase inicial y  $\omega$  la frecuencia de la onda.

(1.6.3)<br>
frecuencia de la onda.<br>
frecuencia de la onda.<br>
frecuencia de la onda.<br>
frecuencia de la onda.<br>
frecuencia de la onda.<br>
frecuencia de la onda.<br>
frecuencia de la onda.<br>
frecuencia de la onda.<br>
e e usa un rectingul Considerando solo la parte real de la función compleja, es decir considerando solo el valor de la función coseno, cuyos valores máximos y mínimos se encuentra acotados entre [-1,1], como lo muestran las Ecs. 1.6.4 y 1.65, las componentes oscilan entre los valores  $-E_1 \le E_x \le E_1$  y  $-E_{2} \leq E_{y} \leq E_{2}$ . Para expresarlo gráficamente se usa un rectángulo, cuyos lados dependen de la magnitud de cada una de las amplitudes como se muestra en la Fig.1.6.1.

$$
Re[E_x] = E_1 \cos[kz - \omega t + \varphi_1]
$$
 (1.6.4)

$$
Re[E_{y}] = E_{2} \cos[kz - \omega t + \varphi_{2}]
$$
 (1.6.5)

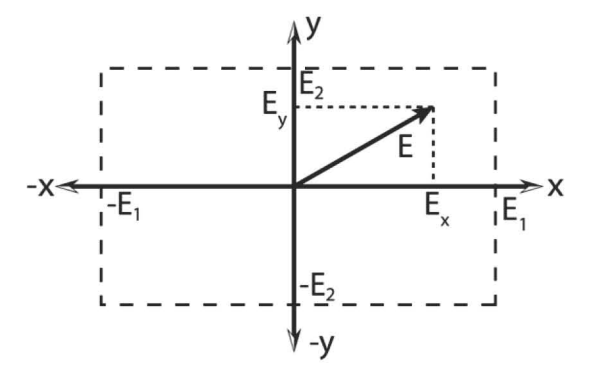

**Figura 1.6.1.-** Región de oscilación para las componentes del campo eléctrico

Anteriormente se mencionó que la polarización es el resultado de las interacciones de las componentes del campo **E** , para ser más preciso, realmente se trata de la diferencia de fases de las componentes [11]. Por ello debemos relacionar y expresar las ecuaciones en términos de la diferencia de fase. El desarrollo completo de dicho procedimiento se muestra continuación.

El desarrollo de los diferentes estados de polarización comienza con

$$
Re[E_x] = E_1 \cos[kz - \omega t + \varphi_1], \qquad (1.6.6)
$$

$$
Re[E_y] = E_2 \cos[kz - \omega t + \varphi_2], \qquad (1.6.7)
$$

donde se intenta eliminar el término  $kz - \omega t$ , por lo que aplicando la identidad trigonométrica correspondiente al coseno de la suma de los ángulos

$$
\cos(a \pm b) = \cos a \cos b \mp \sin a \sin b, \qquad (1.6.8)
$$

se despeja el término coseno, por lo que la intensidad *E*1 y *E*2 pasan del lado derecho, con lo que se llega

$$
\frac{E_x}{E_1} = \cos(kz - \omega t)\cos\varphi_1 - \text{sen}(kz - \omega t)\text{sen}\varphi_1, \qquad (1.6.9)
$$

$$
\frac{E_y}{E_z} = \cos(kz - \omega t)\cos\varphi_2 - \text{sen}(kz - \omega t)\text{sen}\varphi_2.
$$
 (1.6.10)

Abora multiplicamos la Ec. 1.6.9 por 
$$
\sin \varphi_2
$$
 y la Ec. 1.6.10 por  $\sin \varphi_1$ , de lo que se obtiene

\n
$$
\frac{E_x}{E_1} \text{sen } \varphi_2 = \cos (kz - \omega t) \cos \varphi_1 \text{ sen } \varphi_2 - \text{sen} (kz - \omega t) \text{sen } \varphi_1 \text{ sen } \varphi_2, \quad (1.6.11)
$$
\n
$$
\frac{E_y}{E_2} \text{sen } \varphi_1 = \cos (kz - \omega t) \cos \varphi_1 \text{ sen } \varphi_1 - \text{sen} (kz - \omega t) \text{sen } \varphi_1 \text{ sen } \varphi_1, \quad (1.6.12)
$$

Después se realiza la resta entre la Ec. 1.6.11 y 1.6.12, se factorizan los términos y utilizando la identidad trigonométrica de la suma del seno de dos ángulos,

$$
\frac{E_x}{E_1} \operatorname{sen} \varphi_2 - \frac{E_y}{E_2} \operatorname{sen} \varphi_1 = -\cos(kz - \omega t) \operatorname{sen} (\varphi_1 - \varphi_2), \qquad (1.6.13)
$$

Repitiendo el mismo procedimiento, solo que ahora se multiplican las Ecs. 1.6.9 y 1.6.10 por los términos  $\cos \varphi_2$  y  $\cos \varphi_1$ ,

$$
\frac{E_x}{E_1}\cos\varphi_2 - \frac{E_y}{E_2}\cos\varphi_1 = -\operatorname{sen}\left(kz - \omega t\right)\operatorname{sen}\left(\varphi_1 - \varphi_2\right),\tag{1.6.14}
$$

Después elevamos al cuadrado las Ecs. 1.6.13 y 1.6.14, se desarrollan los términos, utilizando las

functions trigonométricas pertinentes, se suman ambos resultados,  

$$
\left(\frac{E_x}{E_1}\right)^2 + \left(\frac{E_y}{E_2}\right)^2 - 2\frac{E_x E_y}{E_1 E_2} \cos(\varphi_1 - \varphi_2) = \text{sen}^2(\varphi_1 - \varphi_2).
$$
 (1.6.15)

La ecuación anterior describe el lugar geométrico de una elipse, que representa el estado general de una onda polarizada. Como mencionamos antes, los estados de polarización dependen de las diferencias de fase, por lo que la ecuación característica se verá modificada para expresar los casos particulares de polarización. A continuación los mencionaremos brevemente.

### Polarización lineal  $\left[ \mathbf{\varphi }_{\mathrm{l}}-\mathbf{\varphi }_{\mathrm{2}}\right] =0$

Cuando la diferencia de fase es igual a cero, se dice que las ondas están en fase, es decir que alcanzan sus máximos y mínimos en el mismo punto. Por la tanto la Ec. 1.6.15 se convierte en la Ec. 1.6.16 y 1.6.17. Su representación gráfica se muestra en la Fig.1.6.2a, en ella podemos observar que se forma una línea recta, cuyo ángulo de inclinación depende de la magnitud de las intensidades, si son iguales su valor será de [π/4] respecto al eje *x* positivo.

$$
\left(\frac{E_x}{E_1}\right)^2 - 2\left(\frac{E_x E_y}{E_1 E_2}\right) + \left(\frac{E_y}{E_2}\right)^2 = \left(\frac{E_x}{E_1} - \frac{E_y}{E_y}\right)^2 = 0.
$$
\n(1.6.16)

$$
E_{y} = \frac{E_{2}}{E_{1}} E_{x}, \qquad \tan\left(\frac{E_{2}}{E_{1}}\right) = \theta.
$$
 (1.6.17)

### **Polarización lineal**  $[\varphi_1 - \varphi_2] = \pi$  .

De manera análoga al caso anterior, esta diferencia de fase produce una alineación con inclinación en el sentido negativo, es decir, una de las componentes tiene un desfase de 180°, por lo que sus valores ahora son negativos. El ángulo que se forma respecto al eje *x* nuevamente depende de la magnitud de las componentes, para el caso de intensidades iguales el valor es de  $[-\pi/4]$  o 135° como se observa en la Fig. 1.6.2.

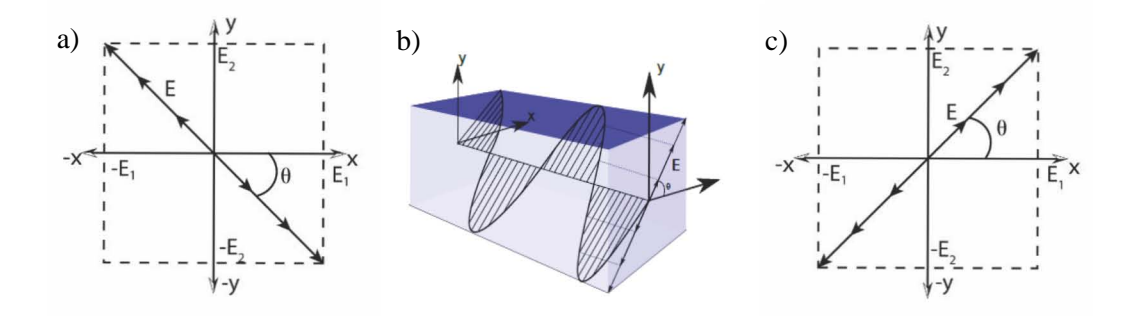

**Figura 1.6.2.-** Polarización lineal. a) Polarización lineal positiva, la magnitud de las componentes es la misma y su inclinación son 45°. b) Representación 3D de una onda polarizada, su inclinación depende del ángulo  $\theta$ . c) Polarización lineal negativa, inclinación de -45°.

### Polarización circular  $[\varphi_1 - \varphi_2] = \pm \pi/2$  y  $E_1 = E_2 = E_0$  .

Si la diferencia de fase toma el valor de  $\pm \pi/2$ , significa que las ondas se encuentran desfasadas  $\pi/2$ , es decir que cuando una alcance su valor máximo la otra alcanzara su mínimo. Esto produce un tipo de polarización conocida como polarización circular; siempre y cuando la magnitud de las intensidades sea la misma. Además si la diferencia alcanza un valor positivo, se dice que la polarización es derecha (dextrógira) y en caso contrario se dice que es izquierda (levógira). La Fig. 6.1.3 muestra las dos diferentes representaciones de este tipo de polarización y su comportamiento se describe por medio de

$$
\left(\frac{E_x}{E_0}\right)^2 + \left(\frac{E_y}{E_0}\right)^2 = 1.
$$
\n(1.6.18)

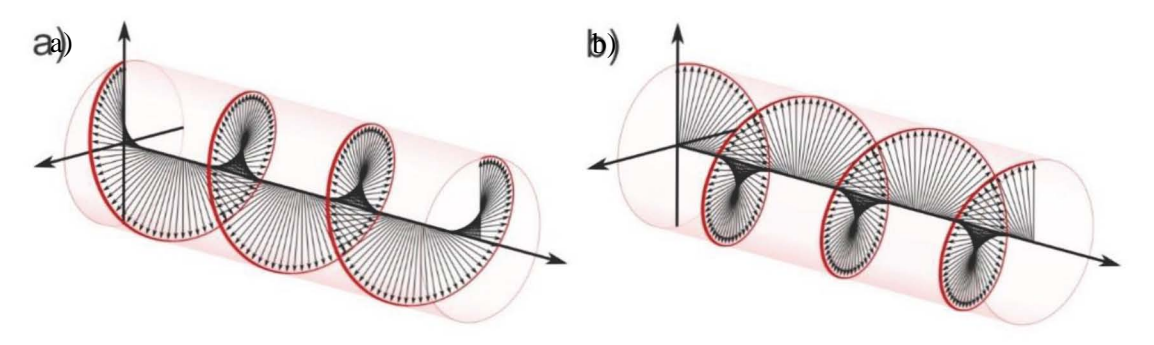

**Figura 1.6.3.-** Diferentes tipos de polarización. a) Polarización circular derecha y b) Polarización circular izquierda. Imagen propiedad de hackaday.io [12]

### **Polarización elíptica**  $[\varphi_1 - \varphi_2] = \pm \pi/2$  y  $E_1 \neq E_2$

Este tipo de polarización es similar a la circular y es la más general de todas, ya que aquí se considera que los valores de las intensidades son diferentes entre sí, dependiendo de que

componente posea la mayor magnitud será la forma en la que se oriente el semieje mayor de la elipse. En la Fig. 6.1.4, es posible apreciar las diferentes formas de polarización elíptica y los otros estados de polarización. La Ec. 1.6.19 describe dicho comportamiento.

$$
\left(\frac{E_x}{E_1}\right)^2 + \left(\frac{E_y}{E_2}\right)^2 = 1.
$$
\n(1.6.19)

En la Fig.6.1.4 la letra  $\delta$  representa la diferencia de fases y con ello la forma en la que la elipse se alinea con respecto a los ejes cartesianos.

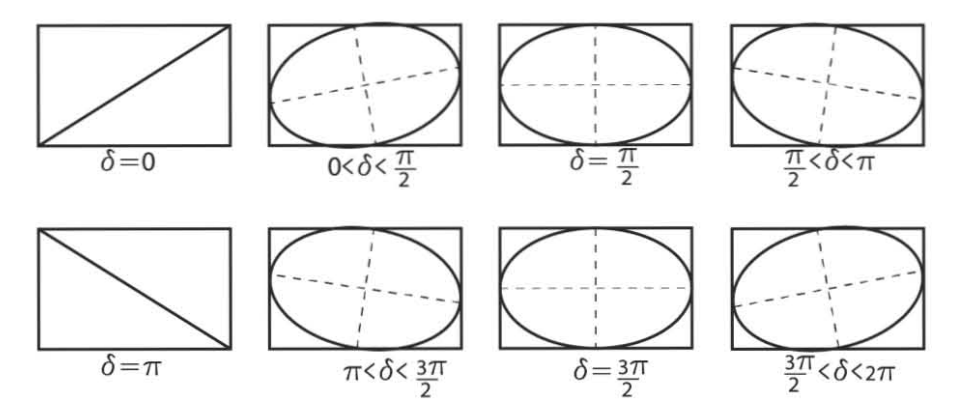

**Figura 6.1.4.-** Polarización elíptica. Diferentes estados de polarización elíptica, según su diferencia de fase, considerando que la magnitud de los campos  $E_y$   $E_y$  son diferentes entre sí

#### **1.7. Notación de Jones y vector de Stokes**

De manera general, un haz polarizado se produce cuando un haz atraviesa un medio o se refleja sobre él, o cuando el material absorbe una de las componentes del campo **E** , (en otras palabras, la onda es filtrada por el medio, el cual deja pasar solamente una única componente del campo, a este tipo de dispositivos se les denomina placas polaroides) [13].

Existen otras maneras de representar los estados de polarización, además de la Ec. 1.6.15. Una de estas formas es la representación que considera a las componentes de la onda como un arreglo matricial o vector. Según la Ec. 1.6.1 es posible separar la amplitud del campo **E** como un par de vectores alineados en cada una de las componentes del sistema cartesiano. Cada uno de esos ejes lo consideramos como el renglón de una matriz, por lo tanto es posible expresar lo siguiente

$$
\mathbf{E}(x, y) = \left[ E_1 e^{i\varphi_1} \hat{\mathbf{x}} + E_2 e^{i\varphi_2} \hat{\mathbf{y}} \right] e^{i(kz - \omega t)},
$$
(1.7.1)

$$
E = \begin{bmatrix} E_{0x} \\ E_{0y} \end{bmatrix} = \begin{bmatrix} E_1 e^{i\varphi_1} \\ E_2 e^{i\varphi_2} \end{bmatrix}.
$$
 (1.7.2)

Esta forma es conocida como el vector de Jones, y representa tradicionalmente luz completamente polarizada, en el caso de luz parcialmente polarizada se tiene que incluir una corrección. Para lograr representar el resto de tipos de polarización es necesario normalizar la magnitud de los componentes. [7]

$$
E_x E_x^* + E_y E_y^* = 1. \tag{1.7.3}
$$

Aprovechando la representación compleja de una onda, es posible factorizar el término  $e^{\varphi}$ , obteniendo así la diferencia de fase en el segundo renglón, que es representada por  $\varphi_0 = \varphi_1 - \varphi_2$ [8],

$$
E = \begin{bmatrix} E_1 e^{i\varphi_1} \\ E_2 e^{i\varphi_2} \end{bmatrix} = e^{i\varphi_1} \begin{bmatrix} E_1 \\ E_2 e^{i(\varphi_2 - \varphi_1)} \end{bmatrix} = e^{i\varphi_1} \begin{bmatrix} E_1 \\ E_2 e^{i\varphi_0} \end{bmatrix},
$$
(1.7.4)

$$
E_1 = \frac{E_1}{\sqrt{E_1^2 + E_2^2}} \qquad E_2 = \frac{E_2}{\sqrt{E_1^2 + E_2^2}}.
$$
 (1.7.5)

Expresando el vector de Jones en función del ángulo que existe entre las componentes, que se definió en la Ec. 1.6.17.

$$
E = \left[ \frac{\frac{E_1}{\sqrt{E_1^2 + E_2^2}}}{\frac{E_2}{\sqrt{E_1^2 + E_2^2}} e^{i\varphi_0}} \right] = \left[ \frac{\cos \theta}{\text{sen } \theta e^{i\varphi_0}} \right].
$$
 (1.7.6)

La representación matricial de la polarización lineal se presenta cuando la diferencia de fase es igual a $\varphi_{0}=0$  ,

$$
E_{\theta} = \begin{bmatrix} E_{0x} \\ E_{0y} \end{bmatrix} = \begin{bmatrix} \cos \theta \\ \sin \theta \end{bmatrix}.
$$
 (1.7.7)

Esta misma polarización también puede representarse, cuando se consideran solo una de las componentes alineadas directamente con cada uno de los ejes, a esto se le llama polarización vertical  $E_V$  y polarización horizontal  $E_H$ ,

$$
E_H = \begin{bmatrix} 1 \\ 0 \end{bmatrix}, \qquad E_V = \begin{bmatrix} 0 \\ 1 \end{bmatrix}. \tag{1.7.8}
$$

Para el caso donde las componentes poseen el mismo valor, el vector característico es representado por

$$
E_{+\frac{\pi}{4}} = \frac{1}{\sqrt{2}} \begin{bmatrix} 1 \\ 1 \end{bmatrix}.
$$
 (1.7.9)

También es posible representar la polarización tipo circular,

$$
E_{PCD} = \frac{1}{\sqrt{2}} = \begin{bmatrix} 1 \\ -i \end{bmatrix}.
$$
\n(1.7.10)

$$
E_{PCI} = \frac{1}{\sqrt{2}} = \begin{bmatrix} 1 \\ +i \end{bmatrix}.
$$
\n(1.7.11)

Donde PCD Y PCI, denotan polarización circular derecha y circular izquierda, respectivamente. Por último, en la polarización elíptica

$$
E_1 = a
$$
,  $E_2 = \sqrt{b^2 + c^2}$ ,  $\phi_0 = \mp \arctan\left(\frac{c}{b}\right)$ . (1.7.12)

$$
E_{PED} = \frac{1}{\sqrt{a^2 + b^2 + c^2}} \begin{bmatrix} a \\ b - ic \end{bmatrix} , \qquad (1.7.13)
$$

$$
E_{PEI} = \frac{1}{\sqrt{a^2 + b^2 + c^2}} \begin{bmatrix} a \\ b + ic \end{bmatrix}.
$$
 (1.7.14)

En el caso de que la elipse, se oriente en el sentido de alguno de los ejes [8],

$$
E_{PED} = \frac{1}{\sqrt{a^2 + b^2}} \begin{bmatrix} a \\ -ib \end{bmatrix},\tag{1.7.15}
$$

$$
E_{PEI} = \frac{1}{\sqrt{a^2 + b^2}} \begin{bmatrix} a \\ ib \end{bmatrix},
$$
 (1.7.16)

$$
E_1 = a
$$
,  $E_2 = b$ ,  $\phi_0 = \pm \frac{\pi}{2}$ . (1.7.17)

Otra forma de representar los estados de polarización es empleando vector de Stokes, el cual se construye considerando el valor de las intensidades de cada una de las componentes del campo **E** como se muestra en el siguiente listado de ecuaciones

$$
S_0 = E_1^2 + E_2^2, \tag{1.7.18}
$$

$$
S_0^2 = S_1^2 + S_2^2 + S_3^2, \qquad (1.7.19)
$$

$$
S_1 = E_1^2 - E_2^2, \t\t(1.7.20)
$$

$$
S_2 = 2E_1E_2\cos(\varphi_2 - \varphi_1), \qquad (1.7.21)
$$

$$
S_3 = 2E_1E_2\operatorname{sen}(\varphi_2 - \varphi_1),\tag{1.7.22}
$$

$$
E_1 = a, \t E_2 = \sqrt{b^2 + c^2}, \t \phi_0 = \mp \arctan\left(\frac{c}{b}\right). \t (1.7.12)
$$
\n
$$
E_{FED} = \frac{1}{\sqrt{a^2 + b^2 + c^2}} \begin{bmatrix} a \\ b - ic \end{bmatrix} \t (1.7.13)
$$
\n
$$
E_{FEI} = \frac{1}{\sqrt{a^2 + b^2 + c^2}} \begin{bmatrix} a \\ b + ic \end{bmatrix}. \t (1.7.14)
$$
\n
$$
E_{FED} = \frac{1}{\sqrt{a^2 + b^2}} \begin{bmatrix} a \\ -ib \end{bmatrix}. \t (1.7.14)
$$
\n
$$
E_{FED} = \frac{1}{\sqrt{a^2 + b^2}} \begin{bmatrix} a \\ -ib \end{bmatrix}. \t (1.7.15)
$$
\n
$$
E_{FED} = \frac{1}{\sqrt{a^2 + b^2}} \begin{bmatrix} a \\ -ib \end{bmatrix}. \t (1.7.16)
$$
\n
$$
E_{FID} = \frac{1}{\sqrt{a^2 + b^2}} \begin{bmatrix} a \\ ib \end{bmatrix}. \t (1.7.17)
$$
\n
$$
E_1 = a, \t E_2 = b, \t \phi_0 = \mp \frac{\pi}{2}. \t (1.7.17)
$$
\n
$$
E_2 = a, \t E_2 = b, \t \phi_0 = \mp \frac{\pi}{2}. \t (1.7.17)
$$
\n
$$
E_3 = 1.4 \t (1.7.18)
$$
\n
$$
S_4 = E_1^2 + E_2^2, \t (1.7.19)
$$
\n
$$
S_5 = E_1^2 + E_2^2, \t (1.7.19)
$$
\n
$$
S_6 = E_1^2 + E_2^2, \t (1.7.20)
$$
\n
$$
S_2 = 2E_1E_2 \cos(\phi_2 - \phi_1), \t (1.7.21)
$$
\n
$$
S_3 = 2E_1E_2 \cos(\phi_2 - \phi_1), \t (1.7.22)
$$
\n
$$
S_4 = \begin{bmatrix} S_0 \\ S_1 \\ S_2 \end{bmatrix
$$

Nosotros representaremos los estados de polarización empleando la notación de Jones, dado que permite simplificar e interpretar de manera más simple la información generada por los elementos del polariscopio.

#### **Referencias**

- [1] Douglas A. S, Holler F. J. y Crounch S. R., *Principios de análisis instrumental*, (Cenpage, Learning, México, D. F., 2008).
- [2] Sadiku, M. N. O., *Elementos del electromagnetismo*, (Oxford, México, D. F., 2003).
- [3] Wangsness R. K., *Campos electromagnéticos*, (Limusa, México, D. F., 2001).
- [4] Griffiths, D. J., *Introduction to electrodynamics*, (Prentice Hall, New Jersey, USA, 1999).
- [5] Cloud G., *Optical method of engineering analysis*, (Cambridge, New York, 2008).
- [6] Sciammarella C. A. y Sciammarella F. M., *Experimental Mechanics of solids*, (John Wiley & Sons, West Sussex, 2012).
- [7] Sharma K. K., Optics, *Principles and applications*, (Elsevier, Burlinghton, USA, 2006).
- [8] Yoshizawa T., *Handbook of optical metrology*, (CRC Press, Florida, USA, 2015).
- [9] Hecht E., *Optics*, (Addison Wesley, San Francisco, USA, 2002).
- [10] MacAdam D. L., Enoch J. M. y Tamir T., *Matrix theory of photoelasticity*, (Springer, New York, USA, 1979).
- [11] Scharf T., *Polarized liquid Crystals and Polymers,* (John Wiley & Sons, New Jersey, USA, 2007).
- [12] [https://hackaday.io/post/21628,](https://hackaday.io/post/21628) consultada el 6 de marzo 2017.
- [13] Collet E., *Field guide to Polarization*, (SPIE, Washington, USA, 2005).

### **Capítulo 2. Mecánica**

A continuación, se describirán los principios del análisis mecánico, comenzando con el concepto de esfuerzo y deformación. Estos conceptos son necesarios para comprender el comportamiento de la fotoelasticidad y la información que podemos obtener a través de esta técnica.

#### **2.1. Esfuerzos normales**

Al aplicar una fuerza **F** sobre el centroide de una superficie, es posible considerar que la fuerza se distribuye uniformemente sobre el área, produciendo un valor promedio para la fuerza con valor de F [14]. De esta manera es posible definir el concepto de esfuerzo, como la aplicación de una fuerza sobre una superficie, ver Ec. 2.1.1. Donde  $\sigma$  corresponde el esfuerzo y A es el área donde se produce la acción. La expresión de la Ec. 2.1.1, es una de las formas más empleadas y comunes de aproximar y definir al esfuerzo

$$
\sigma = \frac{F}{A} \,. \tag{2.1.1}
$$

Cuando un objeto es sometido a un esfuerzo, se genera una deformación, la cual se encuentra asociada con el cambio en las dimensiones del objeto respecto a su tamaño original [15].

$$
\varepsilon_u = \frac{\delta_l}{L_i} = \frac{L_f - L_i}{L_i},\tag{2.1.2}
$$

donde  $\mathcal{E}_u$  es la deformación unitaria para una dirección preferencial y  $\delta_l$  es la diferencia entre la longitud inicial  $L_i$  y final  $L_f$ . La relación existente entre el esfuerzo y la deformación fue estudiada por Hooke quien logró determinar que son directamente proporcionales y se rigen por [16],

$$
\sigma = E_e \varepsilon_u \,. \tag{2.1.3}
$$

El parámetro  $E_e$ , corresponde al módulo elástico y es propio de cada material. Sin embargo, no siempre es así, esto se cumple solo para un rango de valores delimitados por el esfuerzo máximo el cual se pude apreciar en un diagrama de esfuerzo deformación como el mostrado en figura 2.1.1 En dicho diagrama se observa un comportamiento lineal, a esta región se le denomina zona elástica, a la región consecutiva, después del esfuerzo máximo, se le define como zona plástica.

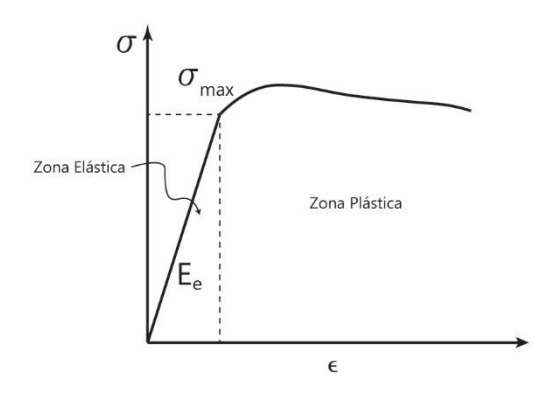

**Figura 2.1.1.-** Diagrama de esfuerzo-deformación.

De forma general, el comportamiento del material en la zona elástica consiste en regresar a su forma original después que el esfuerzo es suspendido. Mientras que en la zona plástica los esfuerzos producen deformaciones permanentes, es decir, no regresan a su forma original y no existe linealidad entre ellos. El modulo elástico corresponde a la pendiente de la recta mostrada en la figura 2.1.1, dicha pendiente corresponde al módulo elástico. Para valores altos del módulo elástico, la pendiente es casi vertical, mientras que para valores pequeños la pendiente tiene a un comportamiento semi horizontal.

Es común que los esfuerzos sean aplicados o referenciados respecto a una dirección preferente, una forma sencilla de visualizar esto es utilizando un cubo, como muestra la figura 2.1.2, donde se observa que los esfuerzos son perpendiculares a cada una de las caras del cubo, por lo que se les considera esfuerzos normales y sus direcciones coinciden con cada una de las direcciones de

los ejes cartesianos, por lo que es posible identificarlos como  $\sigma_x$ ,  $\sigma_y$  y  $\sigma_z$ .

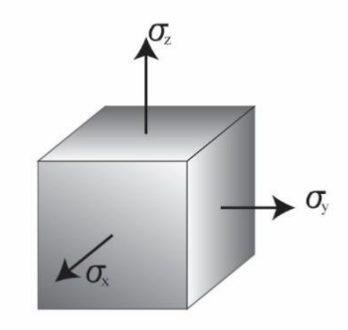

**Figura 2.1.2.-**Esfuerzos normales a la cara de un cubo.

#### **2.2. Relación de Poisson**

Dentro de los diferentes tipos de esfuerzos se encuentran los esfuerzos de tensión, compresión y cortantes. De forma breve, cuando un cuerpo isotrópico es sometido a un esfuerzo de compresión, el elemento reduce sus dimensiones axiales; pero sus dimensiones laterales se incrementan, es decir se acorta y se expande lateralmente respecto a la dirección de la compresión [15]. El caso contrario pasa con la tensión, el cuerpo se alarga pero también se adelgaza, como se ve en la fig. 2.2.1. Esto es descrito por

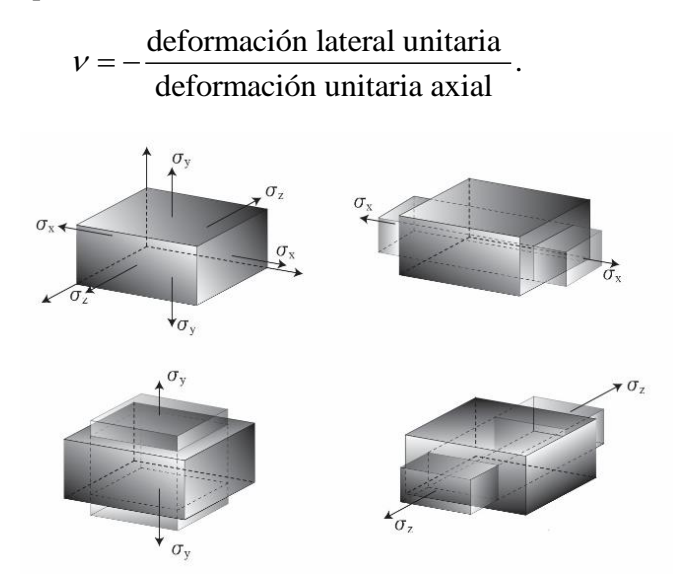

**Figura 2.2.1.**- Cuando un objeto se deforma axialmente sus dimensiones laterales se deforman también. En la imagen se muestra tensión en cada una de las direcciones y sus deformaciones.

A esta relación se le conoce como módulo de Poisson. La Ec. 2.2.1 hace posible expresar el módulo de Poisson en función de las diferentes deformaciones, para un material isotrópico y homogéneo

$$
\nu = -\frac{\varepsilon_y}{\varepsilon_x} = -\frac{\varepsilon_z}{\varepsilon_x} \,. \tag{2.2.1}
$$

Una situación a considerar ocurre cuando el material se encuentra sometido a carga multiaxial, esto produce diferentes deformaciones a lo largo de cada una de las direcciones, originadas por cada una de las cargas. Esto conlleva a expresar la deformación total como una sumatoria de las deformaciones individuales. Para explicar el concepto se considera la dirección *x* .

$$
\frac{\sigma_x}{E_e} = \varepsilon_{x_1},\tag{2.2.2}
$$

$$
-\nu \frac{\sigma_y}{E_e} = \varepsilon_{x_2},\qquad(2.2.3)
$$

$$
-\nu \frac{\sigma_z}{E_e} = \varepsilon_{x_3},\tag{2.2.4}
$$

realizando la suma de cada una de ellas,

$$
\frac{1}{E_e} \Big( \sigma_x - \nu \sigma_y - \nu \sigma_z \Big) = (\varepsilon_{x_1} + \varepsilon_{x_2} + \varepsilon_{x_3}) = \varepsilon_x. \tag{2.2.5}
$$

El resto de las deformaciones puede expresarse de manera similar, como la contribución de cada uno de los esfuerzos

$$
\frac{1}{E_e} \left( -\nu \sigma_x + \sigma_y - \nu \sigma_z \right) = (\varepsilon_{y_1} + \varepsilon_{y_2} + \varepsilon_{y_3}) = \varepsilon_y, \qquad (2.2.6)
$$

$$
\frac{1}{E_e} \left( -\nu \sigma_x - \nu \sigma_y + \sigma_z \right) = (\varepsilon_{z_1} + \varepsilon_{z_2} + \varepsilon_{z_3}) = \varepsilon_z, \tag{2.2.7}
$$

A esto se le conoce como ley de Hooke generalizada. Cabe mencionar que valores de  $\sigma > 0$ corresponden a tensión y  $\sigma < 0$  es compresión. Mientras que las deformaciones son  $\varepsilon > 0$  de elongación y  $\varepsilon < 0$  son de reducción.

Existen casos particulares de esfuerzos, uno de estos casos es el caso hidrostático, donde todos los esfuerzos son iguales; también existe un caso donde una de las componentes es igual a cero, a este se le denomina esfuerzo plano.

#### **2.3. Esfuerzo cortante**

Existen otro tipo de esfuerzos conocidos como esfuerzos cortantes, dichos esfuerzos se presentan cuando la fuerza es aplicada de manera oblicua sobre una superficie, de tal manera que la fuerza se descompone a través de un eje perpendicular a la superficie identificada, cuya componente se identifica por  $F_1$  y otra paralela a la misma, representada por  $F_2$ 

$$
F_1 = F\cos\theta\,,\tag{2.3.1}
$$

Las cuales se aplican a un área  $A_{\theta}$ ; tomando la definición de esfuerzo se llega a que:

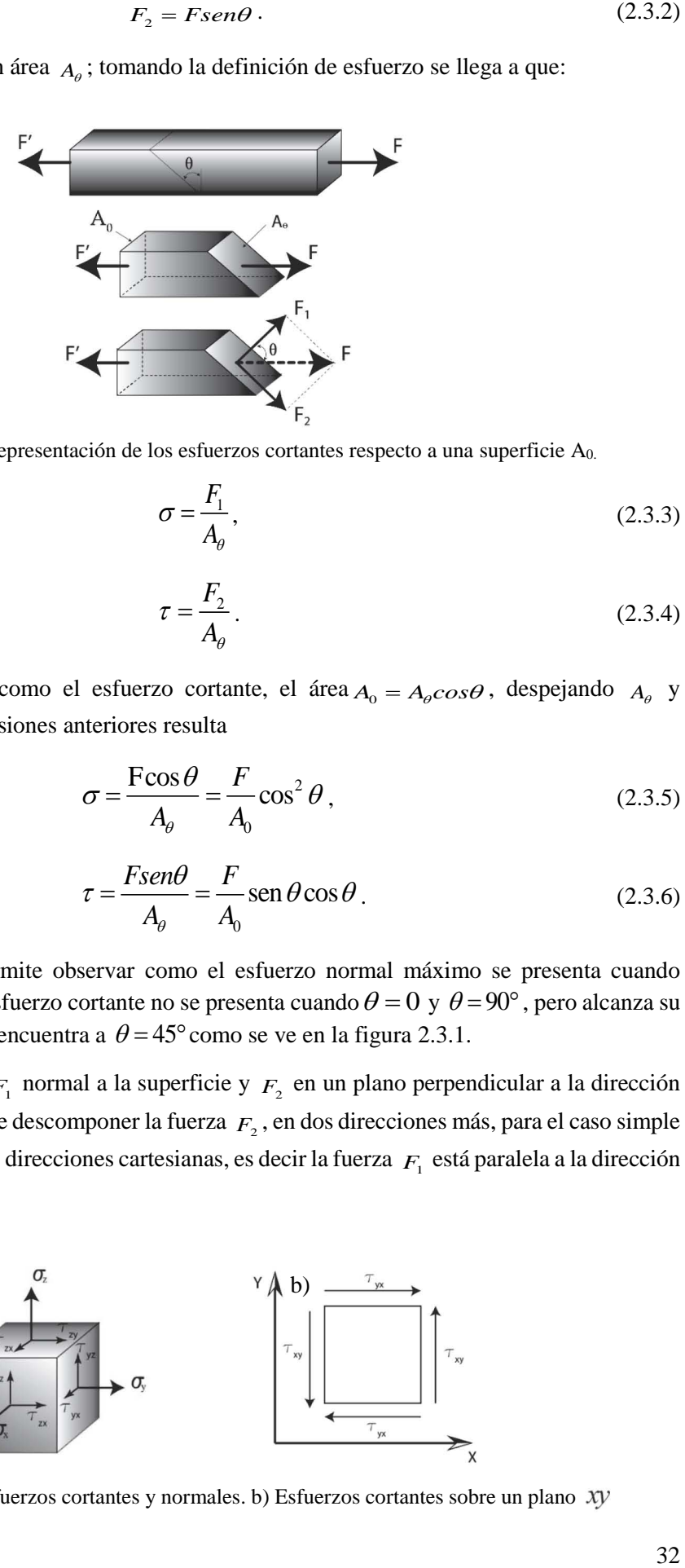

**Figura 2.3.1.-** Representación de los esfuerzos cortantes respecto a una superficie A<sub>0.</sub>

$$
\sigma = \frac{F_1}{A_\theta},\tag{2.3.3}
$$

$$
\tau = \frac{F_2}{A_\theta} \,. \tag{2.3.4}
$$

Es común denotar a  $\tau$  como el esfuerzo cortante, el área  $A_0 = A_\rho cos\theta$ , despejando  $A_\rho$  y sustituyendo en las expresiones anteriores resulta

$$
\sigma = \frac{\text{F}\cos\theta}{A_{\theta}} = \frac{F}{A_0}\cos^2\theta\,,\tag{2.3.5}
$$

$$
\tau = \frac{Fsen\theta}{A_{\theta}} = \frac{F}{A_0} sen\,\theta\cos\theta\,. \tag{2.3.6}
$$

El resultado anterior permite observar como el esfuerzo normal máximo se presenta cuando  $\theta = 0$ , mientras que el esfuerzo cortante no se presenta cuando  $\theta = 0$  y  $\theta = 90^{\circ}$ , pero alcanza su valor máximo cuando se encuentra a  $\theta = 45^{\circ}$ como se ve en la figura 2.3.1.

Considerando la fuerza  $F_1$  normal a la superficie y  $F_2$  en un plano perpendicular a la dirección de *F*1 , entonces es posible descomponer la fuerza *F*2 , en dos direcciones más, para el caso simple del cubo se consideran las direcciones cartesianas, es decir la fuerza *F*1 está paralela a la dirección

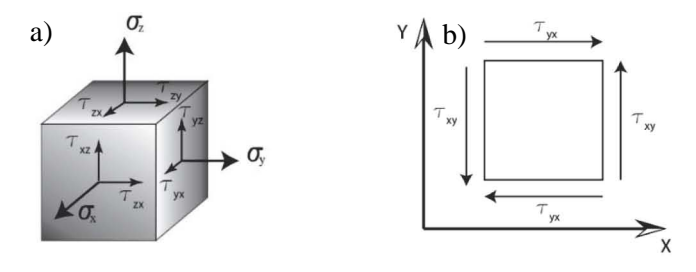

**Figura 2.3.2.-** a) Esfuerzos cortantes y normales. b) Esfuerzos cortantes sobre un plano *xy*

de  $\bar{x}$ , mientras que las componentes de  $F_2$  se encuentran en dirección de  $y \, y \, z$ . De esta manera los esfuerzos pueden ser expresados por medio de los símbolos  $\sigma_x$ ,  $\tau_{xy}$  y  $\tau_{xz}$ , respectivamente.

Es posible realizar el mismo procedimiento para cada uno de los esfuerzos normales. Una representación gráfica considera un cubo con seis caras, como se muestra en la figura 2.3.2a.

Ahora bien, considerando condiciones de equilibrio para cada una de las fuerzas [4],

$$
\Sigma F_x = 0, \qquad \Sigma F_y = 0, \qquad \Sigma F_z = 0. \tag{2.3.7}
$$

Al realizar una proyección en el plano *xy* , se observa que los esfuerzos cortantes son diferentes de cero, por lo que al calcular el momento, se considera en dirección positiva (sentido antihorario) y otro en la dirección negativa (sentido horario), entonces el cálculo del momento respecto al eje *z* , para cada una de las esquinas resulta en la Ec. 2.3.5, lo mencionado anteriormente se muestra en la figura 2.3.2b.

$$
\Sigma \mathbf{M}_z = 0 \,, \tag{2.3.8}
$$

$$
(\tau_{xy} \Delta A) a - (\tau_{yx} \Delta A) a = 0, \qquad (2.3.9)
$$

$$
(\tau_{yx} \Delta A) a - (\tau_{xy} \Delta A) a = 0.
$$
 (2.3.10)

Despejando los esfuerzos se aprecia que

$$
\tau_{xy} = \tau_{yx} \,. \tag{2.3.11}
$$

De igual manera para el resto de momentos se llega a la conclusión que los esfuerzos cortantes deben ser de la misma magnitud para conservar el equilibrio de momentos, resultando entonces

$$
\tau_{yz} = \tau_{zy}, \qquad \tau_{zx} = \tau_{xz}.
$$
\n(2.3.12)

Retomando los resultados anteriores es posible sintetizar el análisis mecánico. Esto se reduce a identificar las siguientes componentes  $\sigma_x$ ,  $\sigma_y$ ,  $\sigma_z$ ,  $\tau_{xy}$ ,  $\tau_{yz}$  y  $\tau_{zx}$ . Una manera de representar dichas componentes es empleando la forma matricial, a ésta se le conoce como matriz de esfuerzo que se representa por

$$
\sigma = \begin{pmatrix} \sigma_x & \tau_{xy} & \tau_{xz} \\ \tau_{yx} & \sigma_y & \tau_{yz} \\ \tau_{zx} & \tau_{zy} & \sigma_z \end{pmatrix}.
$$
 (2.3.13)

#### **2.4. Estado general de esfuerzos**

En la sección anterior, se consideró una geometría simple para definir los conceptos de esfuerzo. Sin embargo, estos pueden encontrarse en cualquier dirección, por lo que es necesario expresarlos de manera general para diferentes distribuciones [18]. Partiendo de la idea anterior consideraremos un tetraedro centrado en el origen, donde las fuerzas actúan en sus cuatro caras. Tomando en cuenta la condición de equilibrio para la dirección de *x*, resulta (ver Fig. 2.4.1)<br>  $F_{nx}A - \sigma_x A \cos \alpha - \tau_{yx} A \cos \beta - \tau_{zx} A \cos \gamma + F_x \frac{1}{3} hA = 0,$  (2.4.1)

$$
F_{nx}A - \sigma_x A \cos \alpha - \tau_{yx} A \cos \beta - \tau_{zx} A \cos \gamma + F_x \frac{1}{3} hA = 0, \qquad (2.4.1)
$$

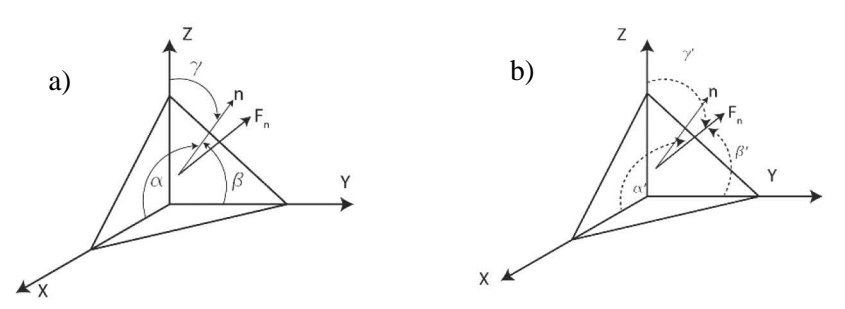

**Figura 2.4.1.-** a) Ángulos respecto al vector normal a una cara del tetraedro. b) Ángulos respecto a una fuerza F.

donde  $F_{n_x}$  indica la componente de la fuerza F en dirección de X y los ángulos  $\alpha$ ,  $\beta$  y  $\gamma$ , corresponden a la inclinación del vector *n* (que está en la dirección normal a una cara del tetraedro) con cada uno de los ejes, como se muestra en la figura 2.4.1a, *h* corresponde al valor de la altura del tetraedro y *A* es el área de la cara. El parámetro *F x* , es la fuerza por unidad de volumen, es decir la fuerza sobre el objeto cuando es afectado por campos externos como el gravitacional, magnético o de fuerza centrífuga. Aproximando el valor de  $h \rightarrow 0$  se elimina las fuerzas de cuerpo, con lo que la expresión resultante toma la forma<br> $F_{nx} = \sigma_x \cos \alpha + \tau_{yx} \cos \beta + \tau_{zx} \cos \gamma$ ,

$$
F_{nx} = \sigma_x \cos \alpha + \tau_{yx} \cos \beta + \tau_{zx} \cos \gamma,
$$
 (2.4.2)

Aplicando el mismo principio al resto de las direcciones, se obtiene resultados similares,

$$
F_{ny} = \tau_{xy} \cos \alpha + \sigma_y \cos \beta + \tau_{zy} \cos \gamma
$$
  
\n
$$
F_{nz} = \tau_{xz} \cos \alpha + \tau_{yz} \cos \beta + \sigma_z \cos \gamma
$$
 (2.4.3)

Es importante recalcar que el cuadrado de las suma de las componentes es la fuerza aplicada.

$$
F_n = \sqrt{F_{nx}^2 + F_{ny}^2 + F_{nz}^2} \,. \tag{2.4.4}
$$

Ahora, si consideramos los ángulos que se forman entre la fuerza  $F<sub>n</sub>$ y las diferentes direcciones como se muestra en figura 2.4.1b,

$$
\cos \alpha' = \frac{F_{nx}}{|F_n|}, \qquad \cos \beta' = \frac{F_{ny}}{|F_n|}, \qquad \cos \gamma' = \frac{F_{nz}}{|F_n|}.
$$
 (2.4.5)

Aplicando lo anterior, podemos expresar el esfuerzo normal  $\sigma_n$  y el cortante  $\tau_n$  en función del ángulo entre los vectores  $n_y$   $\overline{F}$ ,

$$
|F_n|\cos\theta = \sigma_n , \qquad |F_n|\sin\theta = \tau_n . \qquad (2.4.6)
$$

Del mismo modo es posible expresar el 
$$
\cos\theta
$$
 de la siguiente manera,  
\n
$$
\cos\theta = \cos\alpha' \cos\alpha + \cos\beta' \cos\beta + \cos\gamma' \cos\gamma.
$$
\n(2.4.7)

Sustituyendo la Ec. 2.4.7 en la 2.4.6, es posible representar el esfuerzo normal por la sumatoria de las componentes de  $F_n$ ,

$$
\sigma_n = F_{nx} \cos \alpha + F_{ny} \cos \beta + F_{nz} \cos \gamma
$$
 (2.4.8)

#### **2.5. Condiciones de equilibrio**

Cuando se presenta una distribución de fuerzas sobre un material, se debe analizar los componentes de dicha distribución a lo largo de cada eje [19]. Tomando el eje  $x$  como referencia y pequeños cambios en la fuerza, la distribución de fuerzas se ejemplifica en la fig. 2.5.1. Realizando la suma de fuerzas se llega a

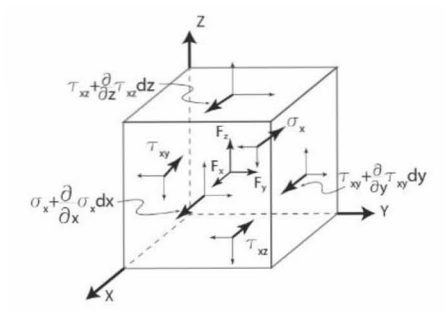

**Figura 2.5.1.-** Distribución de esfuerzos de forma diferencial.

$$
F_1A_1 + F_2A_2 + F_3A_3 + F_x = 0,
$$
  
\n
$$
A_1 = d_xd_y, \qquad A_2 = d_xd_z, \qquad A_3 = d_xd_y,
$$
  
\n
$$
\left(\sigma_x + \frac{\partial \sigma_x}{\partial x}dx - \sigma_x\right)dydz + \left(\tau_{yx} + \frac{\partial \tau_{yx}}{\partial y}dy - \tau_{yx}\right)dxdz + \left(\tau_{zx} + \frac{\partial \tau_{zx}}{\partial z}dz - \tau_{zx}\right)dxdy + F_xdxdydz = 0.
$$
\n(2.5.1)

Reduciendo los términos y aplicando de la misma forma para el resto de las componentes las ecuaciones de equilibrio, con variaciones diferenciales en la fuerza,

$$
F_x + \frac{\partial \sigma_x}{\partial x} + \frac{\partial \tau_{xy}}{\partial y} + \frac{\partial \tau_{xz}}{\partial z} = 0, \qquad (2.5.2)
$$

$$
F_{y} + \frac{\partial \tau_{yx}}{\partial x} + \frac{\partial \sigma_{y}}{\partial y} + \frac{\partial \tau_{yz}}{\partial z} = 0, \qquad (2.5.3)
$$

$$
F_z + \frac{\partial \tau_{zx}}{\partial x} + \frac{\partial \tau_{zy}}{\partial y} + \frac{\partial \sigma_z}{\partial z} = 0.
$$
 (2.5.4)

Los términos de  $F_{x,y,z}$  son como ya se dijo anteriormente, las fuerzas de cuerpo o volumétricas, estas ecuaciones presentan gran similitud con las Ecs. 2.4.2-2.4.4, sin embargo, las Ecs. 2.5.2 a la 2.5.4 son expresiones más generales y no se encuentran en función de los ángulos. Posteriormente se utilizarán para encontrar las ecuaciones de compatibilidad.

Ahora bien si se considera un esfuerzo  $F_n$  en una dirección cualquiera, es recomendable tomar dos direcciones que cumplan con la condición de ortogonalidad respecto a esa dirección arbitraria, de esta manera se garantiza que se encuentren en el plano perpendicular al vector *F n* , a estas nuevas direcciones la llamaremos n'y n"que son normales a la cara lateral izquierda y a la inferior, de la Fig. 2.5.2. Por lo que es posible aplicar la Ec. 2.4.8 del esfuerzo normal, considerando que los esfuerzos cortantes son normales a las otras caras (ver figura 2.5.2.)

$$
\sigma_m = F_{nx} \cos \alpha_1 + F_{ny} \cos \beta_1 + F_{nz} \cos \gamma_1, \qquad (2.5.5)
$$

$$
F_{nx}\cos\alpha_1 + F_{ny}\cos\beta_1 + F_{nz}\cos\gamma_1, \qquad (2.5.5)
$$
  

$$
\tau_{nn'} = F_{nx}\cos\alpha_2 + F_{ny}\cos\beta_2 + F_{nz}\cos\gamma_2, \qquad (2.5.6)
$$

$$
\tau_{m'} = F_{nx} \cos \alpha_2 + F_{ny} \cos \beta_2 + F_{nz} \cos \gamma_2, \qquad (2.5.6)
$$
  

$$
\tau_{m''} = F_{nx} \cos \alpha_3 + F_{ny} \cos \beta_3 + F_{nz} \cos \gamma_3.
$$
 (2.5.7)

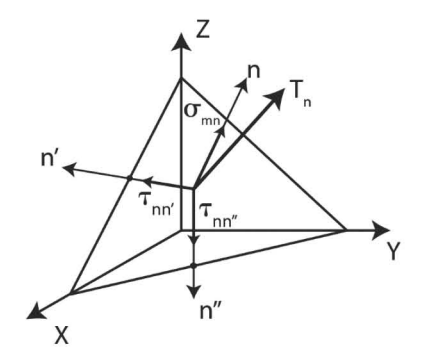

**Figura 2.5.2.-** Esfuerzos normales a cada una de las caras con dirección n, n´ y n´´.

Sustituyendo los términos de  $F_{nx}$ ,  $F_{ny}$  y  $F_{nz}$ , de las Ecs. 2.4.2 y 2.4.3 donde se identifican a los ángulos  $\alpha$ ,  $\beta$  y  $\gamma$  por  $\alpha_1$ ,  $\beta_1$  y  $\gamma_1$  respectivamente, todo esto en las Ecs. 2.5.5 a la 2.5.7, y después de un largo proceso algebraico se llega a un resultado mostrado por las Ecs. 2.5.8 a la 2.5.10, aunque estas ecuaciones resultan bastante aparatosas, son las ecuaciones para determinar los esfuerzos normales a cualquier superficie [20].

$$
\sigma_m = \sigma_x \cos^2 \alpha_1 + \sigma_y \cos^2 \beta_1 + \sigma_z \cos^2 \gamma_1
$$
  
+2 $\tau_{yx} \cos \alpha_1 \cos \beta_1 + 2\tau_{zx} \cos \alpha_1 \cos \gamma_1 + 2\tau_{zy} \cos \gamma_1 \cos \beta_1,$  (2.5.8)

+2
$$
\tau_{yx}
$$
 cos  $\alpha_1$  cos  $\beta_1$  + 2 $\tau_{zx}$  cos  $\alpha_1$  cos  $\gamma_1$  + 2 $\tau_{zy}$  cos  $\gamma_1$  cos  $\beta_1$ ,  
\n
$$
\tau_{nn'} = \sigma_x \cos \alpha_1 \cos \alpha_2 + \sigma_y \cos \beta_1 \cos \beta_2 + \sigma_z \cos \gamma_1 \cos \gamma_2
$$
\n+ $\tau_{xy} [\cos \alpha_1 \cos \beta_2 + \cos \beta_1 \cos \alpha_2] + \tau_{yz} [\cos \beta_1 \cos \gamma_2 + \cos \gamma_1 \cos \beta_2]$ \n+ $\tau_{zx} [\cos \gamma_1 \cos \alpha_2 + \cos \alpha_1 \cos \gamma_2],$   
\n
$$
\tau_{nn''} = \sigma_x \cos \alpha_1 \cos \alpha_3 + \sigma_y \cos \beta_1 \cos \beta_3 + \sigma_z \cos \gamma_1 \cos \gamma_3
$$
\n(2.5.9)

$$
\tau_{m^*} = \sigma_x \cos \alpha_1 \cos \alpha_3 + \sigma_y \cos \beta_1 \cos \beta_3 + \sigma_z \cos \gamma_1 \cos \gamma_3
$$
  
+
$$
\tau_{xy} \left[ \cos \alpha_1 \cos \beta_3 + \cos \beta_1 \cos \alpha_3 \right] + \tau_{yz} \left[ \cos \beta_1 \cos \gamma_3 + \cos \gamma_1 \cos \beta_3 \right]
$$
(2.5.10)  
+
$$
\tau_{zx} \left[ \cos \gamma_1 \cos \alpha_3 + \cos \alpha_1 \cos \gamma_3 \right].
$$

Los subíndices de *nn*<sup>'</sup>y *nn*<sup>"</sup>indica que los esfuerzos son normales a los ejes  $n_y$  *n*<sup>'</sup>, los ángulos corresponden a la orientación con respecto a cada una de las direcciones  $x, y, z$ , respectivamente como se muestra en la figura 2.5.3.

Las ecuaciones anteriores permiten determinar el esfuerzo normal y los cortantes, para un punto asociado a un sistema de coordenadas arbitrario siempre y cuando los esfuerzos sean orientados respecto a un eje de coordenadas conocido. En otras palabras se proyecta el esfuerzo sobre el sistema arbitrario y después se proyecta sobre las componentes del sistema conocido.
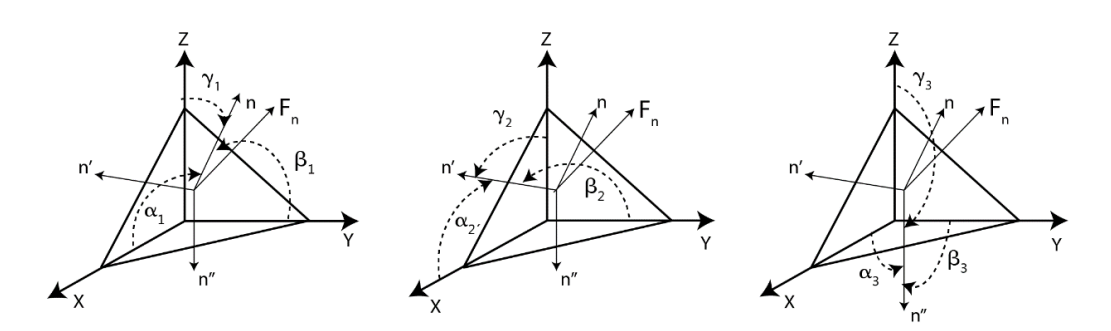

**Figura 2.5.3.-** Orientación de las diferentes direcciones respecto a un sistema coordenado definido.

#### **2.6. Esfuerzos principales**

En la sección anterior, definimos los esfuerzos normales y cortantes para un sistema arbitrario. Sin embargo, es posible que se presente el caso donde uno de los esfuerzos es paralelo a una dirección preferencial, lo cual produciría que los esfuerzos cortantes se ubiquen en el plano perpendicular a la dirección elegida. Esto permite que algunas expresiones se simplifiquen y describan dicho comportamiento [21].

Existe otra posibilidad en la cual la fuerza ejercida sea paralela al vector normal a la superficie; esto implica que el esfuerzo cortante se considera despreciable. Al esfuerzo que se origina en este tipo de situaciones se les conoce como esfuerzo principal.

De la figura 2.6.1 se aprecia que para una superficie con cualquier orientación los esfuerzos normal y cortante se pueden representar como

$$
F_{nx} = \sigma_n \cos \alpha \,, \qquad F_{ny} = \sigma_n \cos \beta \,, \quad F_{nx} = \sigma_n \cos \alpha \,, \tag{2.6.1}
$$

donde es posible expresar los componentes según

r los componentes según  
\n
$$
\sigma_x \cos \alpha + \tau_{xy} \cos \beta + \tau_{xz} \cos \gamma = \sigma_n \cos \alpha,
$$
\n(2.6.2)  
\n
$$
\tau_{yx} \cos \alpha + \sigma_y \cos \beta + \tau_{yz} \cos \gamma = \sigma_n \cos \beta,
$$
\n(2.6.3)  
\n
$$
\tau_{zx} \cos \alpha + \tau_{zy} \cos \beta + \sigma_z \cos \gamma + \sigma_n \cos \gamma.
$$
\n(2.6.4)

$$
\tau_{xx}\cos\alpha + \tau_{xy}\cos\beta + \sigma_z\cos\gamma + \sigma_{n}\cos\gamma.
$$
 (2.6.4)

Reordenando los términos anteriores y resolviendo el sistema para los diferentes valores del coseno

$$
(\sigma_x - \sigma_n)\cos\alpha + \tau_{xy}\cos\beta + \tau_{xz}\cos\gamma = 0,
$$
  
\n
$$
\tau_{yx}\cos\alpha + (\sigma_y - \sigma_n)\cos\beta + \tau_{yz}\cos\gamma = 0,
$$
  
\n
$$
\tau_{zx}\cos\alpha + \tau_{zy}\cos\beta + (\sigma_z - \sigma_n)\cos\gamma = 0.
$$
\n(2.6.5)

Con ayuda del método de Cramer [19]

$$
\cos \alpha = \frac{\begin{vmatrix} 0 & \tau_{xy} & \tau_{xz} \\ 0 & (\sigma_y - \sigma_n) & \tau_{yz} \\ 0 & \tau_{zy} & (\sigma_z - \sigma_n) \end{vmatrix}}{\begin{vmatrix} \tau_{yx} & (\sigma_y - \sigma_n) & \tau_{xz} \\ \tau_{yx} & (\sigma_y - \sigma_n) & \tau_{yz} \\ \tau_{zx} & \tau_{zy} & (\sigma_z - \sigma_n) \end{vmatrix}}.
$$
(2.6.6)

Es necesario que las ecuaciones anteriores presenten dependencia lineal por lo que el determinante<br>de la matriz debe ser igual a cero, entonces<br> $\sigma_n^3 - (\sigma_x + \sigma_y + \sigma_z)\sigma_n^2 + (\sigma_x \sigma_y + \sigma_y \sigma_z + \sigma_z \sigma_x - \tau_{xy}^2 - \tau_{yz}^2 - \tau_{zx}^2)\sigma_n$  (2.6 de la matriz debe ser igual a cero, entonces

172 debe ser igual a cero, entonces  
\n
$$
\sigma_n^3 - (\sigma_x + \sigma_y + \sigma_z) \sigma_n^2 + (\sigma_x \sigma_y + \sigma_y \sigma_z + \sigma_z \sigma_x - \tau_{xy}^2 - \tau_{yz}^2 - \tau_{zx}^2) \sigma_n - (\sigma_x \sigma_y \sigma_z - \sigma_x \tau_{yz}^2 - \sigma_y \tau_{zx}^2 - \sigma_z \tau_{xy}^2 + 2\tau_{xy} \tau_{yz} \tau_{zx}) = 0.
$$
\n(2.6.7)

**Figura 2.6.1.**-Esfuerzos cortantes principales respecto a un eje  $x'$  y y

La solución a esta ecuación determina los valores de  $\sigma_n$ , es decir, los esfuerzos principales; las posibles soluciones son:

- 1.  $\sigma_1$ ,  $\sigma_2$  y  $\sigma_3$  son diferentes, por lo que  $n_1$ ,  $n_2$ y  $n_3$  son mutuamente perpendiculares.
- 2.  $\sigma_1 = \sigma_2 \neq \sigma_3$  entonces  $\sigma_3$  es una dirección perpendicular y se encuentra relacionada con  $\sigma_1$  y  $\sigma_2$ .
- 3. Si  $\sigma_1 = \sigma_2 = \sigma_3$ , se considera como una condición hidrostática y todas las direcciones son principales.

## **2.7. Esfuerzo plano**

Un caso importante de la mecánica de materiales es aquel en el cual alguna de los componentes de la fuerza es cero. Consideraremos la componente *z* como valor nulo, de lo que resulta [22],

$$
\sigma_z = 0, \qquad \tau_{yz} = 0, \qquad \tau_{yz} = 0.
$$

Si se aplican las consideraciones anteriores a la Ec. 2.5.8 resulta una simplificación que se expresa mediante la Ec. 2.7.1

$$
\sigma_{nx} = \sigma_x \cos^2 \theta + \sigma_y \sin^2 \theta + 2\tau_{yx} \sin \theta \cos \theta.
$$
 (2.7.1)

Considerando los ángulos según la geometría observada en la figura 2.7.1, se obtiene

$$
\sigma_{ny} = \sigma_y \cos^2 \theta + \sigma_x \sin^2 \theta - 2\tau_{yx} \cos \theta \sin \theta, \qquad (2.7.2)
$$

$$
\sigma_{ny} = \sigma_y \cos^2 \theta + \sigma_x \sin^2 \theta - 2\tau_{yx} \cos \theta \sin \theta, \qquad (2.7.2)
$$
  

$$
\tau_{xy} = \sigma_y \cos \theta \sin \theta - \sigma_x \cos \theta \sin \theta + \tau_{xy} \left( \cos^2 \theta - \sin^2 \theta \right). \qquad (2.7.3)
$$

Aplicando las identidades trigonométricas adecuadas, es posible identificar las ecuaciones paramétricas de un círculo representadas por las Ec. 2.7.4-2.7.6, que al ser graficadas permite generar el conocido círculo de Mohr [23], el cual es esquematizado en la figura 2.7.2. Este permite observar las componentes principales del esfuerzo. En su eje vertical se grafica el esfuerzo cortante y en el horizontal los esfuerzos normales.<br> $\sigma_y + \sigma_x \quad \sigma_x - \sigma_y \quad \text{cos}$ 

$$
\sigma_{nx} = \frac{\sigma_y + \sigma_x}{2} - \frac{\sigma_x - \sigma_y}{2} \cos 2\theta + \tau_{yx} \sin 2\theta
$$
 (2.7.4)

$$
\sigma_{ny} = \frac{\sigma_y + \sigma_x}{2} - \frac{\sigma_x - \sigma_y}{2} \cos 2\theta - \tau_{yx} \sin 2\theta, \qquad (2.7.5)
$$

$$
\tau_{xy} = \frac{\sigma_y - \sigma_x}{2} \operatorname{sen} 2\theta + \tau_{yx} \cos 2\theta
$$
 (2.7.6)

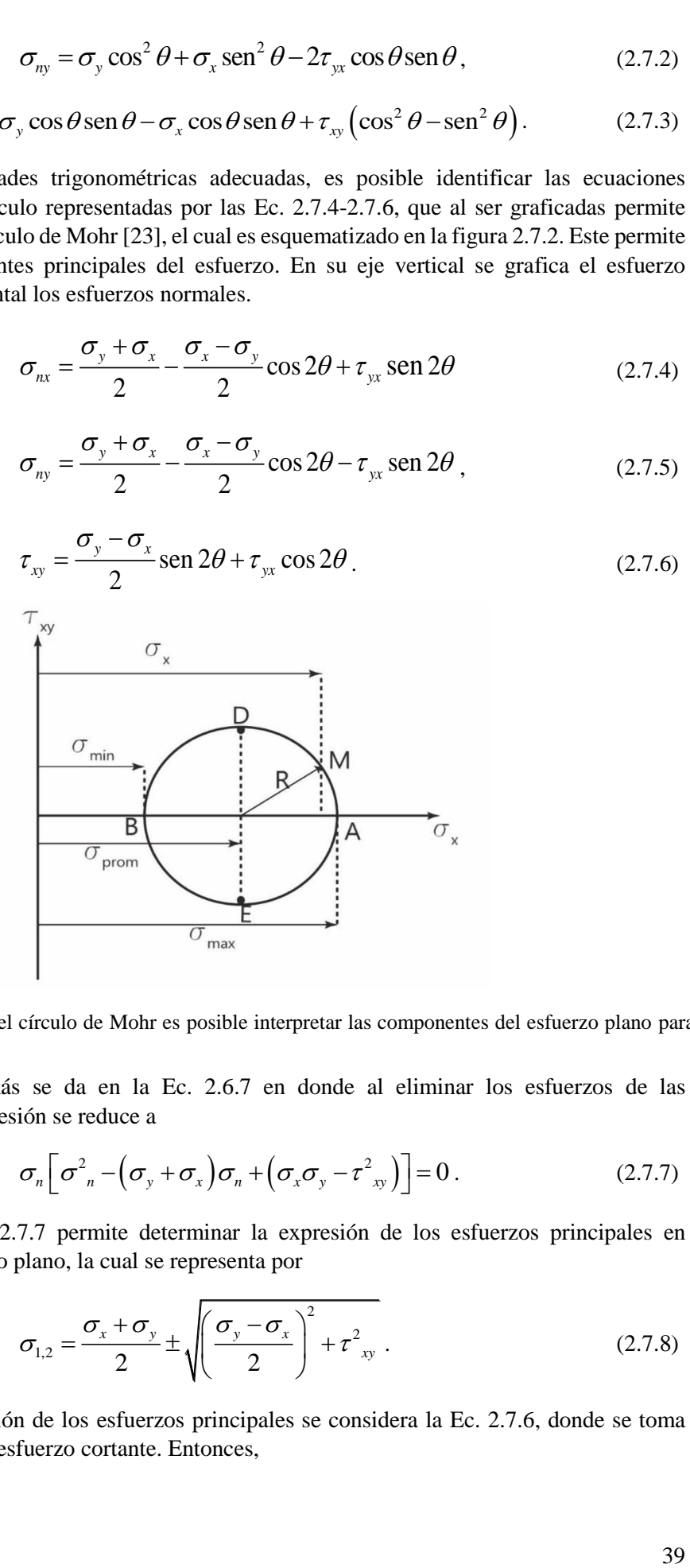

**Figura 2.7.2.-** Mediante el círculo de Mohr es posible interpretar las componentes del esfuerzo plano para esfuerzo plano.

Otra simplificación más se da en la Ec. 2.6.7 en donde al eliminar los esfuerzos de las componentes *z*, la expresión se reduce a

non se reduce a  
\n
$$
\sigma_n \Big[ \sigma_{n}^2 - \big( \sigma_y + \sigma_x \big) \sigma_n + \big( \sigma_x \sigma_y - \tau_{xy}^2 \big) \Big] = 0.
$$
\n(2.7.7)

La solución a la Ec. 2.7.7 permite determinar la expresión de los esfuerzos principales en condiciones de esfuerzo plano, la cual se representa por

$$
\sigma_{1,2} = \frac{\sigma_x + \sigma_y}{2} \pm \sqrt{\left(\frac{\sigma_y - \sigma_x}{2}\right)^2 + \tau_{xy}^2} \,. \tag{2.7.8}
$$

Para conocer la dirección de los esfuerzos principales se considera la Ec. 2.7.6, donde se toma como esfuerzo nulo al esfuerzo cortante. Entonces,

$$
\frac{\sigma_y - \sigma_x}{2} \operatorname{sen} 2\theta + \tau_{yx} \cos 2\theta = 0,
$$
  
\n
$$
\tan 2\theta = \frac{2\tau_{xy}}{\sigma_x - \sigma_y}, \qquad \theta = \frac{1}{2} \arctan\left(\frac{2\tau_{xy}}{\sigma_x - \sigma_y}\right).
$$
 (2.7.9)

Esta última ecuaciones es de suma importancia, ya que con se pueden comparar los resultados analíticos y los experimentales de las franjas isóclinas, recordando que éstas indican la dirección de los esfuerzos principales.

#### **2.8. Deformación generalizada**

Al inicio de este capítulo se mencionó que cuando un cuerpo sufre un esfuerzo, éste se deforma. De la misma manera que los esfuerzos, las deformaciones pueden presentar cualquier dirección y deben ser generalizadas.

Consideraremos un elemento volumétrico de dimensiones  $dx dy dz$ ; también tomaremos las direcciones  $u, v, y, w$  como direcciones paralelas a los ejes  $x, y, y, z$ , respectivamente, como se observa en la figura 2.8.1a. Por simplicidad, proyectaremos al objeto en el plano *xy* , de donde partiremos para calcular las variaciones de desplazamiento a lo largo de cada una de las direcciones propuestas, como se observa en la figura 2.8.1b [19].

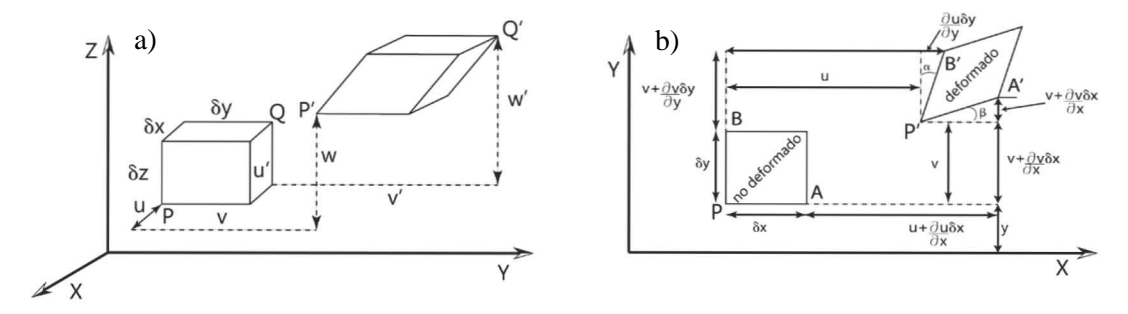

**Figura 2.8.1.-** a) Diferencial de volumen sometido a deformación. b) Proyección de la deformación.

Después de aplicar una fuerza al objeto éste sufre una deformación, por lo que los vértices A y B cambian de posición, los cuales serán denotados por las letras A' y B',

$$
A' = \left(u + \frac{\partial u}{\partial x} dx, v + \frac{\partial v}{\partial x} dx\right),
$$
\n(2.8.1)

$$
B' = \left(u + \frac{\partial u}{\partial y} dy, v + \frac{\partial v}{\partial y} dy\right).
$$
 (2.8.2)

Recordando que la deformación lineal  $\varepsilon_x$  es el cambio de la dirección de desplazamiento por unidad de longitud, entonces la posición de A<sup>'</sup> respecto a la dirección  $xy \, y$ , se representa por

$$
A' = (u + \varepsilon_x dx, v + \varepsilon_y dx). \tag{2.8.3}
$$

De manera muy similar se cumple para el punto B'. Sin embargo, al existir esfuerzos cortantes estos también producirán una deformación.

De manera general la deformación angular puede expresarse como el cambio en el ángulo de los puntos A'O'B' en el sentido antihorario. Considerando pequeñas variaciones angulares, entonces la deformación cortante se puede expresar por

$$
\gamma_{xy} = \frac{\partial v}{\partial x} + \frac{\partial u}{\partial y}.
$$
\n(2.8.4)

Por lo tanto,

$$
\varepsilon_{x} = \frac{\partial u}{\partial x}, \qquad \varepsilon_{y} = \frac{\partial v}{\partial y}, \qquad \varepsilon_{z} = \frac{\partial w}{\partial z}.
$$
 (2.8.5)

$$
\gamma_{xy} = \frac{\partial v}{\partial x} + \frac{\partial u}{\partial y},\tag{2.8.6}
$$

$$
\gamma_{yz} = \frac{\partial w}{\partial y} + \frac{\partial v}{\partial z},\tag{2.8.7}
$$

$$
\gamma_{xz} = \frac{\partial u}{\partial z} + \frac{\partial w}{\partial x} \quad . \tag{2.8.8}
$$

## **2.9. Ecuaciones de compatibilidad**

Las seis ecuaciones de la deformación se encuentran expresadas por las componentes de desplazamiento  $\ell, \ell, \gamma, \gamma, \gamma$ , las cuales no pueden ser independientes de las variables  $\bar{x}, \bar{y}, \gamma, \bar{z}$ , por lo que es necesario encontrar una expresión que permita representar dichos desplazamientos en función de esas variables [18, 20, 22, 24]. Por lo tanto supondremos lo siguiente

$$
u = u(x, y, z),
$$
  $v = w(x, y, z),$   $z = w(x, y, z).$ 

Una manera de encontrar la relación entre los desplazamientos y las direcciones, es derivando respecto a las variables apropiadas, por lo que las deformaciones cortantes quedan definidas por

$$
\frac{\partial^2 \gamma_{xy}}{\partial x \partial y} = \frac{\partial^2 \varepsilon_y}{\partial x^2} + \frac{\partial^2 \varepsilon_x}{\partial y^2},
$$
\n(2.9.1)

$$
\frac{\partial^2 \gamma_{xx}}{\partial z \partial x} = \frac{\partial^2 \varepsilon_z}{\partial x^2} + \frac{\partial^2 \varepsilon_x}{\partial z^2},
$$
\n(2.9.2)

$$
\frac{\partial^2 \gamma_{yz}}{\partial z \partial y} = \frac{\partial^2 \varepsilon_z}{\partial y^2} + \frac{\partial^2 \varepsilon_y}{\partial z^2}.
$$
\n(2.9.3)

Derivando las Ec. 2.8.6 respecto de *x* y *z* , también se deriva la Ec. 2.8.8 respecto de *x* y *y* , para después sustituir los términos de le Ec. 2.8.5, resulta

$$
\frac{\partial^2 \gamma_{xy}}{\partial x \partial z} = \frac{\partial^3 u}{\partial x \partial y \partial z} + \frac{\partial^3 v}{\partial x^2 \partial z},
$$
\n(2.9.4)

$$
\frac{\partial^2 \gamma_{zx}}{\partial x \partial y} = \frac{\partial^3 w}{\partial x^2 \partial y} + \frac{\partial^3 u}{\partial x \partial y \partial z}.
$$
\n(2.9.5)

41

Las expresiones anteriores permiten determinar las ecuaciones de compatibilidad, para ellos sumamos las Ecs. 2.9.4 y 2.9.5, reordenando términos, se llega a

$$
\frac{\partial^2 \gamma_{xy}}{\partial x \partial z} + \frac{\partial^2 \gamma_{zx}}{\partial x \partial y} = 2 \frac{\partial^3 u}{\partial x \partial y \partial z} + \frac{\partial^3 v}{\partial x^2 \partial z} + \frac{\partial^3 w}{\partial x^2 \partial y},
$$

respecto de *x* , resulta

Despejando el primer término de la derecha de la igualdad y factorizando la derivada parcial  
respecto de *X*, resulta  

$$
2 \frac{\partial^3 u}{\partial x \partial y \partial z} = \frac{\partial^2 \gamma_{xy}}{\partial x \partial z} + \frac{\partial^2 \gamma_{zx}}{\partial x \partial y} - \frac{\partial^3 v}{\partial x^2 \partial z} - \frac{\partial^3 w}{\partial x^2 \partial y} = \frac{\partial}{\partial x} \left( \frac{\partial \gamma_{xy}}{\partial z} + \frac{\partial \gamma_{zx}}{\partial y} - \frac{\partial^2 v}{\partial x \partial z} - \frac{\partial^2 w}{\partial x \partial y} \right), \quad (2.9.6)
$$

donde los últimos dos términos corresponden a la derivada parcial respecto a *x* de la Ec. 2.8.7. Sustituyendo entonces esta derivada en la Ec. 2.9.6, resulta

$$
2\frac{\partial^2 \varepsilon_x}{\partial y \partial z} = \frac{\partial}{\partial x} \left( -\frac{\partial \gamma_{yz}}{\partial x} + \frac{\partial \gamma_{zx}}{\partial y} + \frac{\partial \gamma_{xy}}{\partial z} \right).
$$
 (2.9.7)

Realizando un procedimiento similar para el resto de las componentes, se llega a

$$
2\frac{\partial^2 \varepsilon_y}{\partial z \partial x} = \frac{\partial}{\partial y} \left( \frac{\partial \gamma_{yz}}{\partial x} - \frac{\partial \gamma_{zx}}{\partial y} + \frac{\partial \gamma_{xy}}{\partial z} \right),
$$
 (2.9.8)

$$
2\frac{\partial^2 \varepsilon_z}{\partial x \partial y} = \frac{\partial}{\partial z} \left( \frac{\partial \gamma_{yz}}{\partial x} + \frac{\partial \gamma_{zx}}{\partial y} - \frac{\partial \gamma_{xy}}{\partial z} \right).
$$
 (2.9.9)

Las Ecs. 2.9.1-2.9.3 y las 2.9.7-2.9.9 son identificadas como las ecuaciones de compatibilidad. La mejor interpretación de estas ecuaciones se logra imaginando un cuerpo dividido en pequeños fragmentos planos, considerando que el cuerpo es un medio continuo sin espacios vacíos. Cuando el cuerpo es sometido a carga esos pequeños elementos sufren deformaciones, así como también cambios en los ángulos de su geometría, a esto se le llama campo de deformación. De manera inversa, si se logra identificar las deformaciones en un cuerpo es posible identificar el campo de esfuerzos que lo afectan [18].

#### **2.10. Función de Airy**

De las ecuaciones de compatibilidad se dedujo la idea de que a partir de un campo de deformación y de esfuerzos es posible considerar un grupo de funciones, llamadas *u* ,*v* y *w* , las cuales pueden ser obtenidas de una función primordial, que describe la distribución de esfuerzos, este tipo de función es conocida como función de Airy [19,20].

Tomando la deformación cortante  $\gamma_{xy}$  dada por la Ec. 2.9.4 y las expresiones de la ley de Hooke dadas por las Ecs. 2.2.3 a la 2.2.5, y considerando el caso de esfuerzo plano, es decir dónde  $\sigma_z = 0$  entonces resulta,

$$
\frac{1}{E_e} \left( \sigma_x - \nu \sigma_y \right) = \varepsilon_x, \tag{2.10.1}
$$

$$
\frac{1}{E_e} \left( -\nu \sigma_x + \sigma_y \right) = \varepsilon_y, \qquad (2.10.2)
$$

$$
\gamma_{xy} = \frac{\tau_{xy}}{G},\tag{2.10.3}
$$

$$
\frac{\partial^2 \gamma_{xy}}{\partial x \partial y} = \frac{\partial^2 \varepsilon_y}{\partial x^2} + \frac{\partial^2 \varepsilon_x}{\partial y^2}.
$$
\n(2.10.4)

Existe una relación entre los factores  $E_e$ ,  $G \, y \, V$ , la cual es el resultado de considerar las deformaciones cortantes máximas y la deformación axial [15] , dicha relación se le conoce como máxima deformación al corte y se expresa por

$$
\gamma_m = (1 - \nu) \varepsilon_x. \tag{2.10.5}
$$

Remplazando el primer término de la expresión 2.2.2 y el tercero de la expresión 2.10.1 en la Ec. 2.10.3, resulta

$$
\frac{\tau_m}{G} = (1 - \nu) \frac{\sigma_x}{E_e} \,. \tag{2.10.6}
$$

Es importante mencionar que existe una relación entre el esfuerzo cortante máximo y el normal, el normal se define como  $\sigma = F/A$ , mientras que el cortante máximo aplicando los criterios de la sección 2.3,  $\tau_m$  toma el valor de  $\tau_m = F/2A$ , por lo tanto  $\sigma/\tau_m = 2$ , al sustituir esto en la Ec. 2.10.6 y despejando el termino *G*

$$
G = \frac{E_e}{2(1+\nu)}.
$$
\n(2.10.7)

Sustituyendo en la Ec. 2.10.4 y reordenando términos,  
\n
$$
\frac{\partial^2 \gamma_{xy}}{\partial x \partial y} = \frac{1}{E_e} \left( \frac{\partial^2 \sigma_y}{\partial x^2} - \nu \frac{\partial^2 \sigma_x}{\partial x^2} + \frac{\partial^2 \sigma_x}{\partial y^2} - \nu \frac{\partial^2 \sigma_y}{\partial y^2} \right) = \frac{2(1+\nu)}{E_e} \frac{\partial^2 \tau_{xy}}{\partial x \partial y}.
$$
\n(2.10.8)

En la sección 2.4 se dijo que el análisis mecánico estudia un sistema completo en equilibrio, es decir donde se presentan las fuerzas de cuerpo. Sin embargo, como se ha mencionado anteriormente, esta no ha de ser considerada ya que no resulta útil para este estudio [18]. Por lo tanto es posible escribir las siguientes condiciones de equilibrio de la siguiente forma

$$
\frac{\partial \sigma_x}{\partial x} + \frac{\partial \tau_{xy}}{\partial y} = 0, \qquad (2.10.9)
$$

$$
\frac{\partial \sigma_y}{\partial y} + \frac{\partial \tau_{xy}}{\partial x} + \rho g = 0.
$$
 (2.10.10)

Derivando la primera ecuación respecto a *x* y la segunda respecto a *y*, para después sumarlas, se obtiene

$$
2\frac{\partial^2 \tau_{xy}}{\partial x \partial y} = -\left(\frac{\partial^2 \sigma_x}{\partial x^2} + \frac{\partial^2 \sigma_y}{\partial y^2}\right),
$$
 (2.10.11)

Sustituyendo 2.10.11 en 2.10.8 y reordenando dichas expresiones se obtienen, las ecuaciones de compatibilidad en términos de los esfuerzos,

$$
\left(\frac{\partial^2}{\partial x^2} + \frac{\partial^2}{\partial y^2}\right) \left(\sigma_x + \sigma_y\right) = 0. \tag{2.10.12}
$$

La solución a esta ecuación fue propuesta por George B. Airy, él afirmaba que era posible expresar una solución en términos de las componentes  $\overline{x}$ ,  $\overline{y}$ , la cual definió como función de esfuerzo [19]. Sin embargo, Maxwell logró generalizar esta función para una situación tridimensional. Los valores propuestos por Airy para cada uno de los esfuerzos, en términos de la función  $\phi$ , son los siguientes,

$$
\sigma_x = \frac{\partial^2 \phi}{\partial y^2},\tag{2.10.13}
$$

$$
\sigma_{y} = \frac{\partial^2 \phi}{\partial x^2},\tag{2.10.14}
$$

$$
\tau_{xy} = -\frac{\partial^2 \phi}{\partial x \partial y}.
$$
\n(2.10.15)

Al sustituir las expresiones anteriores en la Ec. 2.10.12, se obtienen los siguientes resultados

$$
\left(\frac{\partial^2}{\partial x^2} + \frac{\partial^2}{\partial y^2}\right) \left(\frac{\partial^2 \phi}{\partial y^2} + \frac{\partial^2 \phi}{\partial x^2}\right) = 0,
$$
\n
$$
\left(\frac{\partial^2}{\partial x^2} + \frac{\partial^2}{\partial y^2}\right) \left(\frac{\partial^2}{\partial y^2} + \frac{\partial^2}{\partial x^2}\right) \phi = \nabla^2 \nabla^2 \phi = \nabla^4 \phi,
$$
\n
$$
\nabla^4 \phi = 0.
$$
\n(2.10.16)

Esta es la función general de compatibilidad, conocida como la función biarmónica, cuyo comportamiento es similar a la ecuación de Laplace. Su importancia radica en que no depende de las constantes del material, por lo que es aplicable a cualquier sistema, es decir a problemas con geometrías y propiedades isotrópicas similares. Esta función satisface las ecuaciones de compatibilidad.

#### **2.11. Sistemas de coordenadas polares**

Aunque ya se han generalizado las ecuaciones de esfuerzo y deformación, es importante mencionar que algunas ocasiones es conveniente cambiar el sistema de coordenadas a uno que nos permita interpretar resultados con mayor facilidad [19,20]. De esta manera para considerar el sistema de coordenadas polares, aplicado a una superficie plana, nos apoyaremos de la figura 2.11.1.

Al igual que en el volumen de la figura 2.8.1a, aquí tambien se usarán elementos diferenciales a lo largo de cada una de las direcciones, para así lograr determinar de manera general la forma en la que se describen los esfuerzos en una superficie plana en coordenada polares.

De la misma manera que se realizó la descomposición de esfuerzos en el sistema de coordenadas cartesiano, en el sistema de coordenadas polares también se evalúan las condiciones de equilibrio de la fuerza, el resultado se muestra a continuación;

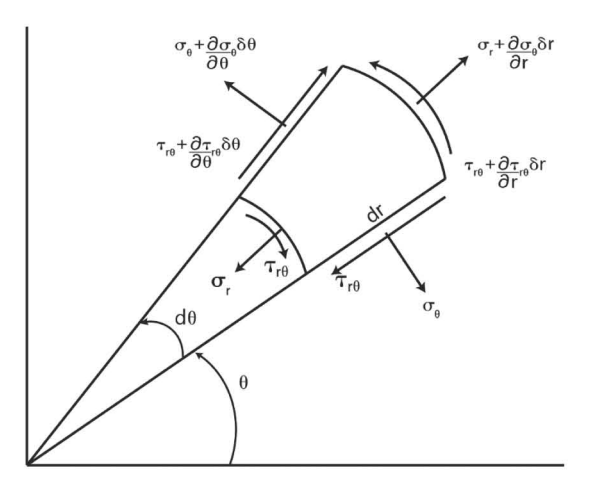

**Figura 2.11.1.-** Diagrama de Esfuerzo plano en coordenadas polares, considerando variaciones diferenciales en cada uno de los esfuerzos presentes.

H.H.- Bagama de Esuetzo pano en codenadas poua, constoerando variaciones  
\nes en cada uno de los esfuerzos presentes.  
\n
$$
\left(\sigma_r + \frac{\partial \sigma_r}{\partial r}\right)(r + dr) d\theta - \sigma_r rd\theta + \left[\sigma_{\theta} dr + \left(\sigma_{\theta} + \frac{\partial \sigma_{\theta}}{\partial \theta} d\theta\right) dr\right] d\theta
$$
\n+
$$
\left(\tau_{r\theta} + \frac{\partial \tau_{r\theta}}{\partial \theta} - \tau_{r\theta}\right) dr + F_r rd\theta dr = 0.
$$
\nexpression y separando para cada uno de las direcciones, se llega a las ecuaciones  
\ncoordenadas climáticas expressadas por  
\n
$$
\frac{\partial \sigma_r}{\partial r} + \frac{1}{r} \frac{\partial \sigma_{r\theta}}{\partial \theta} + \frac{\partial \sigma_{r\zeta}}{\partial z} + \frac{(\sigma_r - \sigma_{\theta})}{r} + F_r = 0,
$$
\n(2.11.2)  
\n
$$
\frac{\partial \sigma_{r\theta}}{\partial r} + \frac{1}{r} \frac{\partial \sigma_{\theta}}{\partial \theta} + \frac{\partial \sigma_{\theta}}{\partial z} + 2 \frac{\sigma_{r\theta}}{r} + F_{\theta} = 0,
$$
\n(2.11.3)  
\n
$$
\frac{\partial \sigma_{r\zeta}}{\partial r} + \frac{1}{r} \frac{\partial \sigma_{\theta}}{\partial \theta} + \frac{\partial \sigma_{z}}{\partial z} + \frac{\sigma_{r\zeta}}{r} + F_z = 0.
$$
\n(2.11.4)  
\nn sistema con simetría axial, es decir donde la variación respecto al ángulo θ no  
\necuaciones as interfón a  
\n
$$
\frac{\partial \sigma_r}{\partial r} + \frac{\partial \sigma_{r\zeta}}{\partial z} + \frac{(\sigma_r - \sigma_{\theta})}{r} + F_r = 0,
$$
\n(2.11.5)  
\n
$$
\frac{1}{\partial r} \frac{\partial \sigma_{\theta}}{\partial \theta} + \frac{\partial \sigma_{\zeta}}{\partial z} + F_{\theta} = 0,
$$
\n(2.11.6)  
\n
$$
\frac{\partial \sigma_{r\zeta}}{\partial r} + \frac{1}{r} \frac{\partial \sigma_{\theta}}{\partial z} + F_{\theta} = 0,
$$
\n(2.11.7)  
\nonsidercación más, para nuevo

Simplificando la expresión y separando para cada uno de las direcciones, se llega a las ecuaciones de equilibrio en coordenadas cilíndricas expresadas por<br>  $\frac{\partial \sigma_r}{\partial t} + \frac{1}{\rho} \frac{\partial \sigma_{r\theta}}{\partial t} + \frac{\partial \sigma_{rz}}{\partial t} + \frac{( \sigma_r - \sigma_z)}{\sigma_z}$ 

$$
\frac{\partial \sigma_r}{\partial r} + \frac{1}{r} \frac{\partial \sigma_{r\theta}}{\partial \theta} + \frac{\partial \sigma_{rz}}{\partial z} + \frac{(\sigma_r - \sigma_\theta)}{r} + F_r = 0, \qquad (2.11.2)
$$

$$
\frac{\partial \sigma_{r\theta}}{\partial r} + \frac{1}{r} \frac{\partial \sigma_{\theta}}{\partial \theta} + \frac{\partial \sigma_{\theta z}}{\partial z} + 2 \frac{\sigma_{r\theta}}{r} + F_{\theta} = 0, \qquad (2.11.3)
$$

$$
\frac{\partial \sigma_{rz}}{\partial r} + \frac{1}{r} \frac{\partial \sigma_{\theta z}}{\partial \theta} + \frac{\partial \sigma_{z}}{\partial z} + \frac{\sigma_{rz}}{r} + F_z = 0.
$$
 (2.11.4)

Considerando un sistema con simetría axial, es decir donde la variación respecto al ángulo  $\theta$  no es relevante, las ecuaciones anteriores se simplifican a

$$
\frac{\partial \sigma_r}{\partial r} + \frac{\partial \sigma_{rz}}{\partial z} + \frac{(\sigma_r - \sigma_\theta)}{r} + F_r = 0, \qquad (2.11.5)
$$

$$
\frac{1}{r}\frac{\partial \sigma_{\theta}}{\partial \theta} + \frac{\partial \sigma_{\theta z}}{\partial z} + F_{\theta} = 0, \qquad (2.11.6)
$$

$$
\frac{\partial \sigma_{rz}}{\partial r} + \frac{1}{r} \frac{\partial \sigma_{\theta z}}{\partial \theta} + \frac{\partial \sigma_{z}}{\partial z} + \frac{\sigma_{rz}}{r} + F_z = 0.
$$
 (2.11.7)

Haciendo una consideración más, para nuestro caso de interés, supondremos que existe una fuerza constante y que además no existen fuerzas de cuerpo; a su vez, que los ejes principales coinciden con los ejes de los esfuerzo. Así, tenemos que

$$
\frac{\partial \sigma_r}{\partial r} + \frac{(\sigma_r - \sigma_\theta)}{r} = 0, \qquad \frac{\partial \sigma_{\theta z}}{\partial z} = 0, \qquad \frac{\partial \sigma_z}{\partial z} = 0.
$$
 (2.11.8)

De las secciones anteriores se obtuvo las ecuaciones de transformación para cualquier sistema coordenado y así también se dedujo que los esfuerzos son resultados de una función de esfuerzos. Al unir estas dos concepciones se llega a

$$
\sigma_r = \sigma_x \cos^2 \alpha + \sigma_y \sin^2 \alpha + \tau_{xy} \sin 2\alpha, \qquad (2.11.9)
$$

$$
\sigma_{\theta} = \sigma_{y} \cos^{2} \alpha + \sigma_{x} \sin^{2} \alpha - \tau_{xy} \sin 2\alpha, \qquad (2.11.10)
$$

$$
\sigma_{\theta} - \sigma_{y} \cos \alpha + \sigma_{x} \sin \alpha - \iota_{xy} \sin 2\alpha, \tag{2.11.10}
$$
\n
$$
\tau_{r\theta} = (\sigma_{y} - \sigma_{y}) \sin \alpha \cos \alpha + \tau_{xy} \cos 2\alpha. \tag{2.11.12}
$$

Expresado las ecuaciones anteriores en términos de la función de esfuerzos  $\phi$ , las ecuaciones resultantes son

$$
\sigma_r = \frac{\partial^2 \phi}{\partial y^2} \cos^2 \alpha + \frac{\partial^2 \phi}{\partial x^2} \sin^2 \alpha - \frac{\partial^2 \phi}{\partial x \partial y} \sin 2\alpha, \qquad (2.11.13)
$$

$$
\sigma_{\theta} = \frac{\partial^2 \phi}{\partial x^2} \cos^2 \alpha + \frac{\partial^2 \phi}{\partial y^2} \sin^2 \alpha + \frac{\partial^2 \phi}{\partial x \partial y} \sin 2\alpha ,
$$
 (2.11.14)

$$
\tau_{r\theta} = \left(\frac{\partial^2 \phi}{\partial x^2} - \frac{\partial^2 \phi}{\partial y^2}\right) \text{sen } \alpha \cos \alpha - \frac{\partial^2 \phi}{\partial x \partial y} \cos 2\alpha, \tag{2.11.15}
$$

donde es posible observar que para resolver el sistema es necesario determinar la función de esfuerzo, lo que implica que es necesario expresar a la función de Airy en coordenadas polares [18]. Las ecuaciones resultantes de este proceso son

$$
\sigma_r = \frac{1}{r} \frac{\partial \phi}{\partial r} + \frac{1}{r^2} \frac{\partial^2 \phi}{\partial \theta^2},
$$
\n(2.11.16)

$$
\sigma_{\theta} = \frac{\partial^2 \phi}{\partial r^2},\tag{2.11.17}
$$

$$
\tau_{r\theta} = \frac{1}{r^2} \frac{\partial \phi}{\partial \theta} - \frac{1}{r} \frac{\partial^2 \phi}{\partial r \partial \theta}.
$$
 (2.11.18)

Una vez expresadas las componentes en coordenadas polares, es momento de encontrar una solución a la ecuación biarmónica. Recordando que nuestro análisis se centra en situaciones de esfuerzo plano, entonces tendremos que considerar una función de potencial en términos de *r* y  $\theta$ , por ello las soluciones más comunes tienen la forma [19,20].

$$
\phi = f(\mathbf{r})\cos(\mathbf{n}\,\theta), \qquad \phi = f(\mathbf{r})\sin(\mathbf{n}\,\theta). \tag{2.11.19}
$$

A continuación, se mencionan algunos casos en los que se aplican este tipo de funciones

 Cuando existe simetría angular, por lo que n=0, se dice que el sistema es independiente de  $\theta$ , entonces la ecuación biarmónica se reduce a

$$
\left(\frac{d}{dr} + \frac{1}{r}\frac{d}{dr}\right)^2 \phi = 0.
$$
\n(2.11.20)

Los esfuerzos toman la forma:

$$
\sigma_r = \frac{1}{r} \frac{\partial \phi}{\partial r}, \qquad \sigma_\theta = \frac{\partial^2 \phi}{\partial r^2}, \qquad \tau_{r\theta} = 0 \qquad .
$$
\n(2.11.21)

Donde la solución general se obtiene:

$$
\phi = Ar^2 \ln r + Br^2 + C \ln r + D. \tag{2.11.22}
$$

Existe el caso asimétrico donde n=1, en donde la soluciones generales se expresan como

$$
f_1(\mathbf{r}) = \mathbf{A}_1 r^3 + \frac{\mathbf{B}_1}{r} + C_1 r + D_1 r \ln r, \qquad (2.11.23)
$$

$$
\phi = f_1(\mathbf{r}) \cos \theta \qquad \qquad \text{o } \phi = f_1(\mathbf{r}) \sin \theta \,. \tag{2.11.24}
$$

• Caso asimétrico cuando  $n > 2$ Las soluciones generales son

es son  
\n
$$
f_n(\mathbf{r}) = \mathbf{A}_n r^n + \mathbf{B}_n r^{-n} + \mathbf{C}_n r^{n+2} + \mathbf{D}_n r^{-n+2},
$$
\n(2.11.25)

$$
\phi = f_1(\mathbf{r})\cos\theta \qquad \qquad \text{o} \qquad \phi = f_1(\mathbf{r})\sin\theta \,. \tag{2.11.26}
$$

Sin embargo existen otras soluciones útiles como

$$
\phi = Cr \operatorname{sen}\theta \qquad \qquad \text{o} \qquad \qquad \phi = Cr \cos \theta \,. \tag{2.11.27}
$$

#### **2.12. Plano semi-infinito sometido a presión**

 $\frac{1}{r} \frac{\partial \phi}{\partial r}$ ,  $\sigma_{\theta} = \frac{\partial^2 \phi}{\partial r^2}$ ,  $\tau_{,\theta} = 0$ <br>
(2.11.21)<br>  $\tau^2 \ln r + Br^2 + C \ln r + D$ . (2.11.22)<br>  $\tau^2 + \frac{B_1}{r} + C_1 r + D_1 r + D$ . (2.11.22)<br>  $\tau^3 + \frac{B_1}{r} + C_1 r + D_1 r \ln r$ , (2.11.23)<br>  $\theta \qquad \phi \neq f_1(r) \sin \theta$ . (2.11.24)<br> De la sección anterior, se encontró que existen ciertas funciones que dan solución al problema biarmonico utilizando diferentes tipos de funciones de Airy [19], por lo que aplicaremos una de estas soluciones al problema de compresión de un plano semi-infinito sometido a compresión el cual se representa en la figura 2.12.1. La solución propuesta para la solución de este problema es

$$
\phi = Cr\theta \operatorname{sen}\theta \,. \tag{2.12.1}
$$

Este problema fue solucionado por Boussinesq y por Alfred Aime Flamat en 1982. La clave es tomar una función cuya distribución de esfuerzos que sea radial, por lo que no existen componentes angulares, ni esfuerzos cortantes,

$$
\sigma_{\theta}=\tau_{r\theta}=0.
$$

También se supone que el ángulo  $\theta$  se encuentra entre  $\pm \pi/2$  y a su vez una carga constante F aplicada sobre una línea transversal de valor *h* , que corresponde al espesor. Lo anterior se muestra en la figura 2.12.1.

Aplicando el potencial de la Ec. 2.12.1, en las Ecs. 2.11.16 se obtiene  
\n
$$
\sigma_r = \frac{1}{r} \frac{\partial}{\partial r} \left( Cr\theta \cos \theta \right) + \frac{1}{r^2} \frac{\partial^2}{\partial \theta^2} \left( Cr\theta \cos \theta \right) = \frac{2C \cos \theta}{r}.
$$
\n(2.12.2)

Para determinar el valor de la constante C, se aplican las condiciones de frontera para el semicírculo, de lo que resulta la Ec. 2.12.3

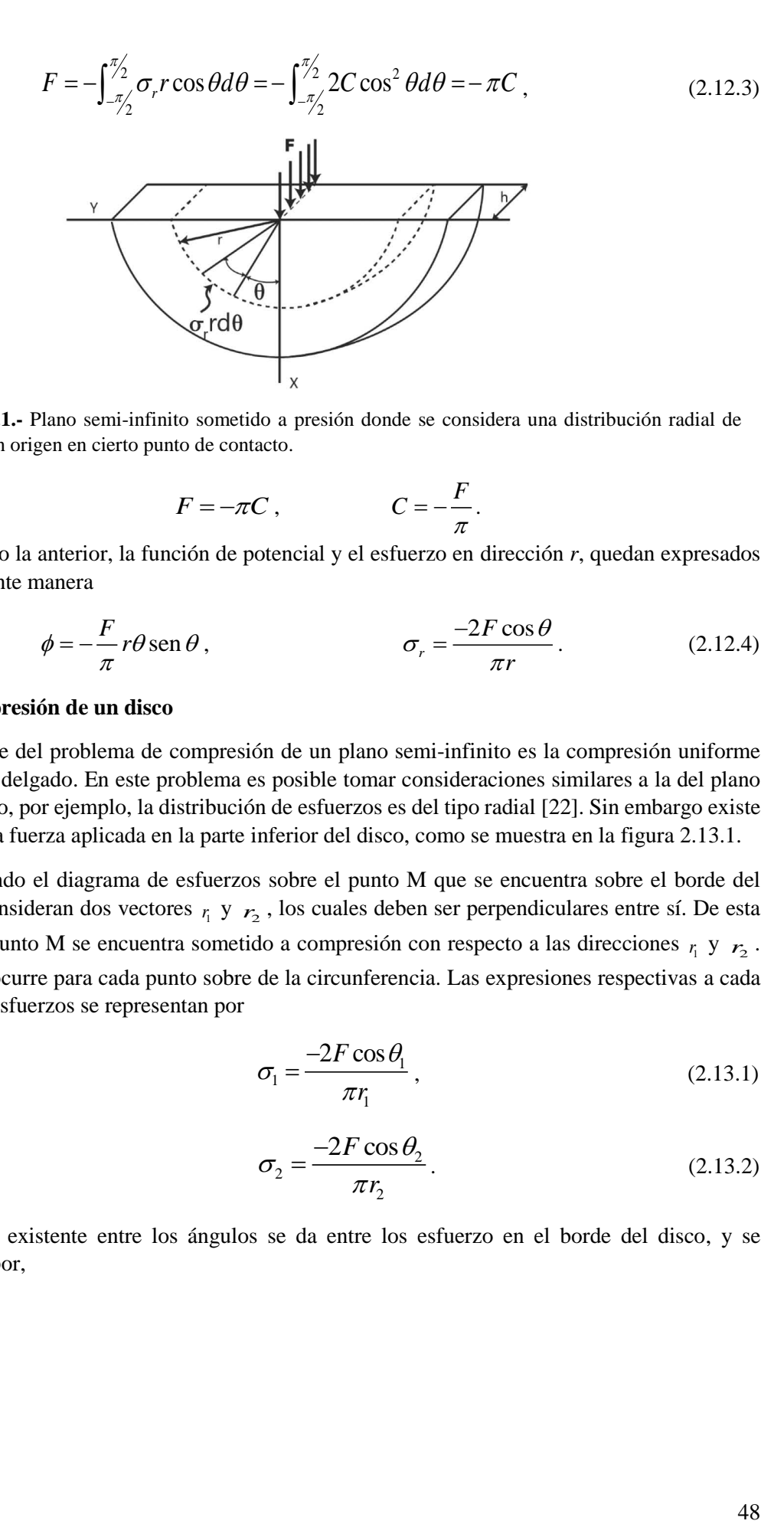

**Figura 2.12.1.-** Plano semi-infinito sometido a presión donde se considera una distribución radial de esfuerzos con origen en cierto punto de contacto.

$$
F = -\pi C , \qquad C = -\frac{F}{\pi}.
$$

Sustituyendo la anterior, la función de potencial y el esfuerzo en dirección *r*, quedan expresados de la siguiente manera

$$
\phi = -\frac{F}{\pi} r \theta \operatorname{sen} \theta, \qquad \sigma_r = \frac{-2F \cos \theta}{\pi r}.
$$
 (2.12.4)

### **2.13. Compresión de un disco**

Una variante del problema de compresión de un plano semi-infinito es la compresión uniforme de un disco delgado. En este problema es posible tomar consideraciones similares a la del plano semi-infinito, por ejemplo, la distribución de esfuerzos es del tipo radial [22]. Sin embargo existe una segunda fuerza aplicada en la parte inferior del disco, como se muestra en la figura 2.13.1.

Representando el diagrama de esfuerzos sobre el punto M que se encuentra sobre el borde del disco, se consideran dos vectores  $r_1 \, y \, r_2$ , los cuales deben ser perpendiculares entre sí. De esta manera el punto M se encuentra sometido a compresión con respecto a las direcciones  $r_1 \, y \, r_2$ . Lo mismo ocurre para cada punto sobre de la circunferencia. Las expresiones respectivas a cada uno de los esfuerzos se representan por

$$
\sigma_{\rm I} = \frac{-2F\cos\theta_{\rm I}}{\pi r_{\rm I}},\qquad(2.13.1)
$$

$$
\sigma_2 = \frac{-2F\cos\theta_2}{\pi r_2}.
$$
\n(2.13.2)

La relación existente entre los ángulos se da entre los esfuerzo en el borde del disco, y se representa por,

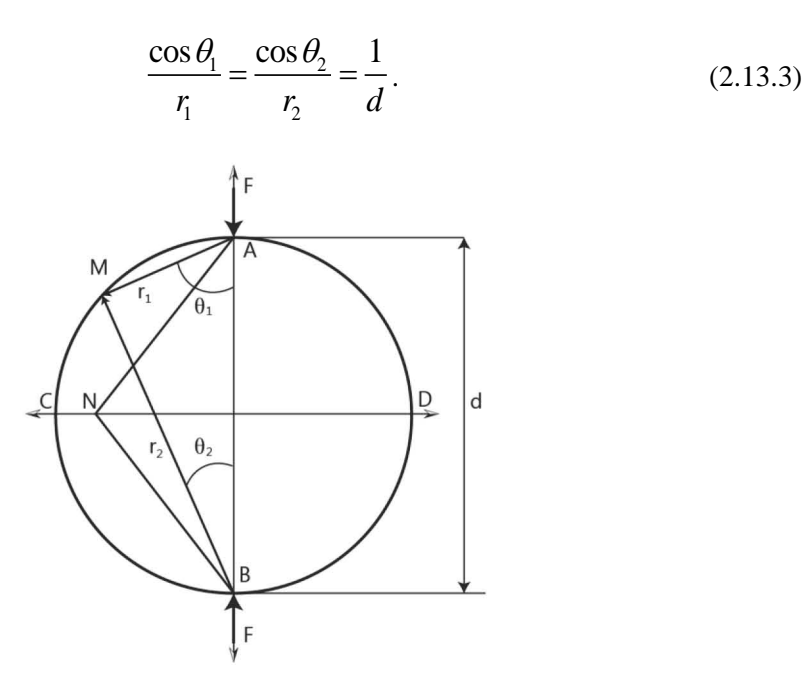

**Figura 2.13.1.-** Compresión de un disco. Representación de los esfuerzos generados en un disco bajo compresión diametral.

De manera general los esfuerzos en el borde del disco poseen un valor constante y solo dependen de la carga y del diámetro, de tal forma que los esfuerzos radiales se expresan por

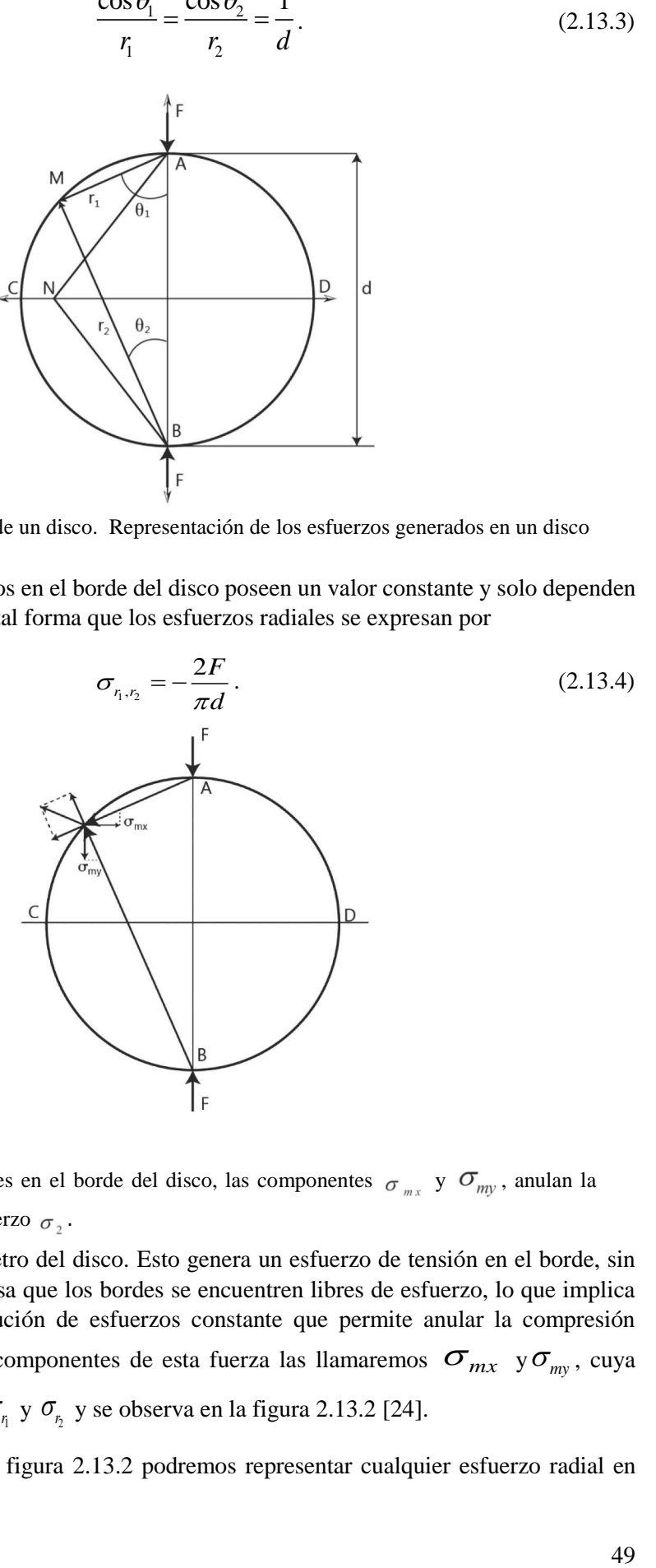

**Figura 2.13.2.**-Esfuerzos presentes en el borde del disco, las componentes  $\sigma_{mx}$  y  $\sigma_{my}$ , anulan la compresión producido por el esfuerzo  $\sigma$ ,.

Donde *d* representa el diámetro del disco. Esto genera un esfuerzo de tensión en el borde, sin embargo a nosotros nos interesa que los bordes se encuentren libres de esfuerzo, lo que implica que deber existir una distribución de esfuerzos constante que permite anular la compresión generada en el borde. A las componentes de esta fuerza las llamaremos  $\sigma_{mx}$  y  $\sigma_{my}$ , cuya dirección es opuesta a las de  $\sigma_{r_1}$  y  $\sigma_{r_2}$  y se observa en la figura 2.13.2 [24].

Considerando el grafico de la figura 2.13.2 podremos representar cualquier esfuerzo radial en cada una de sus componentes,

$$
\sigma_x = \sigma_r \operatorname{sen}\theta \operatorname{sen}\theta = \sigma_r \operatorname{sen}^2 \theta, \qquad (2.13.5)
$$

$$
\sigma_y = \sigma_r \cos \theta \cos \theta = \sigma_r \cos^2 \theta, \qquad (2.13.6)
$$

$$
\tau_{xy} = (\sigma_r - \sigma_\theta) \cos \theta \operatorname{sen} \theta. \tag{2.13.7}
$$

Tomando algunas relaciones trigonométricas,

$$
r_1 = \sqrt{x^2 + (R - y)^2},
$$
\n(2.13.8)

$$
r_2 = \sqrt{x^2 + (R + y)^2},
$$
\n(2.13.9)

$$
\cos \theta_1 = \frac{R - y}{r_1} \tag{2.13.10}
$$

$$
\operatorname{sen}\theta_1 = \frac{x}{r_1}.\tag{2.13.14}
$$

Sustituyendo las expresiones anteriores en las Ecs. 2.13.5-2.13.10, entonces es posible representar

el comportamiento de los esfuerzos en función de x y y,  
\n
$$
\sigma_{x_1} = \sigma_r \operatorname{sen}^2 \theta_1 = \frac{-2F \cos \theta_1}{\pi} \operatorname{sen}^2 \theta_1 = \frac{-2F (R - y)}{\pi} \frac{1}{r_1} \frac{x^2}{r_1} = \frac{-2F (R - y) x^2}{\pi r_1^4},
$$
\n(2.13.15)

$$
\sigma_{y_1} = \sigma_r \operatorname{sen}^2 \theta_1 = \frac{-2F (R - y)^3}{\pi r_1^4},
$$
\n(2.13.16)

$$
\pi_{r_1}
$$
  

$$
\tau_{x_1 y_1} = (\sigma_r - \sigma_\theta) \cos \theta_1 \sec \theta_1 = \frac{-2F(R - y)x}{\pi r_1^4}.
$$
 (2.13.17)

De la misma forma se aplica para el siguiente esfuerzo y se suman todas las contribuciones, el

resultado final para la distribución de esfuerzos es  
\n
$$
\sigma_x = \sigma_{x1} + \sigma_{x2} + \sigma_{xm} = \frac{-2F}{\pi h} \left[ \frac{(R - y)x^2}{r_1^4} + \frac{(R - y)x^2}{r_2^4} - \frac{1}{d} \right],
$$
\n(2.13.18)

$$
\sigma_y = \sigma_{y1} + \sigma_{y2} + \sigma_{ym} = \frac{-2F}{\pi h} \left[ \frac{(R-y)^3}{r_1^4} + \frac{(R-y)^3}{r_2^4} - \frac{1}{d} \right],
$$
 (2.13.19)

$$
\tau_{xy} = \tau_{x1y1} + \tau_{x2y2} = \frac{-2F}{\pi h} \left[ \frac{(R-y)^2 x}{r_1^4} - \frac{(R-y)^2 x}{r_2^4} \right].
$$
 (2.13.20)

 $σ<sub>x</sub> = σ<sub>y</sub> sen θ sen θ = σ<sub>y</sub> sen<sup>2</sup> θ,$ (2.13.5)<br>  $σ<sub>y</sub> = σ<sub>y</sub> cose θ cos θ = σ<sub>y</sub> cos<sup>2</sup> θ,$ (2.13.6)<br>  $τ<sub>x</sub> = (σ<sub>y</sub> - σ<sub>θ</sub>) cos θ sen θ.$ (2.13.6)<br>
mometricas,<br>  $r<sub>x</sub> = \sqrt{x<sup>2</sup> + (R + y)<sup>2</sup>}$ ,
(2.13.9)<br>  $τ<sub>2</sub> =$ Estas son las expresiones que permiten determinar la distribución de esfuerzos para un disco sometido a una carga *F* sobre su eje vertical [25,26]. En ella se muestras los esfuerzos en cada una de las direcciones *xy* . De esta forma es posible asociar los valores de los resultados con las coordenadas de las intensidades de las fotografías experimentales, definidas por los valores m,n así como también en las diferentes simulaciones realizadas. Es posible utilizar estas

ecuaciones por medio de un sistema de coordenadas polares permitiendo mayor practicidad para identificar los puntos en el disco, sin embargo perdemos la ventaja del comportamiento matricial del arreglo de datos. Al observar la Ec. 2.7. 8, observamos que para determinar los esfuerzos principales se requieren los componentes  $\sigma_x$ ,  $\sigma_y$  y  $\tau_y$ , los cuales son variables y dependen de las coordenadas de la geometría.

En el caso en el que  $y = 0$ , las ecuaciones se simplifican mientras que el esfuerzo  $\tau_{xy} = 0$ , el resultado es

$$
\sigma_x = \frac{F}{\pi R h} \left( \frac{x^2 - R^2}{x^2 + R^2} \right)^2
$$
\n(2.13.21)

$$
\sigma_y = \frac{F}{\pi R h} \frac{\left(3R^2 + x^2\right)\left(x^2 - R^2\right)}{\left(x^2 + R^2\right)^2} \tag{2.13.22}
$$

$$
\tau_{xy} = 0 \tag{2.13.23}
$$

La distribución de esfuerzos del disco con carga diametral también puede ser resulta por un análisis de elemento finito (Finite Element Method, FEM). En la siguiente sección se incluye una breve descripción de este método, el cual será utilizado en forma complementaria desde una perspectiva cualitativa en el análisis de la deformación de un disco.

#### **2.14. Análisis por elemento finito**

El análisis por el método de elemento finito permite generar soluciones numéricas de diferentes problemas en áreas como la mecánica de materiales, transferencia de calor, análisis estructural, dinámica de fluidos y electromagnetismo [27]. Con este método es posible analizar y observar de manera muy aproximada el comportamiento e interacción de medios con geometrías complejas, que responden a un estímulo externo definido como condición de frontera de tal manera que todo el sistema interactúa. Es posible aplicar diferentes condiciones de frontera y con ello observar la evolución del sistema con buena aproximación del comportamiento real.

La esencia de este método se encuentra en dividir el sistema en fragmentos muy pequeños a los cuales se les asocia un valor discreto de alguna variable física. Cada uno de estos elementos, dependiendo del tipo de problema, adquieren un comportamiento particular. El cual es similar a lo que le pasa a un resorte.

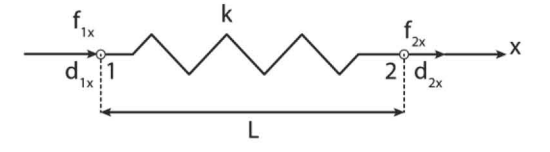

**Figura 2.14.1.-** Representación de un elemento discreto por medio de un resorte de constante k.

En la figura 2.14.1 se muestra un resorte unidireccional que cumple con la ley de Hooke, en el cual un desplazamiento es directamente proporcional a la fuerza aplicada sobre el resorte [28]. Se considera que este resorte posee una constante *k* propia del material del resorte, lo cual se expresa por

$$
\mathbf{F} = -k\mathbf{x} \tag{2.14.1}
$$

En la figura 2.14.1, se observa un elemento discreto de longitud L, con nodos 1 y 2, los cuales corresponden al inicio y final del resorte respectivamente, estos nodos son sometidos a un par de fuerzas  $f_{1x}$ ,  $f_{2x}$ , las cuales producen desplazamientos  $d_{1x}$  y  $d_{2x}$ , en cada uno de los nodos del resorte respectivamente. Al realizar el análisis de fuerza en cada uno de los nodos se llega a

$$
f_{1x} = k_{11}d_{1x} + k_{12}d_{2x},
$$
\n(2.14.2)

$$
f_{2x} = k_{21}d_{1x} + k_{22}d_{2x}.
$$
 (2.14.3)

Los coeficientes  $k_{ii}$  donde i,j=1,2, corresponden a los valores de la constante de rigidez que deben ser determinados ya que se asume que se conocen las fuerzas y los desplazamientos. Al colocarlos en forma matricial es posible observar la relación,

$$
\begin{Bmatrix} f_{1x} \\ f_{2x} \end{Bmatrix} = \begin{bmatrix} k_{11} & k_{12} \\ k_{21} & k_{22} \end{bmatrix} \begin{Bmatrix} d_{1x} \\ d_{2x} \end{Bmatrix}.
$$
 (2.14.4)

La Ec. 2.14.4 muestra gran similitud con la Ec. 2.14.1, lo cual nos permite asociar dicha ecuación con otro tipo de problemas donde sea posible definir a la *k* como un comportamiento lineal, tal es el caso de una resistencia térmica para problemas de transferencia de calor, o como la constante elástica en problemas de mecánica estructural, como resistencia eléctrica en problemas de electricidad y hasta como el coeficiente de permeabilidad en mecánica de fluidos. Es por eso que la matriz recibe el nombre de matriz de rigidez, en analogía con el comportamiento de un resorte pero puede aplicarse a diferentes tipos de problemas [29].

Es posible aplicar diferentes condiciones de frontera a un sistema y analizar su comportamiento, por ejemplo, si en la figura 2.14.1 se asigna un valor de *T* para las fuerzas, donde  $f_{1x} = -T$ ,  $f_{2x} = T$  y se considera que la constante de rigidez posee el mismo valor, tomando en cuenta la dirección de desplazamientos, entonces resultan

$$
f_{1x} = k_{11}d_{1x} + k_{12}d_{2x},
$$
\n(2.14.5)

$$
T = f_{2x} = k(d_{2x} - d_{1x}).
$$
\n(2.14.6)

Ordenando los términos y mostrándolos de forma matricial resulta,

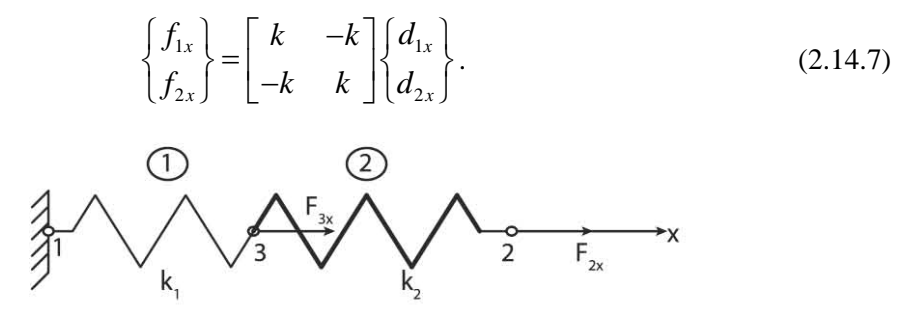

**Figura 2.14.2.-** Representación de un conjunto de elemento discretos, cada resorte tiene una constante k diferente pero se encuentran sometidos a la misma fuerza.

De aquí es posible observa que la matriz de rigidez es simétrica y cuadrada. Esta matriz solo corresponde a un solo elemento discreto del sistema, por lo que aplicarlo a un número mayor de elementos la matriz comienza a crecer, es por eso que el FEM ha tenido que incrementar su capacidad de cálculo con el desarrollo de nuevas tecnologías computacionales. A continuación se muestra un sistema de dos resortes que se encuentran en contacto y con una fuerza en sus extremos.

Una forma de comenzar el análisis es separando cada uno de los elementos, los cuales se identifican por los números encerrados en un círculo (ver figura 2.14.2), consideramos las fuerzas y desplazamientos en cada uno de los nodos. Para el elemento 1, los nodos involucrados son el 1 y 3, por lo tanto la matriz uno quedará definida en esos términos, aplicando los consideraciones hechas en la sección anterior la matriz resultante se expresa por

$$
\begin{Bmatrix} f_{1x} \\ f_{3x} \end{Bmatrix} = \begin{bmatrix} k_1 & -k_1 \\ -k_1 & k_1 \end{bmatrix} \begin{Bmatrix} d_{1x} \\ d_{3x} \end{Bmatrix}.
$$
 (2.14.8)

Para el elemento 2, el análisis se realiza sobre el nodo 3 y 2, por lo que la ecuación asociada a este elemento es

$$
\begin{Bmatrix} f_{3x} \\ f_{2x} \end{Bmatrix} = \begin{bmatrix} k_2 & -k_2 \\ -k_2 & k_2 \end{bmatrix} \begin{Bmatrix} d_{3x} \\ d_{2x} \end{Bmatrix},
$$
\n(2.14.9)

Aplicando el teorema de superposición y observando que el nodo 3 es compartido entre dos elementos, se observa que dicho elemento se encuentra sometido a dos fuerzas, por lo tanto las fuerzas resultantes aplicadas a cada nodo se expresan por

$$
F_{1x} = f_{1x} = k_1 d_{1x} - k_1 d_{3x},
$$
\n(2.14.10)

$$
F_{2x} = f_{2x} = -k_2 d_{3x} + k_2 d_{2x},
$$
\n(2.14.12)

$$
F_{2x} = f_{2x} = -k_2 d_{3x} + k_2 d_{2x},
$$
\n(2.14.12)  
\n
$$
F_{3x} = f^{(1)}_{3x} + f^{(2)}_{3x} = (-k_1 d_{1x} + k_1 d_{3x}) + (k_2 d_{3x} - k_2 d_{2x}),
$$
\n
$$
F_{3x} = -k_1 d_{1x} - k_2 d_{2x} + (k_1 + k_2) d_{3x}.
$$

Nuevamente expresamos el resultado anterior en forma matricial,

$$
\begin{Bmatrix} F_{1x} \\ F_{2x} \\ F_{3x} \end{Bmatrix} = \begin{bmatrix} k_1 & 0 & -k_1 \\ 0 & k_2 & -k_2 \\ -k_1 & -k_2 & k_1 + k_2 \end{bmatrix} \begin{bmatrix} d_{1x} \\ d_{1x} \\ d_{1x} \end{bmatrix}.
$$
 (2.14.14)

Después de haber considerado todas las fuerzas que afectan a los nodos, el vector de fuerzas recibe el nombre de Matriz global de fuerza nodal y considera todas las componentes de la fuerza. A la combinación de todos los desplazamientos se le denomina matriz global de desplazamiento, y también consideran todas las direcciones utilizadas como referencia, por lo que la notación puede reducirse a

$$
\mathbf{F} = \mathbf{k}\mathbf{d},\tag{2.14.15}
$$

donde las variables corresponden a matrices.

La ecuación anterior posee una gran similitud con la 2.14.1 mostrando así su equivalencia. A partir de esta expresión se logra desarrollar el FEM bajo el criterio de la matriz de rigidez.

Existen diferentes estructuras o arreglos formados por los elementos discretos a las que se les denomina celdas, estas pueden seccionar el sistema de forma de tal manera que se consideren parámetros como simetría, la forma de algunas superficies o si se trata de problemas que involucran volumen. Otro factor que influye en la elección de un tipo de celda es considerar la exactitud en la simulación. Utilizar una gran cantidad de elementos puede generar muy buenos resultados, sin embargo la demanda computacional se incrementa, en gran medida, por lo que es recomendable identificar las zonas de principal interés para lograr un análisis más eficiente, aprovechando los recursos disponibles. En la figura 2.14.3 se muestran algunos tipos de celdas comúnmente utilizadas por el FEM [30].

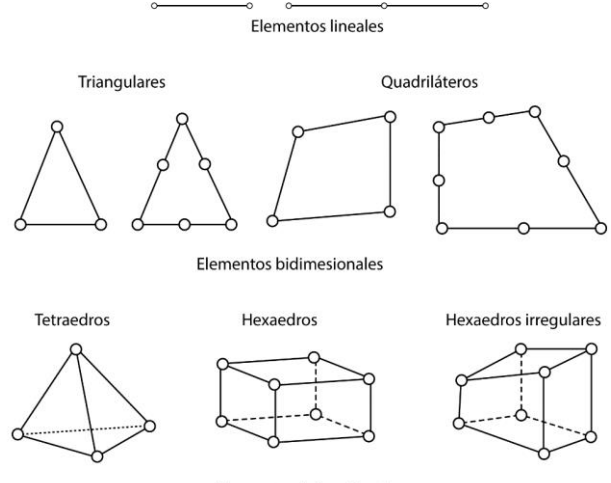

Elementos tridimesionales

**Figura 2.14.3.-** Celdas usadas por el FEM se recomienda que el uso de estas celdas sea en función de algunas consideraciones geométricas y de exactitud.

## **Referencias**

- [14] Gere J. M. y Goodno B. J, *Mecánica de materiales*, (Cengage Learning, México, D. F., 2009).
- [15] Beer F. P., Russell J. J., De Wolf J. T. y Mazurek D. F., *Mecánica de materiales*, (McGraw Hill, México, D. F., 2010).
- [16] Callister W. D. y Rethwish D. G., *Material science and engineering an introduction*, (Wiley, Hoboken, USA, 2000).
- [17] Flugge S., *Encyclopedia of physics. Elasticity and plasticity*, (Springerm, Berlin, Alemannia, 1958).
- [18] Dally J. W. y Riley W. F., *Experimental stress analysis*, (McGraw Hill, New York, USA, 1985).
- [19] Hearn, E. J., *Mechanics of materials 2*, (Butterworth Heinemann, Oxford, England, 1997).
- [20] Sciammarella C. A. y Sciammarella F. M., *Experimental mechanics of solids*, (John Wiley & Sons, West Sussex, UK, 2012.)
- [21] Ross C. T. F., *Advanced applied stress analysis*, (John Wiley & Sons, West Sussex, UK, 1987).
- [22] Timoshenko S. y Goodier J. N., *Theory of elasticity*, (McGraw Hill, New, York, USA, 1951).
- [23] Timoshenko S., *Resistencia de materiales*, (Espasa Calpe, Madrid, España, 1957).
- [24] Landau L. D. y Lifshitz E. M., *Theory of elasticity*, (Pergamon Press, Oxford, England, 1970)
- [25] Cloud G., *Optical methods of engineering analysis,* (Cambridge University Press, Cambridge, UK, 1995).
- [26] Ramesh K., *Digital photoelasticity*, (Springer, Berlin, Alemania, 2000).
- [27] Logan D., *A first course in the finite element method*, (Thomson, Toronto, Canada 2007).
- [28] Zienkiewics O. C. y Taylor R. L., *El método de los elementos finitos*, (McGraw Hill, Madrid, España, 2004).
- [29] Singiresu S. R., *The finite element method in engineering*, (Elsevier, Burlington, USA, 2011).
- [30] Reddy J. N., *An introduction to the finite element method*, (McGraw Hill, New York, USA, 2006).

# **Capítulo 3. Fotoelasticidad**

Después de analizar los conceptos de óptica y mecánica, es posible comprender la fotoelasticidad. Anteriormente se mencionó que la fotoelasticidad consiste en una técnica no destructiva [31] que permite conocer la distribución de esfuerzos presentes en un material, mediante patrones de interferencia generados por el mismo material a través de un haz de luz [32]. Es importante aclarar que las lentes no fueron sometidas a ningún tratamiento térmico o deformación por calentamiento dentro de nuestro análisis. Las preformas del material oftálmico ya presentan la curvatura, por lo que el análisis se centró en observar los esfuerzos remanentes en las lentes, producidos por alguno de los proceso de fabricación los cuales desconocemos.

Estos esfuerzos remanentes modifican el índice de refracción de la muestra permitiendo así el uso de la técnica de la fotoelasticidad, la cual se fundamenta en el análisis de los cambios de índice de refracción. Si algún proceso mecánico o térmico produce una distribución anisotropía del índice de refracción en las preformas, no es posible distinguirlo dentro de nuestro análisis ya que al desconocer los procesos de fabricación es difícil determinar la contribución de cada uno de ellos, por lo que solo se consideraron los esfuerzos remanentes y la forma en la que estos afectan el índice de refracción y no los procesos termo-mecánicos que los produjeron. Este comportamiento anisotrópico es conocido como birrefringencia [33].

## **3.1. Birrefringencia**

La luz se comporta como una onda que se propaga en cualquier dirección, sin embargo, cuando un haz de luz entra en un medio cambia su la velocidad de propagación, según la relación 3.1.1. A esta relación se le conoce como índice de refracción, es decir el cociente entre la velocidad de la luz ( *c )* en el vació con la velocidad ( ' *)* en el medio [34],

$$
n = \frac{c}{v'}
$$
 (3.1.1)

Es común considerar dicho valor como constante. Sin embargo, existen materiales que poseen diferentes valores de índice de refracción según la dirección en la cual se propague la onda, dicha característica es conocida como birrefringencia.

La birrefringencia es una propiedad anisotrópica relacionada con el cambio en el índice de refracción de algunos sólidos cristalinos o polímeros amorfos. En el año de 1670 Bartholinus [35] observó que al hacer incidir un haz de luz sobre calcita, ésta generaba dos rayos de luz; es decir, la calcita resultó ser doblemente refractiva. Los rayos generados son independientes entre sí, viajando con diferente velocidad y a su vez poseen diferente estado de polarización, uno de ellos recibe el nombre de rayo ordinario (rayo *o*) mientras que el otro lleva por nombre rayo extraordinario (rayo *e*), como se muestra en la Fig. 3.1.1. El primero cumple con la ley de Snell, mientras que el rayo extraordinario no cumple con la ley de Snell de aquí el término extraordinario. Además, exhiben diferente índice de refracción. Esto produce que entre los dos haces de luz exista una ligera diferencia de fase que se denomina retardo.

Este fenómeno se presenta en materiales transparentes cuya composición química permite generar diferentes índices de refracción. También es posible que, debido a algunas alteraciones mecánicas, térmicas o eléctricas se modifique el índice de refracción [36,37].

La birrefringencia inducida es un fenómeno que depende del tipo de material, la gran mayoría de estos materiales resultan ser amorfos, como los polímeros o algunos vidrios, los cuales presentan birrefringencia dependiendo de la perturbación que los afecten; dichas perturbaciones pueden ser del tipo eléctrico (efecto Kerr y Pockels); magnético (Faraday y Cotton Mouton) [38] o mecánico (fotoelasticidad y fotoviscoelasticidad). Este comportamiento es conocido como birrefringencia inducida o birrefringencia temporal, ya que cuando el estímulo deja de aplicarse la birrefringencia desaparece [39].

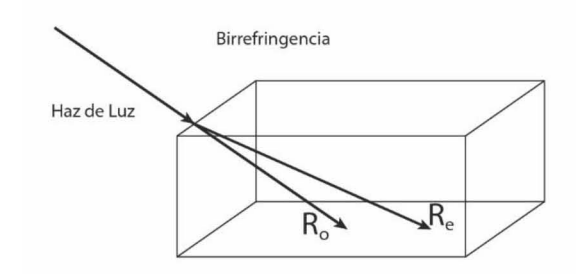

**Figura. 3.1.1-** Material Birrefringente.

En el caso de la birrefringencia mecánica, se genera anisotropía por el reordenamiento de los átomos dentro del material debido al esfuerzo, esto implica que las propiedades ópticas se modifiquen para ciertas direcciones, como consecuencia del cambio en la densidad del medio.

Las primeras observaciones formales entre el comportamiento óptico y el mecánico fueron hechas por Neumann y Maxwell, quienes logran asociar los estados de polarización con la concentración de esfuerzos en medios transparentes y definir la ley de esfuerzo óptico. Existen algunos elementos ópticos de suma importancia dentro del análisis fotoelástico que se encuentran relacionados con la birrefringencia, estos elementos son los retardadores, los cual de manera general describiremos a continuación.

## **3.2. Retardadores**

Cuando un material presenta birrefringencia se produce retardo  $\delta$  a la salida de los haces de luz, producido por la diferencia de velocidades, cada una de ellas estas permite definir un par de ejes dentro de la muestra [40,41], que se denominan eje rápido (F) y eje lento (S), asociados respectivamente con las velocidades como se muestra en la Fig. 3.2.1.

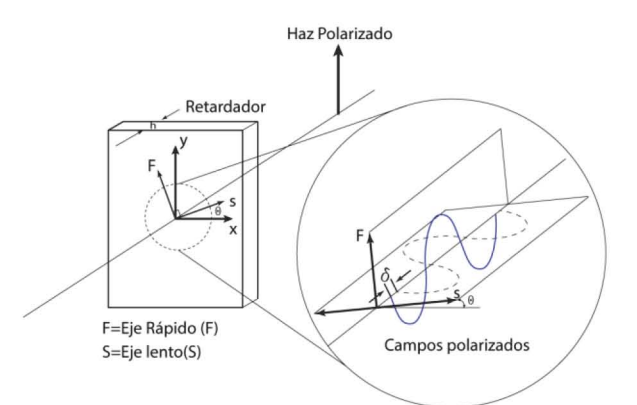

**Figura 3.2.1-** Representación de cómo funciona una placa retardadora, el haz de luz incidente se polariza a través de cada una de las direcciones de los ejes lento (S) y rápido (F).

Considerando una muestra de espesor *h,* donde los dos haces de luz se desplazan en cada una de las direcciones S o F, por lo que es posible expresar en términos de la longitud de onda y su frecuencia, reordenando los términos podemos demostrar que el retardo es una función de la diferencia de índices de refracción,

ices de refracción,  
\n
$$
\delta = 2\pi f \left( \frac{h}{v_1} - \frac{h}{v_2} \right) = 2\pi h \frac{c}{\lambda} \left( \frac{1}{v_1} - \frac{1}{v_2} \right) = \frac{2\pi h}{\lambda} (n_1 - n_2),
$$
\n(3.2.1)

donde  $f$  es la frecuencia de la onda, h es el espesor de la muestra,  $v_1$  y  $v_2$  son las velocidades, c es la velocidad de la luz y  $\lambda$  corresponde a la longitud de onda, por último  $n_1$  y  $n_2$  son los índices de refracción. Un elemento donde el retardo posee un valor de  $\pi/2$ , se dice que es un retardador de longitud de cuarto de onda  $(\lambda/4)$ , cuando la diferencia de fase es de  $\pi$ , se le denomina retardador de longitud de media onda (λ/2), si la diferencia es de 2π, no se perciben cambios, por lo que se les llama retardadores de onda completa. Estos retardos están asociados con los estados de polarización por lo que un retardador produce diferentes estados de polarización dependiendo del retardo que genere.

La representación analítica de la forma en la que un retardador funciona se visualiza proyectando los ejes lento y rápido sobre un eje de referencia determinados por las direcciones *xy* por lo que si se elige un punto  $u, v$ , en el sistema coordenado  $xy$ , el mismo punto proyectado en el sistema *F*, *S* tendrá las coordenadas *u*', v', aplicando la transformación de coordenadas correspondiente como se muestra en la Fig. 3.2.2 se puede expresar por medio de

$$
u' = u \cos \theta + v \sin \theta
$$
  

$$
v' = -u \sin \theta + v \cos \theta
$$
 (3.2.2)

que puede ser representada en forma matricial por

$$
\begin{Bmatrix} u' \\ v' \end{Bmatrix} = \begin{bmatrix} \cos \theta & \sin \theta \\ -\sin \theta & \cos \theta \end{bmatrix} \begin{bmatrix} u \\ v \end{bmatrix}.
$$
 (3.2.3)

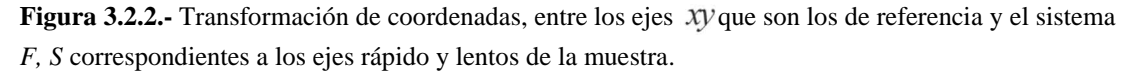

La matriz de senos y cosenos es comúnmente conocida como matriz de rotación, y se aplica para cualquier sistema coordenado por lo que al aplicarlo directamente a las componentes del campo eléctrico para cada una de las direcciones y sus respectivas fases, obtendríamos entonces

$$
\mathbf{E}_{i} = \left( E_{0x} e^{-i\frac{\delta}{2}} \hat{\mathbf{x}} + E_{0y}{}^{i\frac{\delta}{2}} \hat{\mathbf{y}} \right) e^{-i(kz - \omega t)}, \tag{3.2.4}
$$

separando la parte temporal y la espacial, expresando solo en término de la fase entonces es posible representar de manera matricial el campo eléctrico

$$
\mathbf{E}_{i} = \begin{Bmatrix} E_{x} \\ E_{y} \end{Bmatrix} = \begin{bmatrix} e^{-i\delta/2} & 0 \\ 0 & e^{i\delta/2} \end{bmatrix} \begin{Bmatrix} E_{0x} e^{-i(\mathbf{k}z - \omega t)} \\ E_{0y} e^{-i(\mathbf{k}z - \omega t)} \end{Bmatrix}.
$$
(3.2.5)

Aplicando la matriz de rotación al campo eléctrico e ignorando la parte correspondiente a la parte temporal y espacial, solo para efectos de notación, ya que estas componentes siempre estarán resulta $\theta$  sen  $\theta$ ]

presents. Expressamos entonces al campo respecto a los ejes 
$$
F
$$
 y  $S$ , resulta  
\n
$$
\mathbf{E}_{sr} = \begin{cases} E_s \\ E_r \end{cases} = \begin{bmatrix} e^{-i\delta/2} & 0 \\ 0 & e^{i\delta/2} \end{bmatrix} \begin{bmatrix} E_{0x} e^{-i(kz-\omega t)} \\ E_{0y} e^{-i(kz-\omega t)} \end{bmatrix} \begin{bmatrix} \cos \theta & \sin \theta \\ -\sin \theta & \cos \theta \end{bmatrix}.
$$
\n(3.2.6)

Para expresar la componente del campo resultante respecto a los ejes *xy* se debe aplicar<br>nuevamente la matriz de rotación de donde se obtiene<br> $\mathbf{E} = \begin{cases} E_x \\ E_y \end{cases} = \begin{bmatrix} \cos \theta & -\sin \theta \\ \cos \theta & \sin \theta \end{bmatrix} \begin{bmatrix} e^{-i\theta/2} & 0 \\ 0 & \$ 

Para expresar la componente del campo resultante respecto a los ejes *xy* se debe aplicar  
nuevamente la matrix de rotación de donde se obtiene  

$$
\mathbf{E} = \begin{Bmatrix} E_x \\ E_y \end{Bmatrix} = \begin{bmatrix} \cos \theta & -\sin \theta \\ \sin \theta & \cos \theta \end{bmatrix} \begin{bmatrix} e^{-i\delta/2} & 0 \\ 0 & e^{i\delta/2} \end{bmatrix} \begin{bmatrix} E_{0x} e^{-i(kz-\omega t)} \\ E_{0y} e^{-i(kz-\omega t)} \end{bmatrix} \begin{bmatrix} \cos \theta & \sin \theta \\ -\sin \theta & \cos \theta \end{bmatrix}.
$$
 (3.2.7)

El desarrollo completo del producto de las matrices recibe el nombre de matriz de retardo,<br>empleando la notación de Jones, resulta<br> $J_{\mu} = \begin{bmatrix} \cos(\delta/2) - i \cos(2\theta) \sin(\delta/2) & -i \sin(2\theta) \sin(\delta/2) \\ i \cos(\delta/2) & -i \cos(2\theta) \sin(\delta/2) \end{bmatrix}$  (3. empleando la notación de Jones, resulta

otación de Jones, resulta  
\n
$$
\mathbf{J}_{M} = \begin{bmatrix} \cos(\delta/2) - i \cos(2\theta) \sin(\delta/2) & -i \sin(2\theta) \sin(\delta/2) \\ -i \sin(2\theta) \sin(\delta/2) & \cos(\delta/2) + i \cos(2\theta) \sin(\delta/2) \end{bmatrix}.
$$
 (3.2.8)

Si multiplicamos la matriz de retardo por el vector de campo eléctrico, determinaremos la componente del campo eléctrico final a la salida del material birrefringente, el cual nosotros denotaremos como **M**,

$$
\mathbf{M} = \mathbf{J}_{M} \begin{Bmatrix} E_{0x} e^{-i(kz - \omega t)} \\ E_{0y} e^{-i(kz - \omega t)} \end{Bmatrix}.
$$
 (3.2.9)

Otra ecuación importante es la correspondiente al retardador de longitud de cuarto de onda  $(\lambda/4)$ , donde la matriz de retardo asociada a ese valor que será identificada por la letra **Q** como se muestra a continuación

$$
\mathbf{Q}_{\lambda/4} = \frac{1}{\sqrt{2}} \begin{bmatrix} 1 & i \\ i & 1 \end{bmatrix} . \tag{3.2.10}
$$

Algunos estados de polarización importantes dentro del análisis fotoelástico, se representan en forma matricial por las ecuaciones 3.2.11 a la 3.2.14, donde solo mostraremos el resultado de la evaluación de la matriz sobreentendiendo que ésta se multiplica por las componentes del campo **E** , como se muestra en la ecuación 3.2.9.

 $\bullet$  Polarización lineal horizontal ( $E_H$ )

$$
\mathbf{E}_H = \begin{bmatrix} 1 & 0 \\ 0 & 0 \end{bmatrix} . \tag{3.2.11}
$$

• Polarización lineal vertical  $(E_V)$ .

$$
\mathbf{E}_{V} = \begin{bmatrix} 0 & 0 \\ 0 & 1 \end{bmatrix}.
$$
 (3.2.12)

Polarización circular derecha (PCD)

$$
\mathbf{E}_{PCD} = \frac{1}{\sqrt{2}} \begin{bmatrix} 1 & -i \\ -i & 1 \end{bmatrix} .
$$
 (3.2.13)

Polarización circular izquierda (PCI)

$$
\mathbf{E}_{PCI} = \frac{1}{\sqrt{2}} \begin{bmatrix} 1 & i \\ i & 1 \end{bmatrix} . \tag{3.2.14}
$$

El conocimiento de los estados de polarización y el comportamiento de los retardadores permiten desarrollar y comprender el funcionamiento de los sistemas de medición empleados en los estudios fotoelásticos, este tipo de arreglos se definen como polariscopios, existiendo del tipo lineal y circular. El primero de ellos es asociado con la dirección de los esfuerzos y el segundo con el retardo producido por la muestra. Una descripción más detallada se realizara en la sección posterior [42].

#### **3.3. Polariscopio lineal**

El polariscopio lineal es en un arreglo óptico en el cual se colocan dos polarizadores lineales, una fuente de luz y la muestra todos orientados sobre un eje z, como se muestra en la Fig. 3.3.1. El funcionamiento del polariscopio consiste en una fuente de luz que genera ondas que se propagan en todas direcciones las cuales deben ser polarizadas, dicha función es realizada por el primer polarizador colocado verticalmente, después se coloca la muestra birrefringente, la cual recibirá el haz polarizado para descomponerlo sobre en cada uno de los ejes presentes en la muestra. El campo electromagnético a la salida de la muestra se encuentra nuevamente polarizado por lo que el segundo polarizador se encargará de analizar qué tipo de polarización está presente, gracias a esto, el segundo polarizador es conocido como analizador.

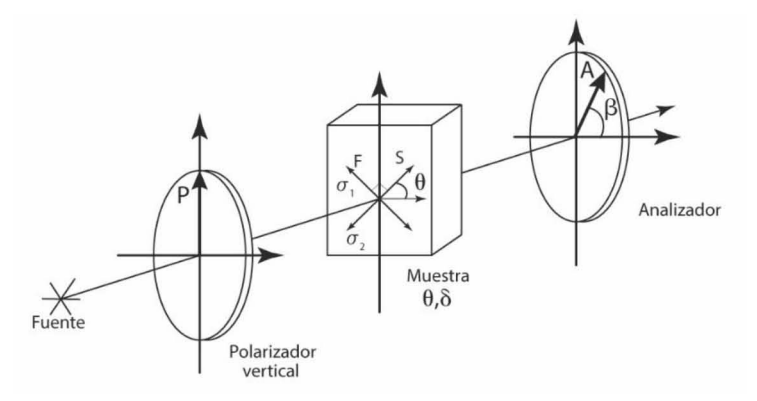

**Figura 3.3.1.-** Representación de un polariscopio lineal, conformado por tres componentes principalmente, el polarizador, la muestra y el analizador.

La Fig. 3.3.2 permite describir el comportamiento del polariscopio de forma analítica. Para comenzar la luz proveniente de la fuente pasa por el primer polarizador generando un haz polarizado representado por la letra P que viaja con orientación en eje *y*, por lo que al entrar en la muestra, éste se descompone en E<sub>S</sub> y E<sub>F</sub> según el ángulo  $\alpha' = 90 - \theta$ , el cual se forma entre la orientación de la polarización y el eje lento de la muestra. Cada una de estas nuevas proyecciones requieren ser identificadas en el sistema de coordenadas *xy* por lo que nuevamente se proyectan

solo que ahora sobre los el eje  $\boldsymbol{x}$  y  $\boldsymbol{y}$ . Como el analizador puede variar en función del ángulo  $\boldsymbol{\beta}$ , entonces permite únicamente el paso de las ondas transmitidas coincidentes con esa dirección.

![](_page_60_Figure_1.jpeg)

**Figura 3.3.2.-** Descomposición del campo eléctrico incidente dentro de los ejes de la muestra birrefringente y la componente transmitida.

Cuando el polarizador y el analizador poseen la misma orientación, la intensidad a la salida es máxima y se denomina campo brillante, cuando los polarizadores se encuentran cruzados y la intensidad a la salida es nula, se denomina de campo obscuro. En el caso mostrado en la Fig. 3.3.2, el analizador se encuentra orientado a  $\beta = 0$ , por lo que solo dejará pasar la componente

 $E_{\mathcal{T}_X}$  , ya que la componente  $\mathit{E}_{\mathcal{T}_Y}$  resulta perpendicular a él.

De forma analítica y con ayuda de la representación de Jones, es posible expresar el

$$
E =\begin{bmatrix} 1 & 0 \\ 0 & 0 \end{bmatrix} \begin{bmatrix} cos(\delta/2) - i cos(2\theta) sin(\delta/2) & -i sin(2\theta) sin(\delta/2) \\ -i sin(2\theta) sin(\delta/2) & cos(\delta/2) + i cos(2\theta) sin(\delta/2) \end{bmatrix}
$$
\n
$$
E =\begin{bmatrix} 1 & 0 \\ 0 & 0 \end{bmatrix} \begin{bmatrix} cos(\delta/2) - i cos(2\theta) sin(\delta/2) & -i sin(2\theta) sin(\delta/2) \\ -i sin(2\theta) sin(\delta/2) & cos(\delta/2) + i cos(2\theta) sin(\delta/2) \end{bmatrix}
$$
\n
$$
\begin{bmatrix} 0 & 0 \\ 0 & 1 \end{bmatrix} \begin{bmatrix} E_{0x} e^{-i(kz - \omega t)} \\ E_{0y} e^{-i(kz - \omega t)} \end{bmatrix}
$$
\n(3.3.1)

El desarrollo de dichas expresiones involucra el uso de la matriz de retardo, que describe el comportamiento de la muestra, por lo que solo resta multiplicar por el vector de campo eléctrico, y recordando la Ec.1.4.13 describe la intensidad de la onda como el cuadrado del campo eléctrico, entonces el polariscopio lineal posee una intensidad dada por

$$
I = I_a \operatorname{sen}^2\left(\frac{\delta}{2}\right) \operatorname{sen}^2\left(2\theta\right). \tag{3.3.2}
$$

Existen dos posibilidades para que la ecuación anterior alcance sus valores mínimos, la primera de ellas ocurre cuando  $2\theta = n\pi$ , donde  $n = 0, 1, 2, 3...$  lo que implica que  $\theta$  sea un múltiplo entero de  $\pi/2$ , la evaluación de dicha función genera un patrón de franjas, siendo las partes obscuras aquellas en las cuales la dirección del esfuerzo es perpendicular al analizador, a este tipo de franjas se les denomina isóclinas y representan la orientación del esfuerzo principal [43].

La segunda posibilidad es que el término relacionado con el retardo cumpla con  $\delta/2 = n\pi$ , donde  $n = 0, 1, 2, 3...$  Esto se encuentra relacionado con la diferencia de esfuerzos principales que se verá más adelante, cuando se describa la ley de esfuerzo óptico. Sin embargo, el nombre

que reciben estas franjas es franjas isocromáticas y para lograr analizarlas es necesario el uso del polarizador tipo circular que se describe a continuación.

#### **3.4. Polariscopio circular**

Al igual que el polariscopio lineal, el polariscopio circular tiene como intención estudiar el comportamiento del material birrefringente. En la sección anterior se determinó que el polariscopio lineal nos permite identificar la dirección de los esfuerzos principales. Ahora, el polariscopio circular nos permitirá determinar el comportamiento del retardo producido por la muestra y su relación con los esfuerzos.

![](_page_61_Figure_3.jpeg)

**Figura 3.4.1.-** Representación de un polarizador circular, en este arreglo se utiliza dos retardadores de cuarto de onda, generando diferentes estados de polarización.

Existe gran similitud entre ambos polariscopios, sin embargo, el polariscopio circular incluye dos retardadores de cuarto de onda, uno después del primer polarizador y uno antes del analizador, por lo que la muestra queda nuevamente al centro del arreglo como lo muestra la Fig. 3.4.1. Los retardadores de cuarto de onda se encuentran cruzados, es decir uno de sus ejes principales se encuentra a 90° respecto al otro, por lo que si no existiera una muestra, el haz proveniente del primer retardador de onda al incidir sobre el segundo, anularía la componente horizontal produciendo polarización vertical. Si ambos polarizadores estuvieran alineados la polarización resultante sería lineal horizontal, por lo tanto la función del analizador es definir si se trata de campo obscuro o campo brillante. [14]

Para describir el comportamiento del polarizador nos apoyaremos de la Fig. 3.4.2, en ella es posible observar de izquierda a derecha el comportamiento del campo eléctrico. En la Fig. 3.4.2a un haz polarizado verticalmente, denotado por la letra P, interactúa con el primer retardador de cuarto de onda, como es un cuarto de onda produce un retardo de  $\pi/2$ , respecto a cada uno de sus ejes, lo que produce polarización circular. Denotaremos  $E<sub>S</sub>$  y  $E<sub>F</sub>$  a estas ondas. Es importante mencionar que el eje lento se encuentra a 135° respecto al eje *x*, lo que resulta en una polarización circular izquierda. Para la Fig. 3.4.2b una vez transmitido el haz entra en la muestra la cual descompondrá las componentes  $E<sub>S</sub>$  y  $E<sub>F</sub>$  en función de sus ejes, los cuales coinciden con los esfuerzos principales, a estas componentes las denotaremos como  $E_{\sigma_\text{l}}\,\text{y}\, \,E_{\sigma_\text{2}}$  , como se trata de un material birrefringente las ondas presentarán un retardo, que denotaremos por la letra  $\delta$ . En la Fig. 3.4.2c el haz llega al segundo retardador de cuarto de onda, recordando que este elemento debe tener los ejes cruzados respecto al primer retardador cuarto de onda. Se realiza una nueva descomposición que se denotaran por las letras  $E'_{s}$  y  $E'_{F}$ . Por último la Fig. 3.4.2d el haz a

llegado al analizador (polarizar lineal), el cual solo deja pasar aquellas componentes que coincidan con su orientación. En el caso de la figura 3.4.2d, solo dejará pasar las componentes horizontales denotadas como *EAx* .

![](_page_62_Figure_1.jpeg)

**Figura 3.4.2.-** Descomposición del campo eléctrico en cada uno de los elementos del polariscopio circular. a) Descomposición del primer cuarto de onda, b) descomposición sobre los ejes de la muestra, c) componentes del campo en el segundo cuarto de onda y d) descomposición final sobre el analizador.

La descripción analítica de este problema se puede representar empleando la notación de Jones, resultando entonces

$$
\mathbf{E} = \mathbf{J}_{A} \mathbf{J}_{Q_{2}} \mathbf{J}_{M} \mathbf{J}_{Q_{1}} \mathbf{J}_{P} \mathbf{E}_{i},
$$
\n
$$
\mathbf{E} = \frac{1}{2} \begin{bmatrix} \cos^{2} \beta & -\cos \beta \sin \beta \\ -\cos \beta \sin \beta & \sin^{2} \beta \end{bmatrix} \begin{bmatrix} 1 & -i \\ -i & 1 \end{bmatrix} \times
$$
\n
$$
\times \begin{bmatrix} \cos(\delta/2) - i \cos(2\theta) \sin(\delta/2) & -i \sin(2\theta) \sin(\delta/2) \\ -i \sin(2\theta) \sin(\delta/2) & \cos(\delta/2) + i \cos(2\theta) \sin(\delta/2) \end{bmatrix} \begin{bmatrix} 1 & i \\ i & 1 \end{bmatrix} \begin{bmatrix} 0 & 0 \\ 0 & 1 \end{bmatrix} \begin{bmatrix} E_{0x} e^{-i(kx - \omega t)} \\ E_{0y} e^{-i(kx - \omega t)} \end{bmatrix}.
$$
\n(3.4.1)

Si se realiza el desarrollo completo de dicha expresión y tomando las consideraciones respecto a las componentes del campo como se hizo en el caso del polarizador lineal, se llega a las ecuaciones para la intensidad, expresadas por

$$
I_d = I_a \operatorname{sen}^2\left(\frac{\delta}{2}\right),\tag{3.4.2}
$$

$$
I_l = I_a \cos^2\left(\frac{\delta}{2}\right).
$$
 (3.4.3)

Las ecuaciones 3.4.2 y 3.4.3 describen un patrón de franjas para el campo obscuro  $I_d$  y para el campo brillante  $I_i$ . La intensidad alcanza su valor mínimo en el campo obscuro cuando  $\delta = 2m\pi$  $m = 0, 1, 2, 3...$  y en  $\delta = 2(m+1)\pi$  con  $m = 1, 2, 3...$ , para el campo brillante. Las franjas  $I_d$ poseen valores enteros, y para el campo obscuro las franjas poseen valores fraccionarios.

La Fig. 3.4.3 muestra un ejemplo de los resultados obtenidos por cada uno de los polariscopios, el polariscopio lineal produce tanto franjas isóclinas como isocromáticas, como se muestra en la figura 3.4.3a mientras que el polariscopio circular permite la observación de las franjas isocromáticas. La Fig. 3.4.3b está libre de las franjas isóclinas, es decir el polariscopio circular tiene presente únicamente franjas isocromáticas.

![](_page_63_Picture_2.jpeg)

![](_page_63_Picture_3.jpeg)

a) Lineal b) Circular

**Figura 3.4.3.-** Intensidades a la salida de un polarizador. a) El patrón de franjas a la salida de un polarizador lineal. b) El patrón de franjas de un polarizador circular muestra las franjas isocromáticas.

## **3.5. Ley de esfuerzo óptico**

La descripción de un haz de luz a través de la teoría electromagnética y su relación con el comportamiento mecánico no podría ser posible sin la ayuda de la ley de esfuerzo óptico, la cual fue resultado de las observaciones realizadas por Maxwell en 1853 [45], quien determinó que los materiales transparentes presentaban una diferencia en sus índices de refracción cuando eran sometidos a esfuerzos mecánicos, como muestran las ecuaciones siguientes

$$
n_1 - n_0 = C_1 \sigma_1 + C_2 (\sigma_2 + \sigma_3), \qquad (3.5.1)
$$

$$
n_2 - n_0 = C_1 \sigma_2 + C_2 (\sigma_3 + \sigma_1),
$$
\n(3.5.2)

$$
n_3 - n_0 = C_1 \sigma_3 + C_2 (\sigma_1 + \sigma_2).
$$
 (3.5.3)

El término no corresponde al valor del índice de refracción del material sin deformar, el término ni con i=1,2,3 representa los diferentes valores de los índices de refracción en cada una de las direcciones principales; así como,  $\sigma_i$  con i=i,2,3 indica los esfuerzos principales y los valores de  $C_1, C_2$  y  $C_3$ , son denominados los coeficientes de esfuerzo óptico.

Al considerar solamente el comportamiento sobre el plano, lo que implica que el esfuerzo  $\sigma_3$  no será considerado, es decir  $\sigma_3 = 0$ , esto reduce las siguiente expresiones

$$
n_1 - n_0 = C_1 \sigma_1 + C_2 \sigma_2, \qquad (3.5.4)
$$

$$
n_2 - n_0 = C_1 \sigma_2 + C_2 \sigma_1, \tag{3.5.5}
$$

$$
n_2 - n_1 = (C_2 - C_1)(\sigma_1 - \sigma_2).
$$
 (3.5.6)

De la ecuación 3.2.1 se obtuvo que cuando una onda atraviesa un medio birrefringente se presenta un retraso en su fase, el cual es proporcional al espesor de la muestra definido por *h* y la diferencia de los índices de refracción. Si se sustituye la diferencia de índices de refracción de la ecuación 3.5.6 se obtiene entonces

$$
\delta = \frac{2\pi h}{\lambda} (n_1 - n_2) = \frac{2\pi h}{\lambda} (C_2 - C_1) (\sigma_1 - \sigma_2),
$$
 (3.5.7)

reduciendo y reordenando algunos términos, la ecuación resultante es

$$
\left(\sigma_1 - \sigma_2\right) = \frac{Nf_\sigma}{h} \,. \tag{3.5.8}
$$

$$
N = \frac{\delta}{2\pi},\tag{3.5.9}
$$

$$
C_{\sigma} = (C_2 - C_1), \tag{3.5.10}
$$

$$
f_{\sigma} = \frac{\lambda}{C_{\sigma}}.
$$
\n(3.5.11)

El término N representa el orden de la franja; es decir, el número de veces que se produce un retardo en términos de la frecuencia angular, *C* es la diferencia de coeficientes de esfuerzo ópticos y  $f_{\sigma}$  es conocido como la constante de franjas del material que se determina experimentalmente.

La determinación de la constante de franjas corresponde al valor más importante dentro del estudio fotoelástico. Para lograr determinar dicho valor, emplearemos la metodología de desplazamiento de fase y la interpretación de los patrones de franjas isocromáticas e isóclinas generadas por los polariscopios.

## **3.6. Franjas Isóclinas**

Después de analizar el comportamiento del polariscopio lineal se dedujo la Ec. 3.3.2, la cual permite determinar la generación de las franjas. Éstas ocurren cuando el término  $2\theta$  alcanzaba los valores de  $2\theta = n\pi$  ( $n = 0, 1, 2, 3...$ ), que se encuentra asociado con la dirección del esfuerzo principal [46]. En la Fig. 3.6.1a se muestran las franjas isóclinas cuando el analizador se encuentra en un ángulo de 22.5° respecto a la horizontal, las zonas obscuras corresponden a los lugares donde el esfuerzo principal se encuentra perpendicular a la dirección del analizador, esto se muestra en la Fig. 3.6.1.b.

![](_page_65_Figure_0.jpeg)

**Figura 3.6.1.-** a) Franjas isóclinas e isocromáticas se encuentran presentes en el polarizador plano. b)

La dirección de los esfuerzos depende de la orientación del analizador.

## **3.7. Franjas isocromáticas**

Por otro lado el término  $\delta/2$ , se encuentra en las Ecs. 3.3.2, 3.4.2 y 3.4.3, para las dos primeras ecuaciones alcanza su valor mínimo cuando  $\delta = 2n\pi$  (n=0,1,2,3...) mientras que para la tercera debe ser  $\delta = (2m+1)\pi$  (m=1,2,3...). Según la ley de esfuerzo óptico, esto implica que para obtener un valor mínimo, es necesario que la diferencia de esfuerzos principales sea igual a cero. Por lo tanto la diferencia de índices de refracción también debe ser iguales a cero, es decir, si la distribución de esfuerzos posee las mismas magnitudes entonces los índices de refracción también serán los mismos por lo tanto se trata de un punto isotrópico por lo que no existirá retardo en la onda.

Las Ecs. 3.4.2 y 3.4.3 son dependientes únicamente del retraso producido por la muestra, por lo que el polariscopio circular permite observar solamente las franjas isocromáticas asociadas directamente con la distribución de esfuerzos.

Una característica común entre ambas franjas es la dependencia a la longitud de onda, dado que la constante de franjas es una función de esta longitud como se muestra en la Ec. 3.5.10, por lo tanto para una cierta longitud de onda se generará un único patrón de franjas. Es importante mencionar que dependiendo de la orientación del analizador también es posible observar un único patrón de franjas, los cuales se conocen como campo obscuro y campo brillante, como se muestra en la Fig. 3.7.1, en dicha figura se aprecian las franjas isocromáticas para los dos campos la Fig. 3.7.1a corresponde al campo brillante y la 3.7.1b campo obscuro. También es posible observar que las franjas isóclinas no se encuentran presentes.

![](_page_65_Picture_6.jpeg)

**Figura 3.7.1** a) Franjas isocromáticas en un campo brillante b) Franjas isocromáticas en un campo obscuro.

## **3.8. Desplazamiento de fase**

El desplazamiento de fase es una técnica ampliamente usada dentro de la metrología óptica, ya que tiene la capacidad de medir variaciones con una escala proporcional a la longitud de onda que se utilice. Dentro de la fotoelasticidad, el desplazamiento de fase presenta múltiples variantes ya que cada una de las posibles configuraciones de los componentes ópticos produce un patrón de franjas con un mapa de fase diferente. Con los actuales sistemas de adquisición de datos, es posible capturar los diferentes patrones de franjas, para después procesarlos y con ello obtener la información deseada.

La Fig. 3.8.1 muestra un esquema de la estructura de un polariscopio circular, recordando que la única diferencia entre el polarizador plano y el circular es la incorporación de los retardadores de cuarto de onda. El funcionamiento esencial consiste en cambiar las configuraciones del polariscopio modificando libremente la orientación de cada componente. La adquisición de datos

![](_page_66_Figure_3.jpeg)

**Figura 3.8.1.-** Las diferentes configuraciones del polariscopio permiten genera diferentes mapas de fase.

se hace a través de un arreglo de lentes para concentrar la luz proveniente del arreglo sobre un CCD que convierte la intensidad luminosa en una señal eléctrica que después es procesada utilizando una computadora.

Existe un sin número de posibles configuraciones del polariscopio, sin embargo, para el desarrollo de tesis solo consideraremos aquellas que mostraron buenos resultados, ya sea por su simplicidad o por la calidad de la información recabada, algunas de estas configuraciones son la de los 3 pasos o de Sarma [47], la de Dupré [48] de 5 pasos, Patterson [49] de 6 pasos y de Ramji [50] de 10 pasos. Al referirnos a los pasos nos referimos a las configuraciones, las dos primeras utilizan un polarizador lineal mientras que la de Patterson usa un polarizador circular, el de Ramji usa una combinación de ambos, 4 pasos para el lineal y 6 pasos para el circular, más adelante detallaremos cada uno de ellos.

## **3.9. Principios del desplazamiento de fase**

De manera general el desplazamiento de fase de una onda puede ser medido a través de la intensidad de su frente de onda y se compara con la intensidad de una onda de referencia. La diferencia entre estas intensidades es lo que se conoce como desplazamiento de fase.

La expresión 3.91 describe un campo de intensidades con un desplazamiento de fase representado por la letra  $\phi$ . Es posible medir la fase a través de la intensidad y dado que un frente de onda puede cambiar a lo largo de cualquier punto del plano  $(x, y)$ , por lo tanto la intensidad  $A(x, y)$ corresponde a la intensidad fondo y la  $B(x, y)$  es la correspondiente al contraste de la onda, la incógnita en dicha ecuación es la  $\delta(x, y)$  que es la función de fase [51].

$$
I(x, y) = A(x, y) + B(x, y)\cos(\delta(x, y) + \phi).
$$
 (3.9.1)

Para lograr determinar la fase es necesario conocer la función A y B. Es importante considerar que la función coseno posee un módulo de  $2\pi$ . Por otro lado, el comportamiento de la función coseno al ser una función par presenta ambigüedad en los signos, ya que  $cos(\delta) = cos(-\delta)$ , todo esto produce que el cálculo de la fase no tenga una solución única.

Una forma de dar solución a dicho problema de la fase se encuentra en operar la ecuación 3.9.1 en su forma compleja y obteniendo el término  $\phi$ , según las propiedades de los números complejos. Sin embargo para el desarrollo de este trabajo se empleó otro método, el cual consiste en aplicar un desplazamiento de fase conocido dentro del mapa original, es decir, las intensidades cambian según el valor del desplazamiento aplicado.

Como ejemplo mostraremos el caso en el cual los desplazamiento aplicados fueron aquellos en donde  $\phi = n\pi/2$ ,  $n = 0,1,2,3...$ , a este tipo de desplazamiento se le llama desplazamiento de los 4 pasos y permite mostrar de forma general el comportamiento del desplazamiento de fase

$$
I_1 = A + B\cos(\delta), \tag{3.9.2}
$$

$$
I_2 = A + B\cos(\delta + \pi/2),
$$
 (3.9.3)

$$
I_3 = A + B\cos(\delta + \pi), \tag{3.9.4}
$$

$$
I_4 = A + B\cos(\delta + 3\pi/2)
$$
 (3.9.5)

En las Ecs. 3.9.2-3.9.5 la dependencia (x, y), se eliminó para facilitar la notación. Después de aplicar la identidad trigonométrica del coseno de la suma de dos ángulos resultaron las siguientes expresiones

$$
I_1 = A + B\cos(\delta), \tag{3.9.6}
$$

$$
I_2 = A - B \operatorname{sen}(\delta), \tag{3.9.7}
$$

$$
I_3 = A - B\cos(\delta) \tag{3.9.8}
$$

$$
I_4 = A + B \operatorname{sen}(\delta) \tag{3.9.9}
$$

Aplicando las diferencias entre las Ecs. 3.9.7 y 3.9.9, así como la también la diferencia entre 3.9.6 con 3.9.8, lo que resulta en la expresión

$$
\tan \delta = -\frac{2B \operatorname{sen}(\delta)}{2B \cos(\delta)} = -\frac{I_2 - I_4}{I_1 - I_3}.
$$
 (3.9.10)

*I*(x, y) = A(x, y) + B(x, y) cos( $\delta$ (x, y) +  $\phi$ ). (3.9.1)<br>
finse es necesario conocer la función A y B. Es importante considerate<br>
es un módulo de 2*xr*. Por otro lado, el comportantiento de la función<br>
par presenta a Anteriormente se mencionó que la función coseno presenta una ambigüedad en el signo, lo cual se soluciona utilizando la función a arctan 2() en los actuales programas numéricos ya viene precargada dicha función, la cual permite definir el cuadrante correcto asociado con el correspondiente valor de la Ec. 3.9.10, sin embargo la función arctan 2() se encuentra limitada entre los valores de  $[-\pi, \pi]$ .

Los desplazamientos de fase pueden producirse de diferentes formas, los más comunes son modificando el camino óptico a través del uso de espejos, piezoeléctricos, difracción de rejillas y rotación de placas de fase como es el caso de los polarizadores.

De manera general para el caso del polariscopio lineal, es necesario que el polarizador vertical y el analizador se encuentren en una orientación cualquiera denotadas por  $\alpha$  y  $\beta$ , mientras que el eje principal de la muestra se representa por  $\theta$ , como se muestra en la Fig. 3.9.1.

Al aplicar las consideraciones de la matriz de retardo para esos ángulos arbitrarios, y después de realizar el desarrollo algebraico correspondiente es posible expresar la ecuación asociada al

Recallza in de  
\ndesplazamiento de fase de un polariscopio plano [52], resultando entonces

\n
$$
I_p = I_a \left[ \cos^2 \left( \frac{\delta}{2} \right) \cos^2 \left( \beta - \alpha \right) + \text{sen}^2 \left( \frac{\delta}{2} \right) \cos^2 \left( \beta - \alpha - 2\theta \right) \right].
$$
\n(3.9.11)

\n*Quotient*

\nQuotient

\nQuotient

\nQuotient

\nPlaitzador

**Figura 3.9.1.-** Polariscopio lineal con posiciones arbitrarias en sus componentes.

Aplicando las condiciones donde el polarizador vertical se encuentra en  $\alpha = \pi/2$  con respecto al eje horizontal, mientras que el analizador se mantiene libre, sobre la Ec. 3.9.11, es posible obtener lo siguiente

$$
I_p = I_a \left[ \text{sen}^2 \left( \frac{\delta}{2} \right)^2 \text{sen}^2 \left( 2 \left[ \theta - \beta \right] \right) \right]. \tag{3.9.12}
$$

Ahora si se considera que el ángulo del analizador se encuentra en  $\beta = 0$ , entonces la ecuación anterior se simplifica a

$$
I_p = I_a \operatorname{sen}^2\left(\frac{\delta}{2}\right) \operatorname{sen}^2\left(2\theta\right). \tag{3.9.13}
$$

Que es la misma expresión que calculamos en la expresión 3.3.2 cuando describíamos el comportamiento de un polariscopio lineal. Con ello observamos que la ecuación general permite describir el comportamiento de cualquier configuración.

También es posible describir el comportamiento del polariscopio circular de forma general, es decir, para cualquier orientación de los elementos que lo conforman. Debe tenerse presente que el procedimiento algebraico resulta un tanto más complicado dado que se debe utilizar nuevamente las matrices de rotación respecto para cada uno de los componentes del polariscopio, como se muestra en la Fig. 3.9.2, el ángulo  $\alpha$  corresponde con el primer polarizador,  $\xi$  para el primer retardador de cuarto de onda,  $\theta$  está asociado con la dirección de los esfuerzos principales de la muestra,  $\eta$  corresponde a la orientación del segundo retardador de cuarto de onda y  $\beta$  es el ángulo del analizador [52].

![](_page_69_Figure_1.jpeg)

**Figura 3.9.2.-** Polariscopio circular con posiciones arbitrarias en sus componentes.

El desarrollo final de las operaciones matriciales se encuentra expresado por Example 1 as operations matricially se encuenta expression of the  $\left\{\cos^2\left(\frac{\delta}{2}\right)\right\}$  cos<sup>2</sup>  $\left(\alpha - \beta\right) + \cos^2\left(\alpha + \beta - 2\eta\right)$  + sen<sup>2</sup>  $\left(\frac{\delta}{2}\right)\left[\cos^2\left(\beta - \alpha - 2\eta + 2\theta\right)\right]$  $\left( \alpha + \beta - 2\eta \right) \mid + \text{sen}(\delta) \mid \pm \cos(\alpha - \beta) \cos(\beta - \alpha - 2\eta + 2\theta)$  $\pm \cos(\alpha + \beta - 2\theta)\cos(\alpha + \beta - 2\eta)$ sarrollo final de las operaciones matriciales se encuentra<br>  $\cos^2\left(\frac{\delta}{2}\right)\left[\cos^2\left(\alpha-\beta\right)+\cos^2\left(\alpha+\beta-2\eta\right)\right]+\sin^2\left(\frac{\delta}{2}\right)\left[\cos^2\left(\beta-\alpha-2\eta+2\right)\right]$ desarrollo final de las operaciones matricial<br>  $\frac{I_a}{2} \left\{ \cos^2 \left( \frac{\delta}{2} \right) \left[ \cos^2 \left( \alpha - \beta \right) + \cos^2 \left( \alpha + \beta - 2\eta \right) \right] + \text{sen}^2 \left( \frac{\delta}{2} \right) \right\}$ **Figura 3.9.2.** Polariscopio circular con posiciones arbitrarias en sus componentes.<br>
El desarrollo final de las operaciones matriciales se encuentra expresado<br>  $I = \frac{I_a}{2} \left\{ \cos^2 \left( \frac{\delta}{2} \right) \left[ \cos^2 (\alpha - \beta) + \cos^2 (\alpha + \beta - 2\eta$ 2 (  $(27 -$ <br>+ cos<sup>2</sup> ( $\alpha + \beta - 2\eta$ )] + sen ( $\delta$ )[ $\mp$  cos ( $\alpha - \beta$ )<br> $\pm$  cos ( $\alpha + \beta - 2\theta$ ) cos ( $\alpha + \beta - 2\eta$ )]}  $\left[\cos^2\left(\frac{\delta}{2}\right)\right]\left[\cos^2\left(\alpha-\beta\right)+\cos^2\left(\alpha+\beta-2\eta\right)\right]+\sin^2\left(\frac{\delta}{2}\right)\left[\cos^2\left(\beta-\alpha\right)\right]$ <br>  $\alpha+\beta-2\eta$ ) + sen  $\left(\delta\right)\left[\mp\cos\left(\alpha-\beta\right)\cos\left(\beta-\alpha-2\eta+2\theta\right)\right]$ desarrollo final de las operaciones matriciales se encuentra expresad<br>= $\frac{I_a}{2} \left\{ \cos^2 \left( \frac{\delta}{2} \right) \left[ \cos^2 (\alpha - \beta) + \cos^2 (\alpha + \beta - 2\eta) \right] + \sin^2 \left( \frac{\delta}{2} \right) \left[ \cos^2 (\beta - \alpha - 2\eta + 2\theta) \right] \right\}$  $I = \frac{I_a}{2} \left\{ \cos^2 \left( \frac{\delta}{2} \right) \left[ \cos^2 \left( \alpha - \beta \right) + \cos^2 \left( \alpha + \beta - 2\eta \right) \right] + \text{sen}^2 \left( \frac{\delta}{2} \right) \left[ \cos^2 \left( \beta + \cos^2 \left( \alpha + \beta - 2\eta \right) \right] + \text{sen} \left( \delta \right) \left[ \mp \cos \left( \alpha - \beta \right) \cos \left( \beta - \alpha - 2\eta + 2\theta \right) \right] \right\}$ **Sigura 3.9.2.** Polariscopio circular con posiciones arbitrarias en sus de final de las operaciones matriciales se encuer  $\left(\frac{\delta}{2}\right) \left[\cos^2\left(\alpha - \beta\right) + \cos^2\left(\alpha + \beta - 2\eta\right)\right] + \text{sen}^2 \left(\frac{\delta}{2}\right) \left[\cos^2\left(\beta - \alpha - \beta\right)\right]$  $\overline{\phantom{a}}$  $(3.9.14)$ 

El arreglo más común del polariscopio circular corresponde a la configuración en la cual se hace incidir polarización lineal vertical es decir  $\alpha = \pi/2$  al primer retardador de cuarto de onda se orienta su eje lento con  $\xi = 3\pi/4$ , y la muestra se orienta a  $\theta = 0$ , el segundo retardador de cuarto de onda posee una inclinación respecto a su eje lento de  $\eta = \pi/4$ , por último el ángulo del analizador se encuentra libre. Sustituyendo las condiciones anteriores en la Ec. 3.9.14 se llega a

$$
I = \frac{I_a}{2} - \frac{I_a}{2}\cos(2\beta \pm \delta) = I_a \operatorname{sen}^2\left(\beta \pm \frac{\delta}{2}\right).
$$
 (3.9.15)

Dependiendo si se desea analizar con campo obscuro o brillante el ángulo β cambia. Si  $β = 0$ , se obtiene campo obscuro y se llega a la Ec. 3.9.16 la cual coincide con la ecuación Ec. 3.4.2, si β=90°, tenemos campo brillante y la Ec. 3.9.17 coincide con la Ec. 3.4.3 descritas con anterioridad.

$$
I = I_a \operatorname{sen}^2\left(\frac{\delta}{2}\right),\tag{3.9.16}
$$

$$
I = I_a \cos^2\left(\frac{\delta}{2}\right). \tag{3.9.17}
$$

#### **3.10 Desenvolvimiento de fase**

Los problemas de obtención del mapa de fase de cualquier involucra la obtención de la función inversa de la tangente, por lo que la expresión general resulta

$$
\varphi = \arctan\left(\frac{h}{g}\right),\tag{3.32}
$$

En donde las funciones *h* y *g*, corresponden a los valores obtenidos del patrón de franjas que se desea analizar, dicho valor corresponde a las intensidades como se muestra en la Ec. 3.9.10 o como la parte real y compleja si se utiliza la representación compleja comúnmente asociada con la transformada de Fourier [33-54].

![](_page_70_Figure_5.jpeg)

**Figura 3.10.1.-** Desenvolvimiento de fase. a) Fase envuelta de una función paraboloide y b) Desenvolvimiento de fase de la Fig. 3.10a.

La función arctan() se encuentra limitada en un intervalo entre  $[-\pi/2, \pi/2]$  por lo que la función no es continua, es decir, existen puntos donde la función presenta saltos los cuales deben ser reparados agregando o restando términos de  $\pi$ , como se muestra en la Fig. 3.10.1.

La forma más común de recuperar la fase es calcular la diferencia entre dos puntos, si la diferencia es mayor a π entonces se restará  $2\pi$ , caso contrario si la diferencia es menor a π, se sumarán  $2\pi$  al segundo punto. Esto se debe repetir a lo largo de todos los puntos contenidos en la señal. Este proceso fue presentado por Itoh [55] y corresponde al desenvolvimiento sobre una sola dirección o desenvolvimiento unidimensional. La representación analítica se expresa por

$$
\phi_{uw} = \phi_{w_2} - \phi_{w_1} = \Delta \phi_w \pm 2\pi k , \qquad (3.10.1)
$$

$$
\Delta \phi_w > \pi \to \Delta \phi_w - 2\pi k
$$
  

$$
\Delta \phi_w < -\pi \to \Delta \phi_w + 2\pi k
$$
 (3.10.2)

En las ecuaciones anteriores el término k se refiere al número de veces que se presente un salto, mientras que el término  $\phi_w$  se refiere a los elementos de la fase envuelta y  $\phi_{uw}$  a los de la fase desenvuelta. Una representación de dicho proceso a lo largo de una dirección se muestra en la Fig. 3.10.2.

El desenvolvimiento de fase es un proceso aritmético simple, sin embargo, en señales con un nivel alto de ruido podrían producirse errores al desenvolver o cuándo el muestreo no cumple con el criterio de Nyquist, el cual nos dice que para lograr un muestreo adecuado es necesario que la recopilación de datos sea por lo menos el doble de la frecuencia con la que se producen los datos.

![](_page_71_Figure_0.jpeg)

**Figura 3.10.2.-** Desenvolvimiento unidimensional a) Fase envuelta en 1D. b) Desenvolvimiento de fase de la Fig. 3.11b, que al reconstruirse se observa una función seno.

Por ello es recomendable aplicar algún tipo de filtros o tener cierta tolerancia mientras se suma o restar los valores de los  $2\pi$ , en cada diferencia de puntos.

Aunque el método de Itoh funciona adecuadamente, es importante recordar que los mapas de fase son bidimensionales por lo que el desarrollo del correcto desenvolvimiento de fase presenta nuevas dificultades. Una de ellas es la existencia de ambigüedades y otra es la presencia de residuos. Las ambigüedades corresponden a las zonas donde las franjas no se unen o están incompletas, la gran mayoría de las veces se espera que el mapa de fase sea continuo, por lo que al hacer la sumatoria en una dirección y atravesar dicha zona, el valor resultante de la reconstrucción de fase difiere de la reconstrucción siguiendo otra dirección como se muestra en la Fig. 3.10.3.

![](_page_71_Figure_5.jpeg)

**Figura 3.10.3.-** Mapa de fase con ambigüedad, la reconstrucción de fase difiere entre los caminos 1 y 2, por el camino 1 la fase sufre un incremento de 6π y por el camino 2 solo 4π.

Para la situación en la cual se presentan los residuos, corresponde a los valores en donde la función compleja de la fase se indetermina, por lo que se requieren de métodos más sofisticados para lograr un óptimo desenvolvimiento la fase [56].

Dentro de los métodos más comunes para desenvolver fase se encuentran los seguidores de línea y los de mapas de calidad de fase, algunos de ellos han ido evolucionando a lo largo de los años para mostrar diferentes aplicaciones y ventajas. Dado que los mapas de fase bidimensional pueden llegar a ser mucho más complejos dependiendo del tipo de problema en cuestión, entonces no es posible estandarizar un método, si no adecuarlo a las necesidades del problema, existen algoritmos como el desenvolvimiento del autómata, de mínimos cuadrados, de normalización Lq, muchos de ellos tienen un sustento robusto por lo que demandan grandes recursos computacionales.
Para el propósito de esta tesis se utilizó la idea fundamental del desenvolvimiento de fase propuesta por Itoh, se eligió una dirección de desenvolvimiento. Los resultados obtenidos se mostrarán en la sección correspondiente.

#### **Referencias**

- [31] Yoshizawa T., *Handbook of optical metrology*, (CRC Press, Florida, USA, 2015).
- [32] Gasvik K., *Optical metrology*, (Wiley, Chichester, Inglaterra, 2002).
- [33] Ramesh K., *Digital Photoelasticity*, (Springer, Heidelberg, Berlin, 2000).
- [34] Born M. y Wolf. E., *Principles of optics,* (Cambridge University Press, Cambridge, UK, 2005).
- [35] Collet E., *Field guide to polarization*, (SPIE, Washington, USA, 2005).
- [36] Sciammarella C. A. y Sciammarella F. M., *Experimental mechanics of solids*, (John Wiley & Sons, West Sussex, UK, 2012.)
- [37] Hecht E., *Optics*, (Addison Wesley, San Francisco, USA, 2002).
- [38] Landau L. D. y Lifshitz E. M., *Theory of elasticity*, (Pergamon Press, Oxford, England, 1970).
- [39] Wooten F., *Optical properties of solids,* (Academic Press, New York, USA, 1972).
- [40] Sharma K. K., *Optics*, *Principles and applications*, (Elsevier, Burlinghton, USA, 2006).
- [41] MacAdam D. L., Enoch J. M. y Tamir T., *Matrix theory of photoelasticity*, (Springer, New York, USA, 1979).
- [42] Primer A., *Matlab for photomechanics,* (Elsevier, Oxford, UK, 2002).
- [43] Cloud G., *Optical method of engineering analysis*, (Cambridge, New York, 2008).
- [44] Freddi A., Olmi G. y Cristofolini L., *Experimental stress analysis for materials and structures,* (Springer, Switzerland, 2015).
- [45] Rastogi P. K. y Hack E., *Optical method for solid mechanics: A full-field approach,* (Wiley, New York, EUA, 2013).
- [46] Dally J. W. y Riley W. F., *Experimental stress analysis*, (McGraw Hill, New York, USA, 1985).
- [47] Sarma A. V. S. S. S. R. y Srinath L. S., *Determination of integral fringe order in photoelasticity,* Exp. Mech. (1973).
- [48] Plouzennec N., Dupré J. C. y Lagarde A., *Whole field determination of isoclinic and isocromatic paremeters,* Exp. Techiques, (1999).
- [49] Wang Z. F. y Patterson E. A., *Use of phase stepping with demodulation and fuzzy sets for birefringence measurement,* Opt. Laser Technol. **22**, (1995).
- [50] Ramji M. y Ramesh K., *Adaptive quality guide phase unwrapping algorithm for wholefield digital photoelastic parameter estimation of complex models,* Strain, **40**, (2010).
- [51] Malacara D., Malacara Z. y Servín M., *Interferogram analysis for optical testing,* (Taylor & Francis, USA, 2005).
- [52] Ramesh K., *Digital photoelasticity*, (Springer, Heidelberg, Berlin, 2000).
- [53] Rastogi P. y Hack E., *Phase estimation in optical interferometry,* (CRC Press, USA, 2015).
- [54] Servín M., Quiroga A. y Padilla M., *Fringe pattern analysis for optical metrology,*  (Wiley-VCH, Weinheim, Alemania, 2014).
- [55] Itoh K., *Analysis of the phase unwrapping algorithm*, Appl. Optics, **21**, (1982).
- [56] Ghiglia D. y Pritt M. D, *Two-Dimensional phase unwrapping: theory, algorithms, and software.* (Wiley, New York, USA, 1998).

# **Capítulo 4. Simulación computacional del comportamiento mecánico y fotoelástico de un disco**

La fotoelasticidad permite la observación de la distribución de esfuerzos presentes en un sistema mecánico, para ello se emplean los polariscopios, los cuales en conjunto con el sistema de compresión forman el arreglo necesario para el análisis fotoelástico. La capacidad de poder simular desde el punto de vista mecánico, óptico y numérico el comportamiento de un disco de plástico sujeto a carga permite generar aproximaciones precisas de las mediciones experimentales. A su vez es posible calcular el valor de la constante fotoelástica y con ello determinar la metodología experimental para el análisis de la distribución de esfuerzos.

# **4.1. Simulación mecánica**

Cada material birrefringente presenta una constante fotoelástica diferente, la cual debe ser determinada antes de realizar el análisis fotoelástico. Esta constante permite asociar la cantidad de franjas generadas en función de la magnitud del esfuerzo, por ello es indispensable calcular este valor de la forma más exacta posible.

Para obtener el valor de la constante fotoelástica  $f_{\sigma}$ , se parte de un sistema mecánico del que se conoce la distribución de esfuerzo. Algunos ejemplos de estos sistemas pueden ser las pruebas de flexión de tres puntos sobre una barra rectangular o la compresión de un disco bajo dos, tres o cuatro puntos de contacto. Para el desarrollo de este trabajo se considera la compresión diametral de un disco delgado que se describió en el capítulo 2. Para lograr calcular la constante fotoelástica se hará uso de la Ec. 3.5.8, que describe la ley de esfuerzo óptico.

En el capítulo 2, se desarrollaron las ecuaciones correspondientes al comportamiento mecánico de un disco bajo compresión diametral, las cuales son evaluadas numéricamente para lograr determinar la distribución de esfuerzos. Las dimensiones del disco simulado serán de 70 mm de diámetro, 3.8 mm de espesor, al cual se le aplicará una carga de 314 N a lo largo de su eje vertical.

Las ecuaciones que determinan los esfuerzos en cada una de las direcciones son las siguientes,  

$$
\sigma_x = \sigma_{x1} + \sigma_{x2} + \sigma_{xm} = \frac{-2P}{\pi} \left[ \frac{(R-y)x^2}{r_1^4} + \frac{(R-y)x^2}{r_2^4} - \frac{1}{d} \right],
$$
(4.1.1)

$$
\pi \left[ r_1 \right] r_2 \qquad d \left[ \right]
$$

$$
\sigma_y = \sigma_{y1} + \sigma_{y2} + \sigma_{ym} = \frac{-2P}{\pi} \left[ \frac{\left( R - y \right)^3}{r_1^4} + \frac{\left( R - y \right)^3}{r_2^4} - \frac{1}{d} \right], \tag{4.1.2}
$$

$$
\tau_{xy} = \tau_{x1y1} + \tau_{x2y2} = \frac{-2P}{\pi} \left[ \frac{(R-y)^2 x}{r_1^4} + \frac{(R-y)^2 x}{r_2^4} \right]. \tag{4.1.3}
$$

Las ecuaciones de los esfuerzos principales y su correspondiente dirección son,

$$
\sigma_{1,2} = \frac{\sigma_x + \sigma_y}{2} \pm \sqrt{\left(\frac{\sigma_y - \sigma_x}{2}\right)^2 + \tau_{xy}^2} \quad , \tag{4.1.4}
$$

$$
\theta = \frac{1}{2} \arctan\left(\frac{2\tau_{xy}}{\sigma_x - \sigma_y}\right),\tag{4.1.5}
$$

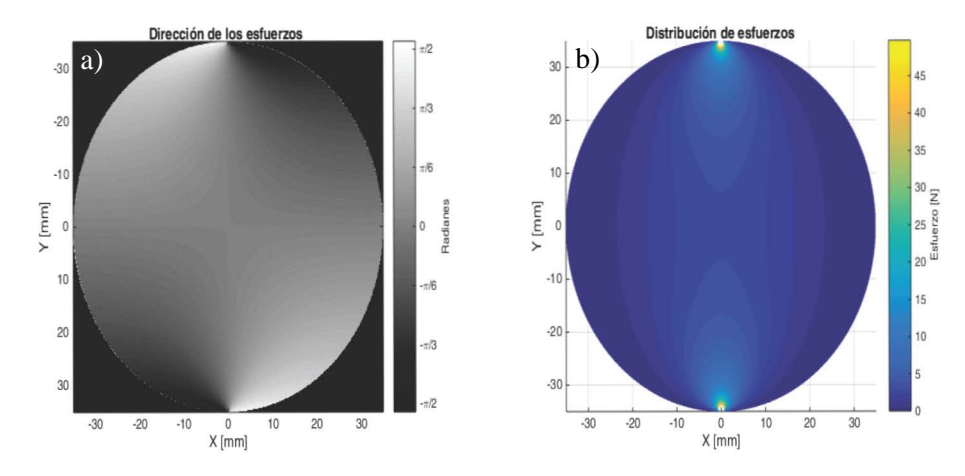

**Figura.- 4.1.1.-** Simulación mecánica. a) Dirección del esfuerzo principal y b) Distribución de esfuerzos resultado de obtener la diferencia de esfuerzos principales.

donde  $\sigma_{1,2}$  son los esfuerzos principales y  $\theta$ su dirección. Estas ecuaciones fueron deducidas en la sección 2.7 y su simulación se muestra en la Fig. 4.1.1.

En la Fig. 4.1.1a se muestra la dirección de los esfuerzos expresada en radianes, los valores mínimos y máximos son  $[-\pi/2, \pi/2]$  de la sección 2.3 del capítulo 2, se dedujo que si los esfuerzos exceden ese límite dejan de ser principales y se convierten en esfuerzos cortantes. En lo que respecta a la diferencia de esfuerzos. La Fig. 4.1.1b muestra un rango de valores entre 0 N y 50 N, donde se observa que el esfuerzo aumenta mientras se acerca a las zonas de contacto identificados con un color amarillo (50N).

Estas son las soluciones analíticas al problema, con ellas se comparan los resultados experimentales para determinar la constante de calibración del sistema utilizando diferentes configuraciones de los polariscopios. En la siguiente sección se incluye la descripción de los algoritmos empleados para el cálculo de la fase óptica. A partir de la fase óptica es posible calcular los esfuerzos y su dirección.

### **4.2. Algoritmo de 3 pasos o de Sarma**

El desplazamiento de fase generado por la variación de tres estados del polariscopio lineal fue propuesto por Sarma [57]. Con este método se busca determinar la dirección de las franjas isóclinas y el valor del retardo con las franjas isocromáticas. Para ellos se emplea un polariscopio lineal con 3 pasos, las cuales se muestran en la tabla 4.2.1. En dicha tabla es posible apreciar las ecuaciones correspondientes a cada paso, los cuales corresponden a las intensidades resultantes del polariscopio. En dicha tabla el ángulo  $\alpha$  corresponde al polarizador,  $\eta$  el ángulo del eje lento de la muestra y  $\beta$  el ángulo del analizador.

Recordando que la orientación y retardo se determinan por medio de la función arctan() entonces realizando los siguientes pasos se logra determinar los valores de interés; es decir,

$$
\theta = \frac{1}{2} \arctan\left(\frac{2I_2}{I_1 + I_2 - 2I_3}\right),
$$
\n(4.2.1)

donde  $I_1, I_2, I_3$  y  $I_4$  son las intensidades a la salida del polariscopio. Mientras que el retardo  $\delta$ , se calcula utilizando

$$
A = \frac{I_1 - I_2}{I_1 + I_2}, \qquad B = \frac{I_1 + I_2 - 2I_3}{I_1 + I_2}, \qquad C = \frac{A - A^2 - B^2}{1 - A},
$$
  

$$
\delta = \arccos(C).
$$
 (4.2.2)

De las ecuaciones 4.2.1 es posible generar la fase envuelta, mostrada en la Fig. 4.2.1a, que al ser desenvuelta utilizando el algoritmo de Itoh, resulta la figura 4.2.1b. Sin embargo, al evaluar la Ec. 4.2.2 no es posible obtener el valor del retardo ya que los términos A, B y C, producen ambigüedad en el signo y por lo tanto la distribución de esfuerzos no es calculada utilizando este algoritmo.

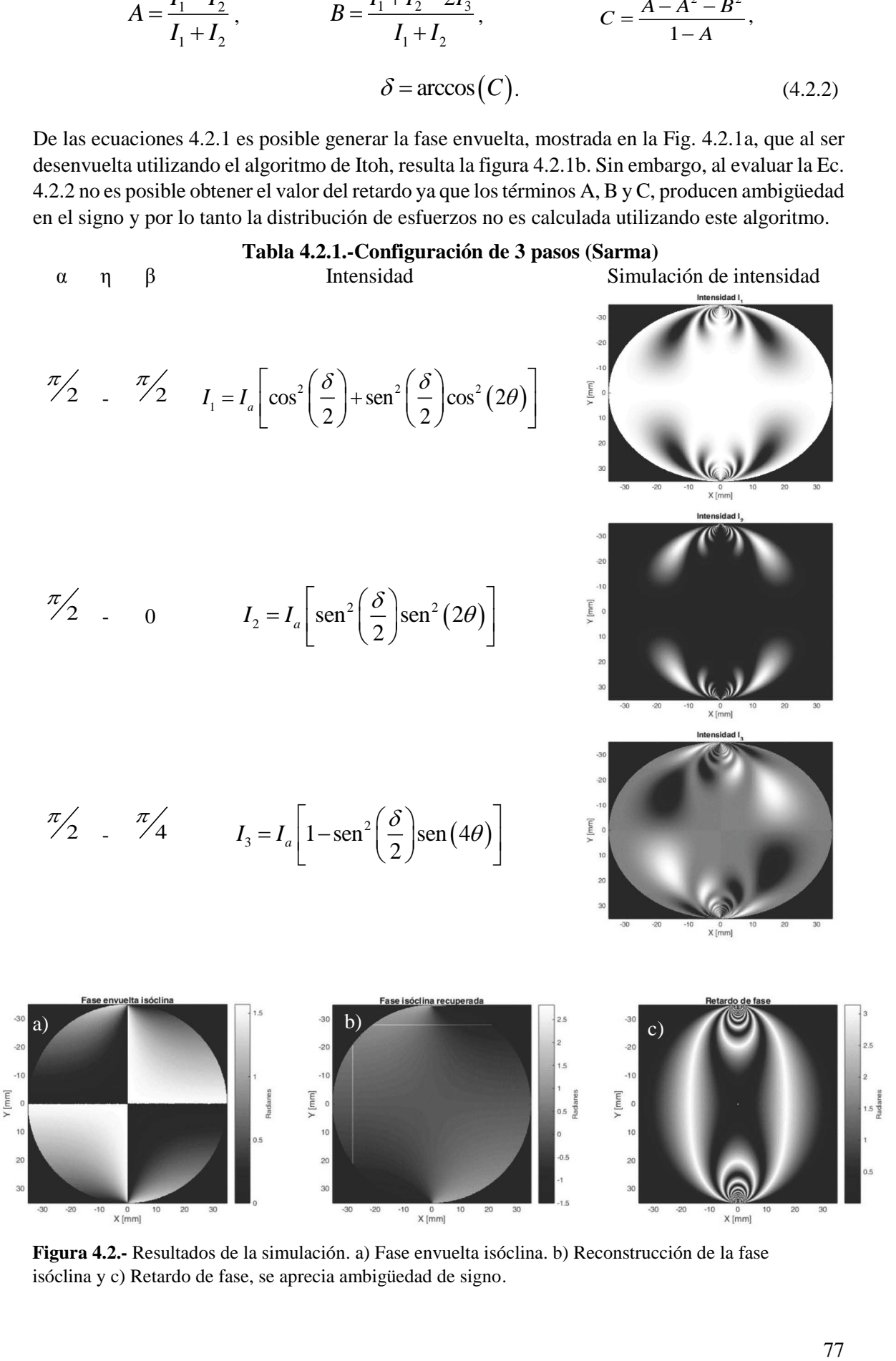

**Figura 4.2.-** Resultados de la simulación. a) Fase envuelta isóclina. b) Reconstrucción de la fase isóclina y c) Retardo de fase, se aprecia ambigüedad de signo.

# **4.3. Algoritmo de 5 pasos o de Dupré**

Al observar que el método de Sarma no permite determinar el retardo de la fase, es necesario recurrir a la simulación del algoritmo de Dupré [58]. El cual utiliza en polarizador lineal en casi todas sus configuraciones a excepción de la última donde utiliza un retardador de cuarto de onda. Las orientaciones de los componentes, las ecuaciones e intensidades se muestran a la tabla siguiente.

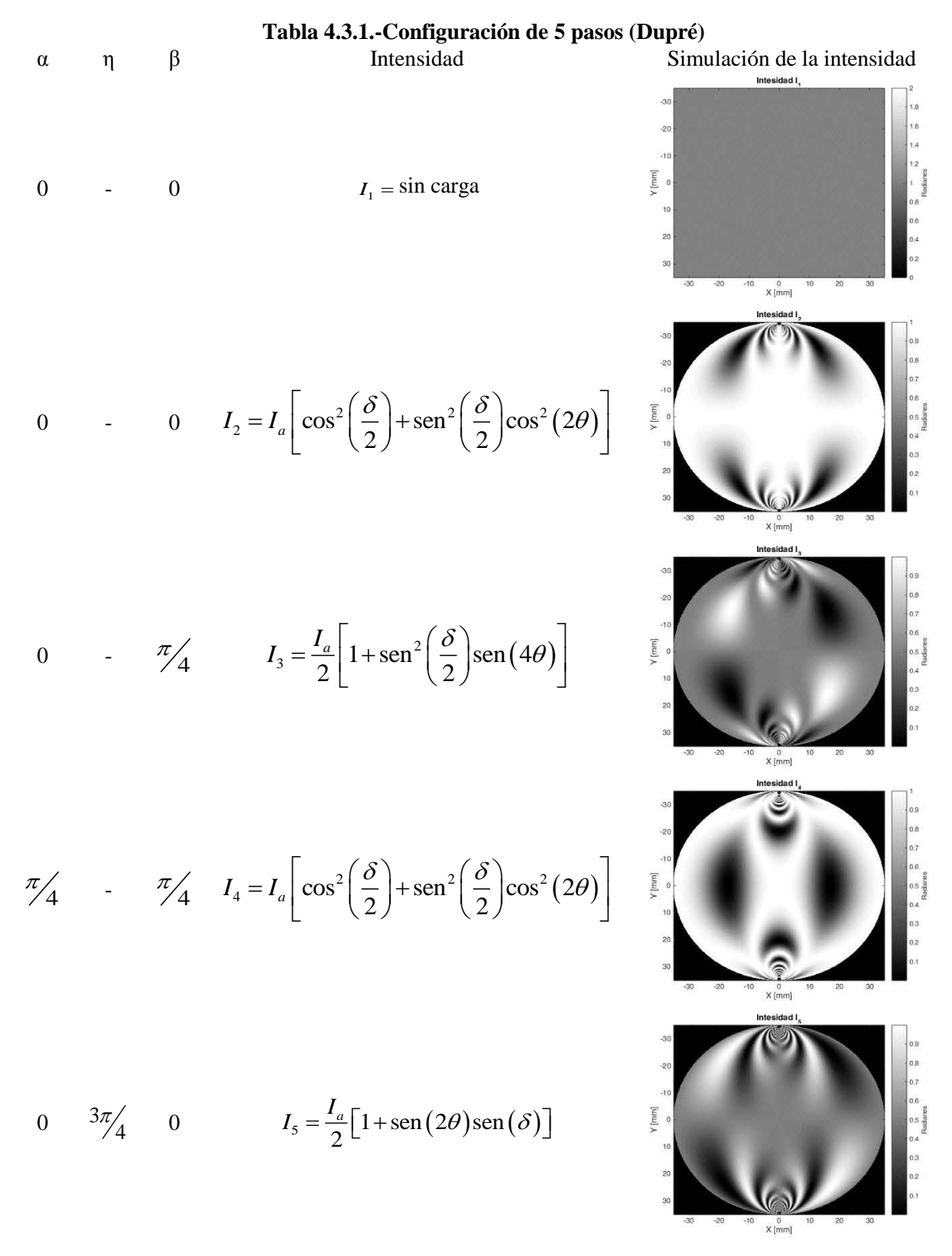

Al igual que en el caso de Sarma se usaron las intensidades obtenidas de la tabla 4.3.1 para calcular la inclinación de los esfuerzos y el retardo de la fase, empleando,

$$
\theta = \frac{1}{4} \arctan\left(\frac{2I_3 - I_1}{I_2 - I_4}\right)
$$
\n(4.3.1)

y

$$
\delta = \arcsen\left(\frac{2I_s - I_1}{I_1 \operatorname{sen}(2\theta)}\right). \tag{4.3.2}
$$

La fase envuelta isóclina mostrada en la Fig. 4.3.1a, permite observar que el mapa aparece uniformemente distribuido, con un menor número de discontinuidades respecto al algoritmo de Sarma, obteniendo el resultado de la Fig. 4.3.1b. Para el retardo nuevamente se presenta ambigüedad de signo, Fig. 4.3.1c, producido por el denominador de la Ec. 4.3.2, lo que impide determinar la reconstrucción de fase isocromática.

El empleo de este algoritmo tampoco permite determinar el retardo de la fase dado que la información proporcionada por el polarizador lineal no ayuda a calcular el retardo. Por esta razón se simuló un algoritmo de 6 pasos, conocido como algoritmo de Patterson [59], el cual se describe a continuación.

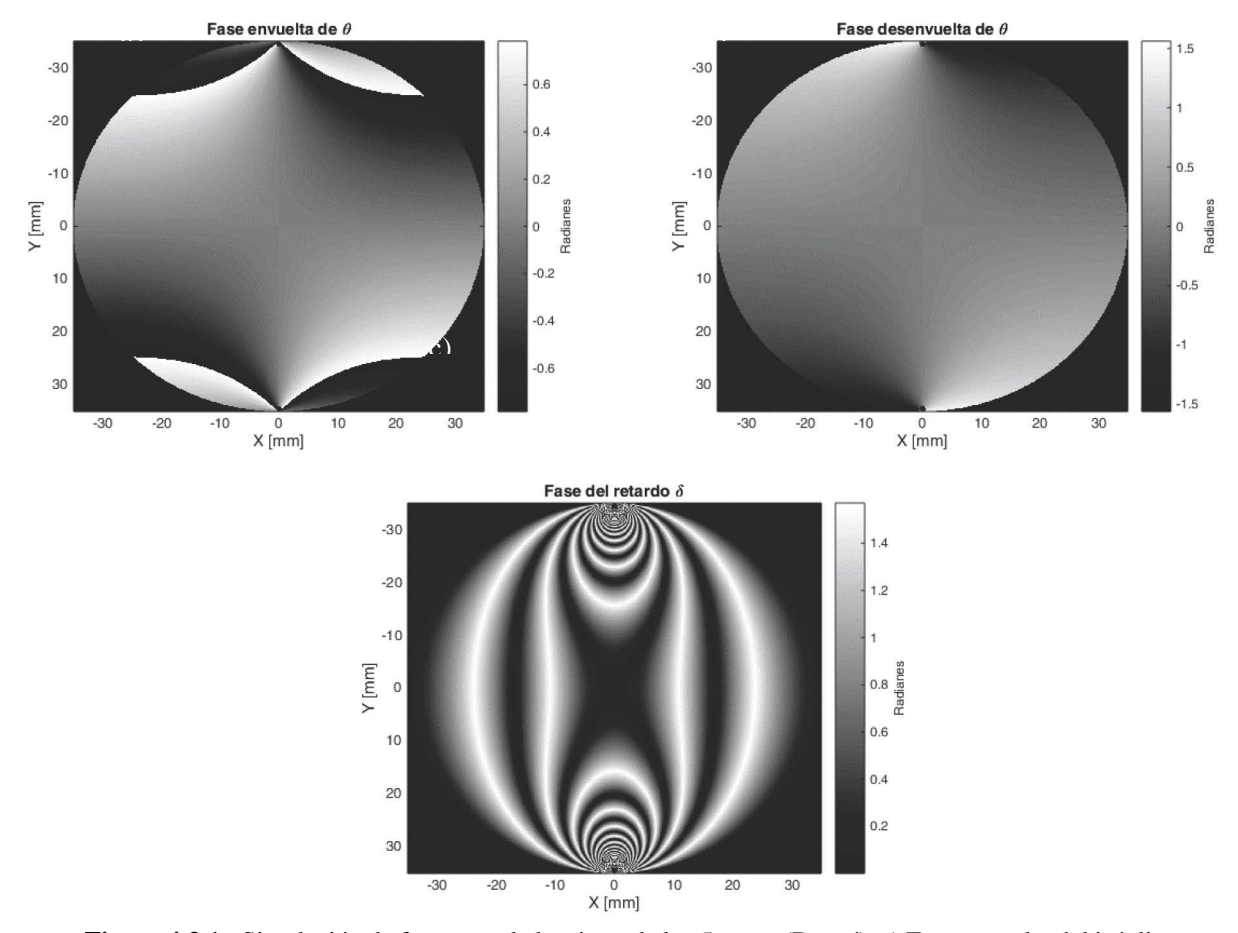

**Figura 4.3.1.**- Simulación de fases por el algoritmo de los 5 pasos (Dupré). a) Fase envuelta del isóclina, b). Reconstrucción de la fase isóclina. c) Retardo de la fase, presentando ambigüedad.

### **4.4. Algoritmo de 6 pasos o de Patterson**

Este algoritmo utiliza al polarizador circular con las configuraciones mostradas en la tabla 4.4.1. Existe gran similitud entre los algoritmos de Patterson, Barone [60] y con el de Ajovalasit [61], sin embargo, el algoritmo de Patterson resulta más simple de implementar experimentalmente y además genera la información suficiente para observar ambas fases, como se muestra a continuación.

Este es uno de los algoritmos más utilizados, ya que permite obtener la mayor cantidad de información gracias a la implementación de un polarizador circular, el cual se enfoca principalmente en la observación de las franjas isocromáticas [62]. Las configuraciones, ecuaciones e intensidades a la salida del polariscopio circular se presentan a continuación, donde  $\xi$  es al ángulo del primer cuarto de onda,  $\eta$  es la dirección del segundo cuarto de onda y  $\beta$ corresponde al analizador, en este caso el polarizador siempre conserva una dirección  $\alpha = \pi/2$ .

# **Tabla 4.4.1.- Configuración de 6 pasos (Patterson)** ξ η β Intensidad Simulación de la intensidad 3 π  $I_1 = I_b + \frac{I_a}{2} \left( 1 + \cos \left( \delta \right) \right)$  $rac{\pi}{4}$   $I_1 = I_b + \frac{I_a}{2} (1 + \cos(\delta))$  $a_b + \frac{I_a}{2}$ 4  $0 \frac{\pi}{4}$ 3 3 π  $rac{\pi}{4}$   $I_2 = I_b + \frac{I_a}{2} (1 - \cos(\delta))$  $I_2 = I_b + \frac{I_a}{2} (1 - \cos(\delta$  $a_b + \frac{I_a}{2}$ 4 0 4  $I_3 = I_b + \frac{I_a}{2} (1 - \text{sen}(2\theta) \text{sen}(\delta))$ 0  $I_3 = I_b + \frac{I_a}{2} (1 - \operatorname{sen}(2\theta) \operatorname{sen}(\delta))$ 3 π  $a_b + \frac{I_a}{2}$ 4  $\begin{array}{c} 400 \\ X \text{ [mm]} \end{array}$  $\frac{\pi}{4}$   $I_4 = I_b + \frac{I_a}{2} (1 + \cos(2\theta) \operatorname{sen}(\delta))$  $I_4 = I_b + \frac{I_a}{2} (1 + \cos(2\theta) \operatorname{sen}(\delta))$ 3  $\pi$  $a_b + \frac{I_a}{2}$  $0.6$ π  $0.5 \frac{1}{\alpha}$ 4 4 4

300 400 500 600 700 800 X[mm]

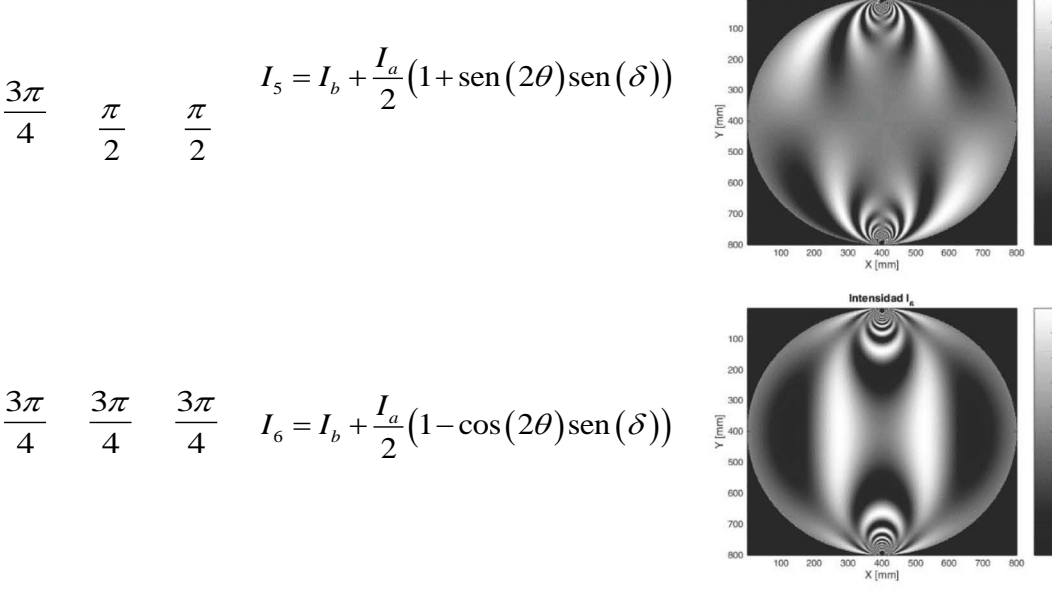

Una vez teniendo todas las intensidades es posible también determinar las fases. Para la obtención de la fase isóclina se emplea,

$$
\theta = \frac{1}{2} \arctan\left(\frac{I_5 - I_3}{I_4 - I_6}\right). \tag{4.4.1}
$$

Similarmente para el retardo [6],

ra el retardo [6],  
\n
$$
\delta = \arctan \frac{\left(I_5 - I_3\right) \operatorname{sen}\left(2\theta\right) + \left(I_4 - I_6\right) \cos(2\theta)}{\left(I_1 - I_2\right)}.
$$
\n(4.4.2)

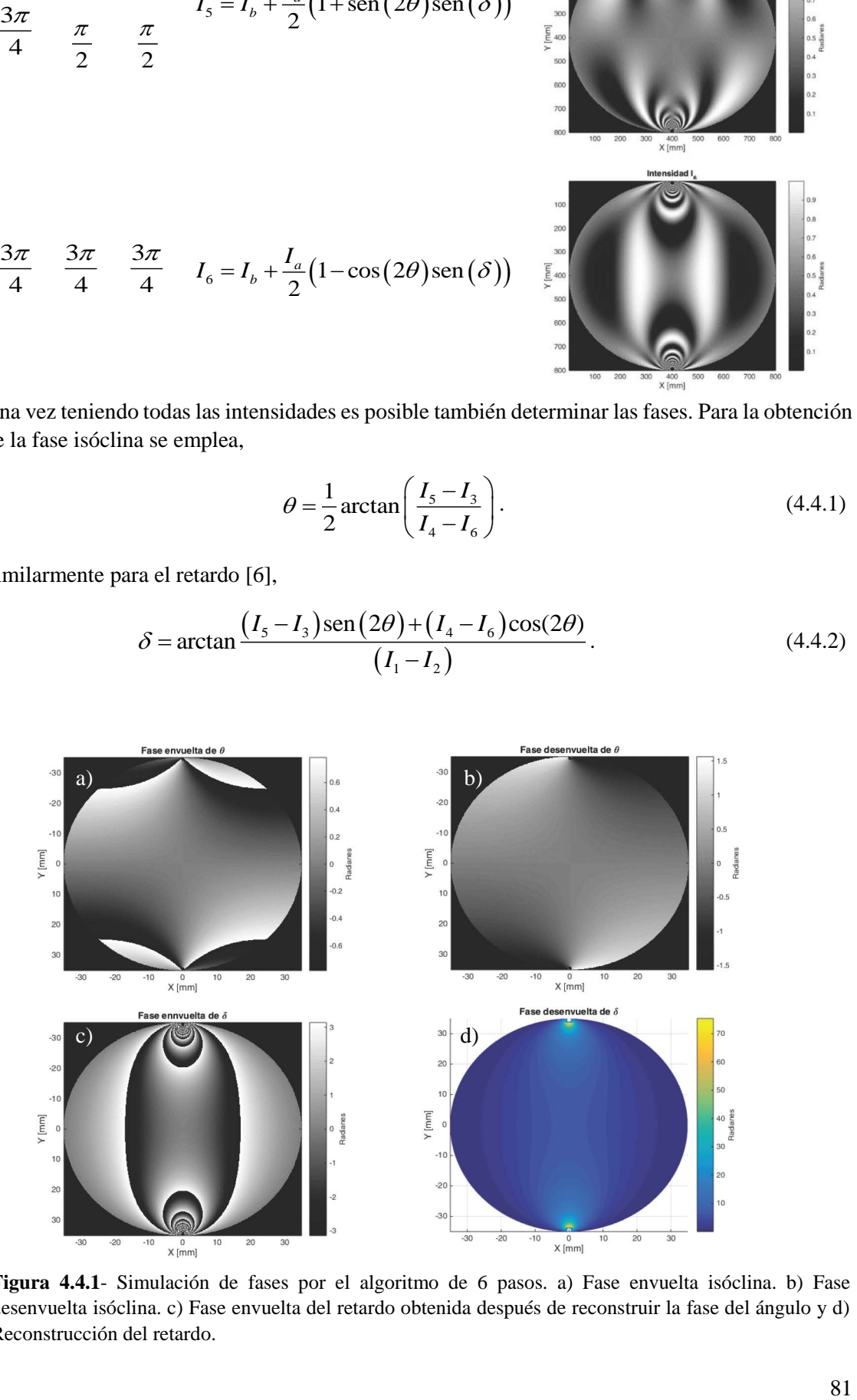

**Figura 4.4.1**- Simulación de fases por el algoritmo de 6 pasos. a) Fase envuelta isóclina. b) Fase desenvuelta isóclina. c) Fase envuelta del retardo obtenida después de reconstruir la fase del ángulo y d) Reconstrucción del retardo.

 $0.6$ <br> $0.5 \frac{\text{m}}{\text{m/s}}$  $\alpha$ ,

Como ambas ecuaciones utilizan la función inversa de la tangente entonces los mapas de fase presentan discontinuidades que pueden ser reconstruidas aplicando el método de Itoh [63]. Como se aprecia en la Ec. 4.4.2, la fase isóclina depende del valor de  $\theta$ , por lo tanto se debe reconstruir la fase isóclina previamente para después evaluar la Ec. 4.4.2.

El resultado de la evaluación de las Ecs. 4.4.1 y 4.4.2 se muestra en la Fig. 4.4.1. Es posible apreciar la fase isóclina envuelta en la Fig. 4.4.1a, la cual después de reconstruirse genera la Fig. 4.4.1b, que fue utilizada para el cálculo del retardo por lo que se obtiene una fase como la que se muestra en la Fig. 4.4.1c. Esta nueva fase es desenvuelta y con ello se obtiene el mapa de fase del retardo Fig. 4.4.1d.

Con el método de 6 pasos es posible simular de forma eficiente la dirección de los esfuerzos principales a través de la fase producida por las franjas isóclinas. El retardo producido por la muestra también puede ser simulado empleando las franjas isocromáticas.

# **4.5. Algoritmo de 10 pasos o de Ramji**

Ahora se muestra la simulación correspondiente al algoritmo de 10 pasos o algoritmo de Ramji, el cual combina ambos tipos de polariscopios. Para su ejecución se usa un algoritmo de 4 pasos empleando un polariscopio lineal y después un algoritmo de 6 pasos similar al de Ajovalasit. Sin embargo, en este trabajo se sustituyó por las configuraciones de Patterson ya que es más cómodo en su implementación. Lo anterior se muestra en la tabla 4.5.1.

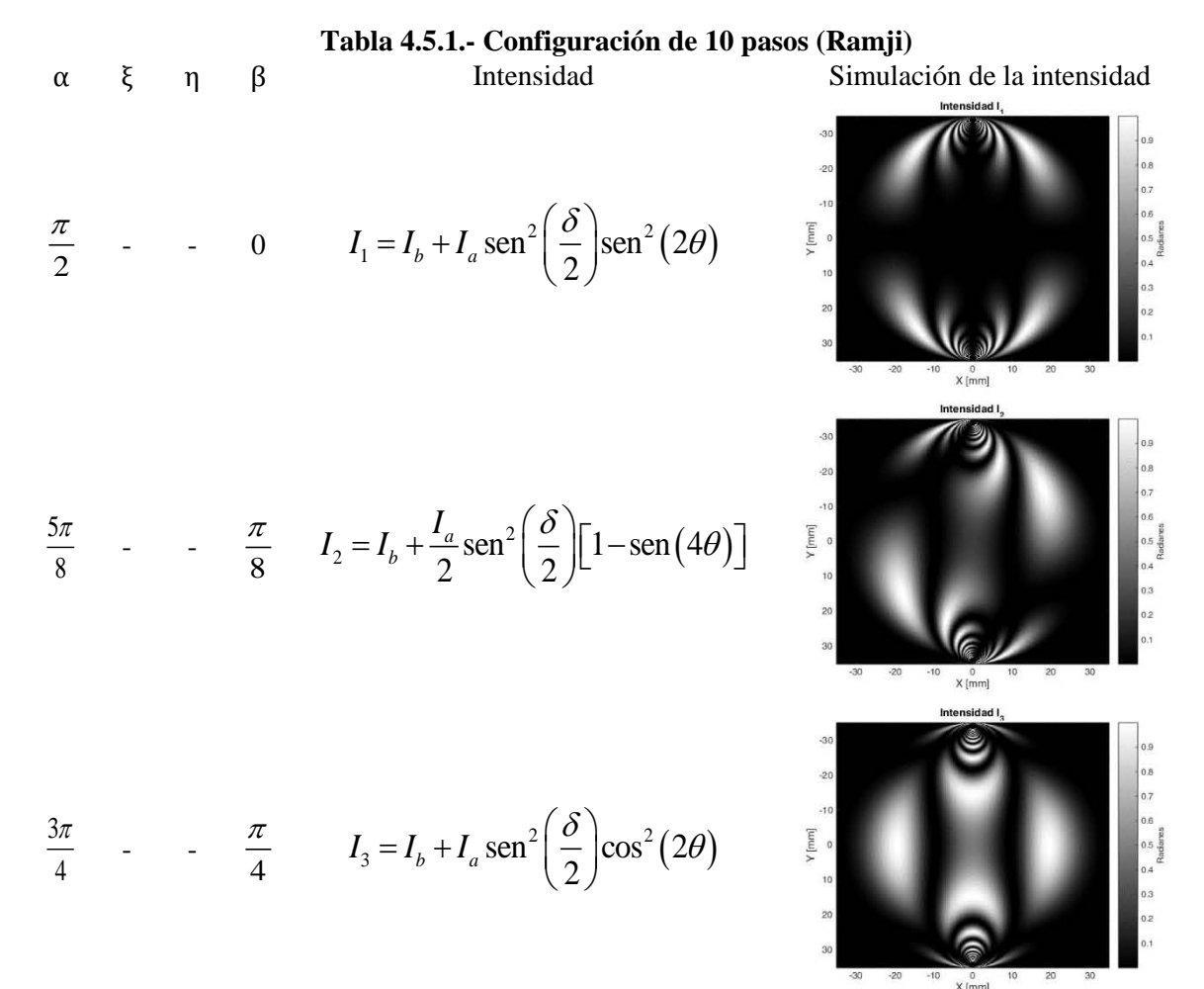

$$
\frac{7\pi}{8} \qquad \frac{3\pi}{8} \qquad I_4 = I_b + \frac{I_a}{2} \text{sen}^2 \left( \frac{\delta}{2} \right) [1 + \text{sen} (4\theta)]
$$
\n  
\n
$$
\frac{\pi}{2} \qquad \frac{3\pi}{4} \qquad 0 \qquad \frac{\pi}{2} \qquad I_5 = I_b + \frac{I_a}{2} (1 + \cos(\delta))
$$
\n  
\n
$$
\frac{\pi}{2} \qquad \frac{3\pi}{4} \qquad 0 \qquad \frac{3\pi}{4} \qquad I_a = I_b + \frac{I_a}{2} (1 - \cos(\delta))
$$
\n  
\n
$$
\frac{\pi}{2} \qquad \frac{3\pi}{4} \qquad \frac{\pi}{4} \qquad \frac{\pi}{4} \qquad I_b = I_b + \frac{I_a}{2} (1 + \cos(2\theta) \text{sen}(\delta))
$$
\n  
\n
$$
\frac{\pi}{2} \qquad \frac{3\pi}{4} \qquad \frac{\pi}{4} \qquad I_b = I_b + \frac{I_a}{2} (1 + \cos(2\theta) \text{sen}(\delta))
$$
\n  
\n
$$
\frac{\pi}{2} \qquad \frac{3\pi}{4} \qquad \frac{\pi}{2} \qquad I_9 = I_b + \frac{I_a}{2} (1 + \text{sen} (2\theta) \text{sen}(\delta))
$$
\n  
\n
$$
\frac{\pi}{2} \qquad \frac{3\pi}{4} \qquad \frac{\pi}{2} \qquad I_9 = I_b + \frac{I_a}{2} (1 + \text{sen} (2\theta) \text{sen}(\delta))
$$
\n  
\n83

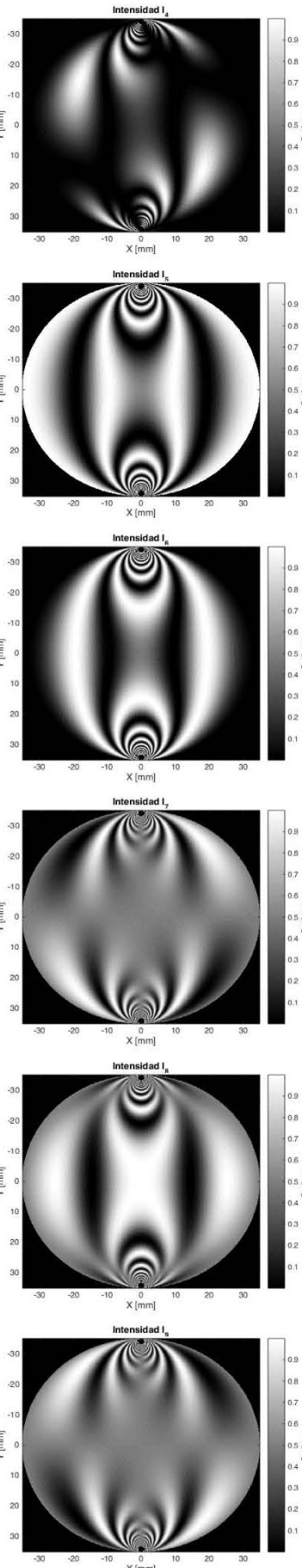

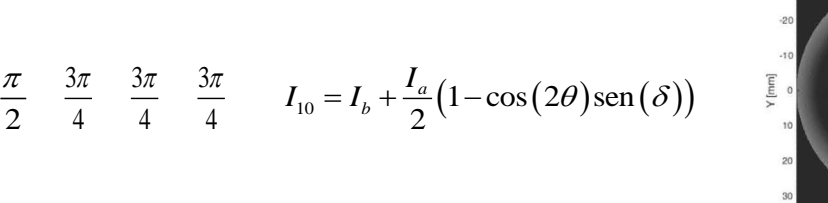

 $-30$ o.• E osi o boli provinci provinci provinci provinci provinci provinci provinci provinci provinci provinci provinc<br>E osi o provinci provinci provinci provinci provinci provinci provinci provinci provinci provinci provinci pro

De igual forma, como se realizó en los algoritmos anteriores, es necesario calcular las fases por medio de las franjas isóclinas e isocromáticas, las cuales permiten generar los mapas de fase de la orientación y del retardo, a través de,

$$
\theta = \frac{1}{2} \arctan\left(\frac{I_4 - I_2}{I_3 - I_1}\right),\tag{4.5.1}
$$

$$
\lambda = \arctan\frac{(I_9 - I_7)\operatorname{sen}(2\theta) + (I_8 - I_{10})\cos(2\theta)}{(I_5 - I_6)}.
$$
\n(4.5.2)

De las expresiones anteriores se observa que la orientación se evalúa considerando solo las intensidades del polariscopio lineal, mientras que el retardo se evalúa solo con las intensidades del polariscopio circular. De acuerdo con la teoría esto no es extraño ya que cada uno de estos polariscopios permite el análisis de un tipo de franjas, isóclinas en el lineal e isocromáticas en el circular. Las diferentes fases se muestran en la Fig. 4.5.1.

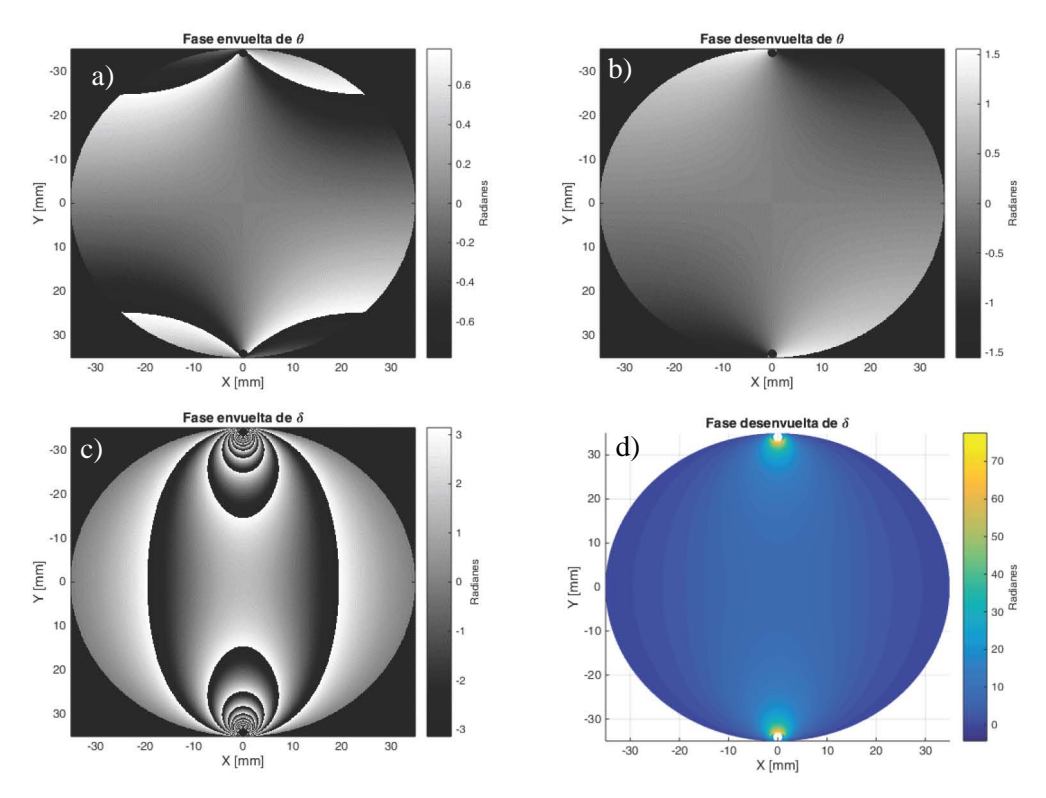

**Figura 4.5.1**- Simulación de fases por el algoritmo de los 10 pasos. a) Fase isóclina envuelta. b) Fase desenvuelta isóclina. c) Fase envuelta del retardo obtenida después de reconstruir la fase isóclina y d) Reconstrucción del retardo.

El resultado de las simulaciones muestra resultados muy similares a los obtenidos utilizando el algoritmo de los 6 pasos, analíticamente no muestran ninguna diferencia. Sin embargo, su diferencia más grande se presenta en el análisis experimental que se mostrará en el siguiente capítulo.

# **4.6. Simulación por FEM**

La simulación por FEM es realizada a través del software Ansys donde se considera una geometría cilíndrica formada por un disco de diámetro de 75 mm y espesor de 3.8 mm de un material identificado como CR39 con una densidad de 1310 kg/m<sup>3</sup>, un módulo elástico de 2068 MPa y una relación de Poisson de 0.395.

Se consideran dos zonas de contacto, las cuales fueron segmentadas en hexaedros, ubicadas en la parte superior e inferior respecto al eje *y*, del disco. La carga de 314 N se aplicó en dirección normal a estas superficies, ver Fig. 4.6.1. Para el resto del disco se emplean celdas del tipo hexaédricas irregulares adecuadas a la geometría plana y curvatura del perfil del disco. La cantidad de nodos y número de elementos de celda para este caso fue de 585864 nodos y 135610 elementos. El tipo de malla es no estructurara y los criterios de convergencia no se realizaron ya que se trata meramente de un análisis cualitativo

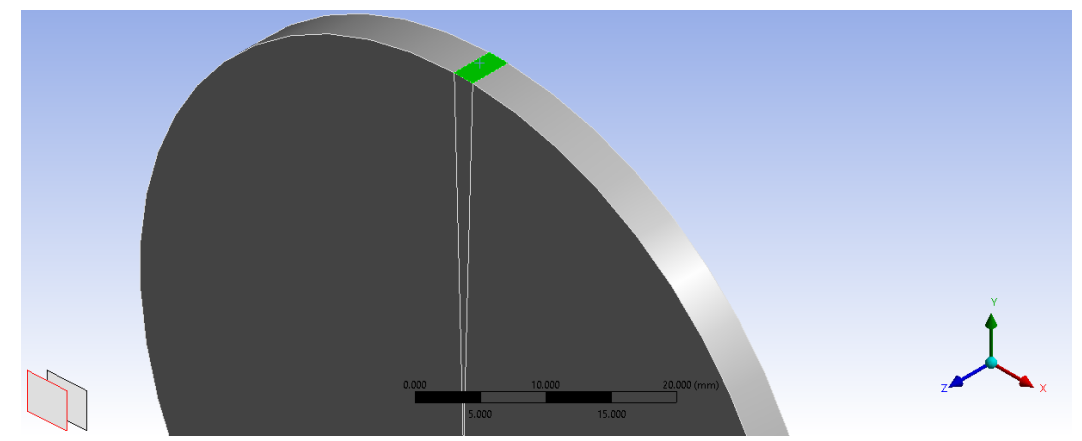

**Figura 4.6.1-.** Superficie de contacto superior.

La forma del mallado permite aprovechar la geometría del disco, de esta manera se reduce la demanda de recursos computacionales y a su vez se obtiene un resultado más exacto. El resultado general de mallado final se muestra en la Fig. 4.6.2.

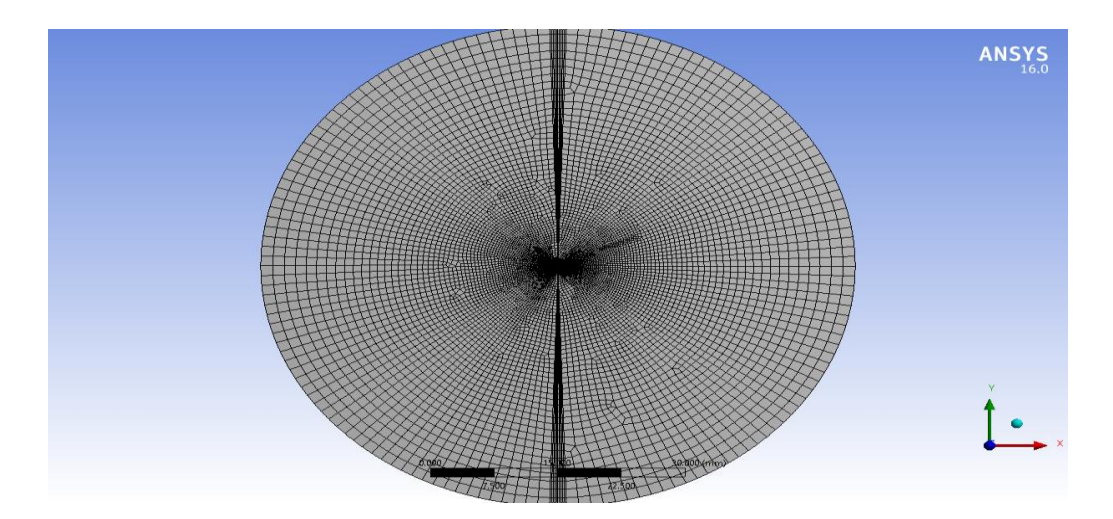

**Figura 4.6.2-.** Mallado del disco.

En la figura 4.6.3 se aprecian las diferentes zonas y el tipo de mallado adecuado para cada una de ellas. La zona central, se muestra en la figura 4.6.3a, donde el mallado es más fino ya que es en este punto es donde intentaremos calcular el valor de la constante de franja, por lo que es recomendable tener la mayor exactitud posible. Las zonas de contacto también tuvieron un mallado más fino ya que en estos puntos es donde se aplica la fuerza, por lo que se eligieron hexaedros regulares como se muestra en la figura 4.6.3b. Para el resto del disco se eligieron hexaedros irregulares los cuales crecían en tamaño gradualmente desde el centro del disco hasta los bordes, ya que en los bordes no era necesaria tanta exactitud, Fig. 4.6.3c.

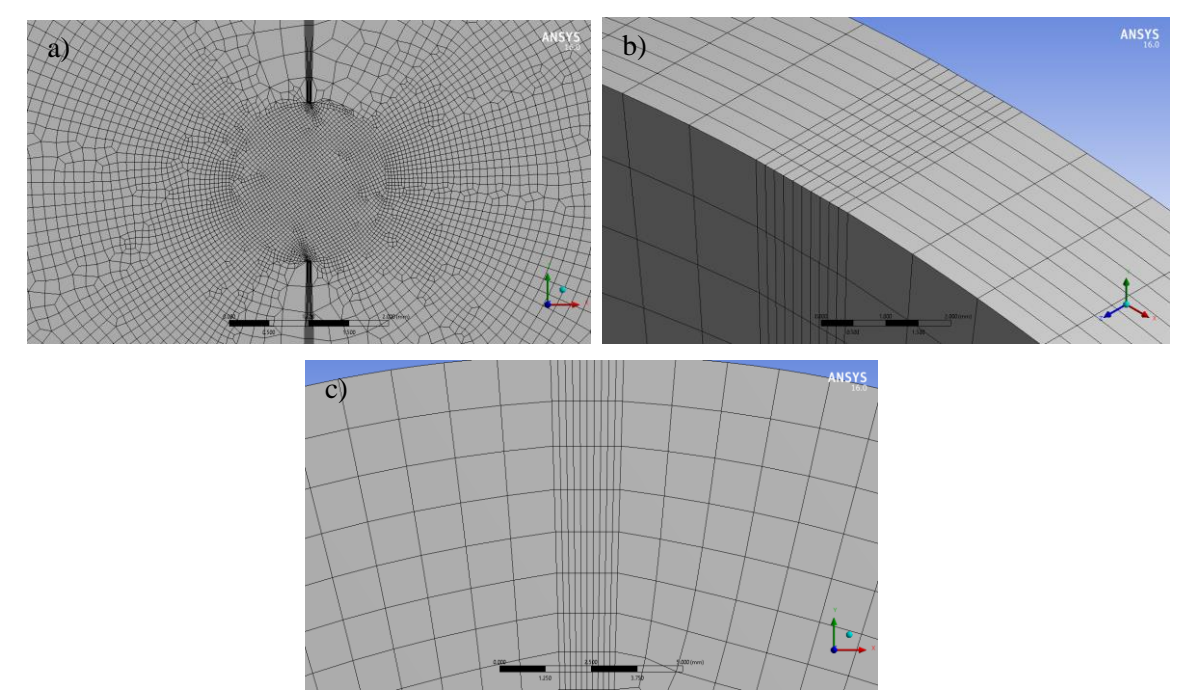

**Figura 4.6.3-.** Diferentes tipos de mallado. (a) Zona central. (b) Zona de contacto. (c) Zona frontal y resto del disco.

Aplicando las condiciones de esfuerzo bajo compresión diametral se obtuvieron los resultados de la Fig. 4.6.4, en la cual se muestra la distribución de esfuerzo empleando el método de elemento finito. Este resultado nos servirá como referencia para el estudio de los esfuerzos presentes en el análisis fotoelástico por medio del procedimiento experimental. El rango de valores de la diferencia de esfuerzos principales obtenidos fue de 0 a 42 MPa.

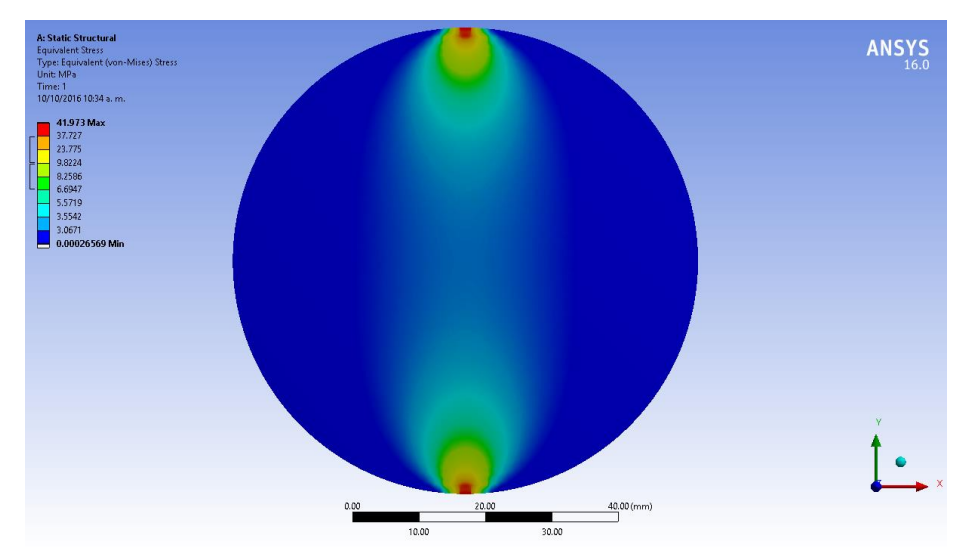

**Figura 4.6.4-.** Resultado de la simulación por FEM.

# **Referencias**

- [57] Sarma A. V. S. S. S. R. y Srinath L. S., *Determination of integral fringe order in photoelasticity,* Exp. Mech. (1973).
- [58] Plouzennec N., Dupré J. C. y Lagarde A., *Whole field determination of isoclinic and isocromatic paremeters,* Exp. Techiques, (1999).
- [59] Wang Z. F. y Patterson E. A., *Use of phase stepping with demodulation and fuzzy sets for birefringence measurement,* Opt. Laser Technol. **22**, (1995).
- [60] Barone S., Burriesci G. y Petrucci G., *Computer aided photoelasticity by an optimus phase stepping method,* Exp. Mech. **42***, (*2002)*.*
- [61] Ajovalasit A., Barone S*, A method for reducing the influence of quarter-wave plate errors in phase stepping photoelasticity*, J. Strain Anal. Eng. Des., **33**, (1998).
- [62] Ramesh K., *Digital Photoelasticity*, (Springer, Heidelberg, Berlin, 2000).
- [63] Itoh K., *Analysis of the phase unwrapping algorithm*, Appl. Optics, **21**, (1982).

# **Capítulo 5. Desarrollo experimental**

En este capítulo presentamos los principales resultados experimentales relacionados con el análisis fotoelástico de lentes oftálmicas.

# **5.1. Materiales y equipo**

Para el análisis fotoelástico se emplea un arreglo experimental que incluye tanto un polariscopio lineal como uno circular, este arreglo óptico fue descrito en el capítulo 4. Como fuente de iluminación se prueban LEDs de diferentes longitudes de onda. También se incorpora al sistema un pistón neumático de 35 mm de diámetro, el cual genera cargas de entre 2 y 10 bar con una resolución de 0.2 bar, permitiendo la compresión de las lentes de muestra durante el proceso de calibración. Como sistema de adquisición de información se emplea un arreglo de lentes Canon TS-E 24mm f/3.5L II montado en una cámara monocromática Lumenera Lm165 con una resolución de 1392x1040 pixeles. El procesamiento digital se realiza por medio del software Matlab versión 7.9.0.529 R2009b con número de licencia 603286 proporcionada por el área de física de procesos irreversibles de la UAM-A, con un procesador Intel(R) Core(TM) i7-4510U 2.60Ghz.

El proceso de calibración se realiza en un disco plano de material polimérico llamado alilo diglicol carbonato (ADC) mejor conocido como CR39-Hoeolita [64], con una densidad de 1310 kg/m<sup>3</sup> y un índice de refracción de 1.49. Mientras que la variante del CR39 será identificada como resina ya que su composición es la misma que la del CR39 con pequeñas inclusiones de cloro y bromo que le confieren una densidad de 1320 kg/m<sup>3</sup> y con índice de refracción de 1.5. La lente cero (lente de calibración) y las lentes 6-7 se usa el CR39, mientras que para las lentes 1-5 se usa la variante del CR39 identificada como resina. En la tabla 5.1 se muestran las propiedades de las lentes.

| <b>Nombre</b> | Diámetro<br>[mm] | Espesor<br>$\lceil$ mm $\rceil$ | Curvatura<br>$\lceil$ mm $\rceil$ | Material    |  |  |  |
|---------------|------------------|---------------------------------|-----------------------------------|-------------|--|--|--|
| Lente $0$     | 70               | 3.8                             |                                   | <b>CR39</b> |  |  |  |
| Lente 1       | 72.88            | 11                              | 8.95                              | Resina      |  |  |  |
| Lente 2       | 72.86            | 10.52                           | 8.95                              | Resina      |  |  |  |
| Lente 3       | 72.80            | 7.16                            | 9.25                              | Resina      |  |  |  |
| Lente 4       | 72.76            | 8.00                            | 9.25                              | Resina      |  |  |  |
| Lente 5       | 71.56            | 12.68                           | 9.55                              | Resina      |  |  |  |
| Lente 6       | 79.52            | 10.38                           | 9.66                              | <b>CR39</b> |  |  |  |
| Lente 7       | 79.24            | 10.84                           | 9.66                              | <b>CR39</b> |  |  |  |

**Tabla 5.1** –Características de las muestras

# **5.2 Arreglo experimental**

En la Fig. 5.2.1 se muestra un esquema de la configuración del polariscopio circular, donde es posible observar un par de componentes extra en el arreglo tradicional del sistema. Estos componentes son un difusor, el cual cumple con la función de distribuir el haz de luz sobre toda la muestra para después incidir sobre el polarizador. También se adapta un pistón, el cual permite generar diferentes valores de carga.

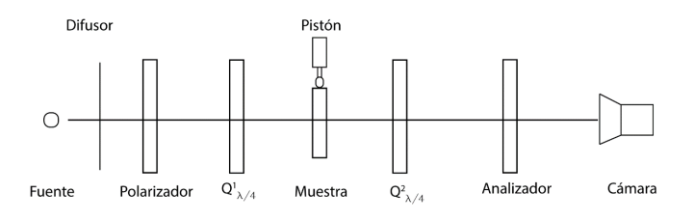

**Figura 5.2.1.-** Diagrama experimental para polariscopio circular.

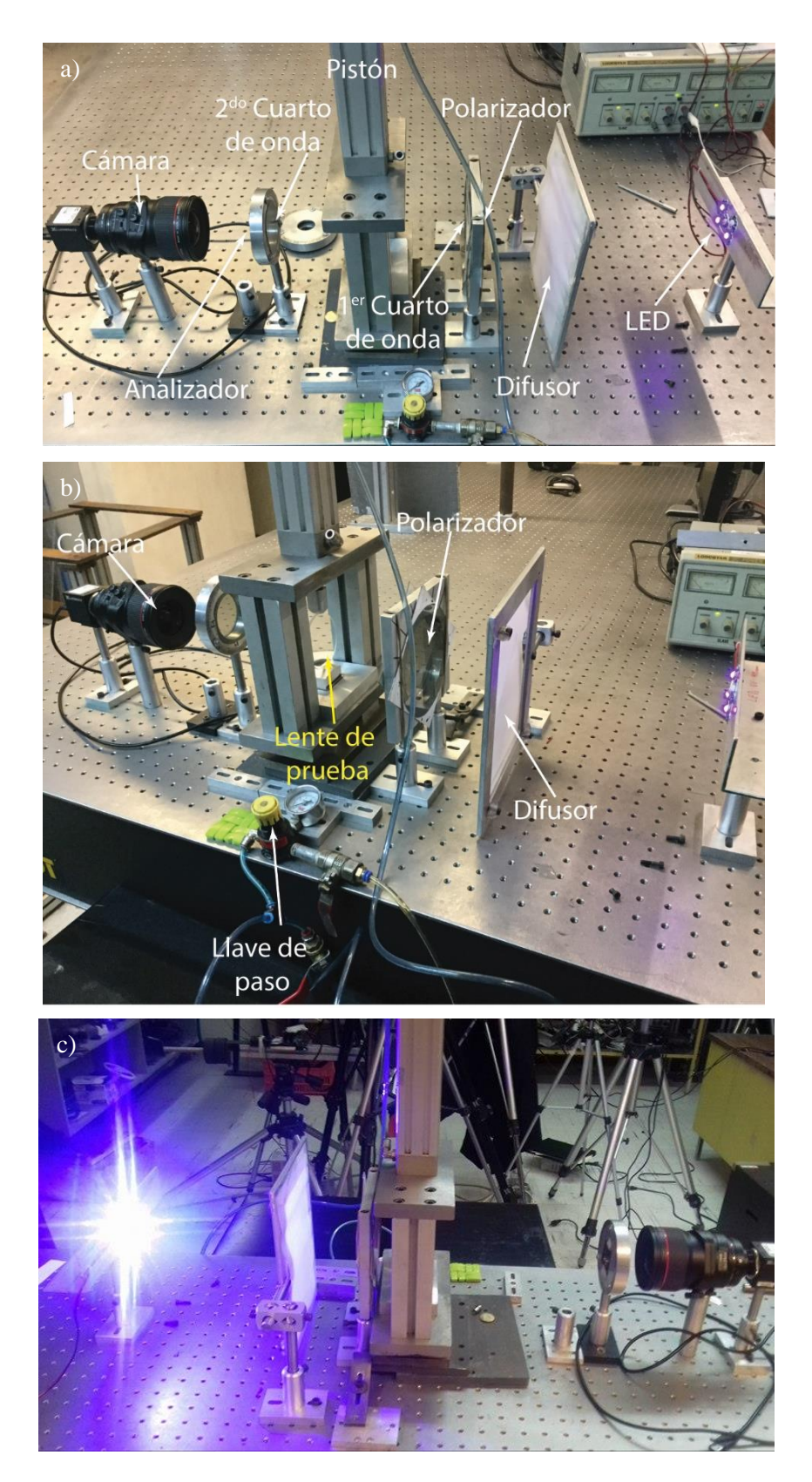

**Figura 5.2.2.-** Arreglo experimental para el análisis fotoelástico. a) Vista lateral. b) Vista lateral en donde es posible observar el disco de prueba. c) Arreglo con intensidad de LEDs alta.

En la Fig. 5.2.2a se aprecia el arreglo experimental visto desde una perspectiva lateral. En la Fig. 5.2.2b se observa el arreglo desde una cierta inclinación para lograr apreciar todos los componentes del polariscopio. Es importante mencionar que el polariscopio se trabaja en completa obscuridad en la Fig. 5.2.2c, se aprecia la intensidad que pueden llegar a generar los leds.

La Fig. 5.2.3a muestra el arreglo desde una perspectiva frontal. En ella se puede apreciar la alineación del todos los componentes. En la Fig. 5.2.3b se muestra el pistón de carga aplicando fuerza sobre una lente. La Fig. 5.2.3c permite observar la lente iluminada uniformemente gracias al difusor y a la intensidad máxima de los LEDs, permitiendo así una adquisición óptima de los datos.

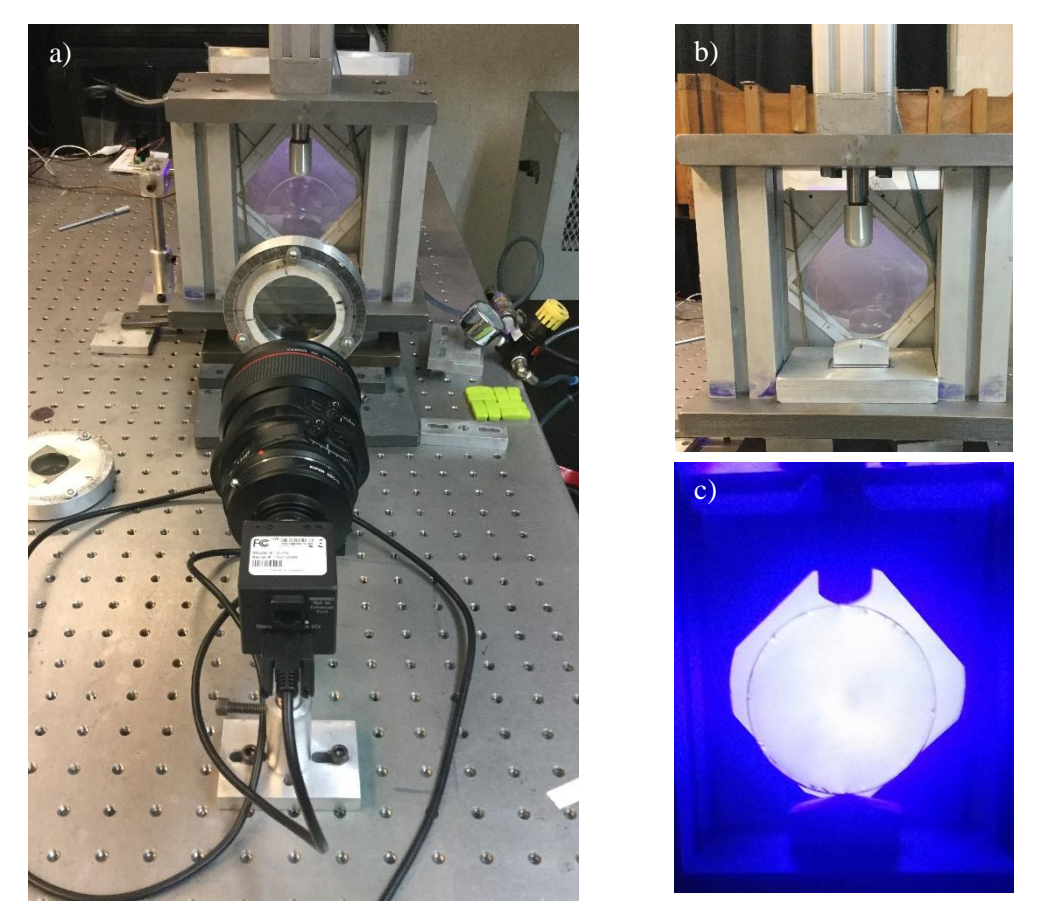

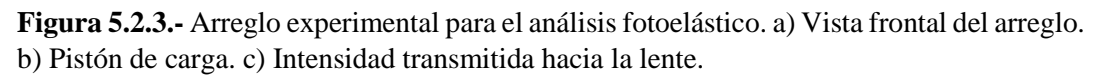

El arreglo anterior corresponde a un polariscopio circular, recordando que la diferencia entre un polariscopio tipo lineal y uno circular, se encuentra en el uso de retardadores de cuarto de onda. Por lo tanto en el arreglo estos elementos son intercambiables, para así lograr convertir al polariscopio circular a uno tipo lineal.

Se sugiere que para la determinación de la dirección de los ejes lentos y rápidos de los retardadores de cuarto de onda se utilice un sistema de polarización, con el cual es posible generar una onda polarizada circularmente con sentido derecho que se hace incidir sobre los retardadores, si estos transmiten una intensidad máxima entonces su eje lento coincide con la dirección de polarización del haz entrante, el cual incide sobre el primer retardador; y en caso de ser nula es el eje rápido quien coincide con la dirección de polarización del haz entrante. Para la medición de la intensidad transmitida se usa un medidor de potencia para lograr la mayor exactitud posible.

#### **5.3. Contenido espectral de las fuentes de luz**

Como resultado de la ley de esfuerzo óptico se determinó que la constante de franjas es dependiente de la longitud de onda, como muestra la Ec. 3.5.10. Por esta razón se realizan diferentes mediciones con la intención de determinar la longitud de onda adecuada para lograr la observación de los efectos fotoelásticos de la forma más clara y definida. Se probaron diferentes LEDs comerciales, los cuales fueron caracterizados por un monocromador Newport. Los espectros normalizados de cada fuente de luz se muestran en la Fig. 5.3.1. Los valores de longitud de onda para los máximos de intensidad para cada LED se muestran en la tabla 5.3.1.

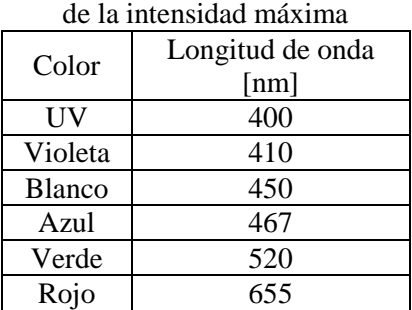

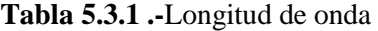

Por medio de la Fig. 5.3.1 se aprecia que el color UV y el rojo poseen un ancho de banda de alrededor de los 10 nm, lo que permite obtener un mayor contraste en el patrón de franjas. El LED blanco presentó el ancho de banda mayor, por lo que produce las imágenes de intensidad con el menor contraste.

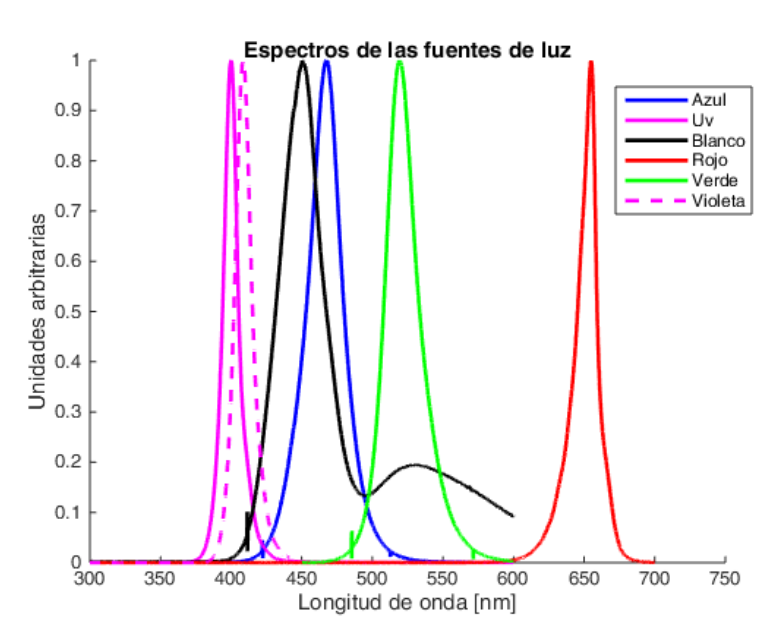

**Figura 5.3.1.-** Espectros de cada uno de los LEDs.

En la tabla 5.3.2 se incluyen diferentes patrones de franjas correspondientes a un disco plano de CR39, cuando se aplica una carga de 0.24 MPa. Las franjas se producen por medio de un polariscopio lineal. De las figuras es posible observar que la cantidad de las franjas se reducen mientras aumenta la longitud de onda. La tabla se ordenó de menor a mayor longitud según el valor máximo de cada LED. Para el violeta y el rojo se tiene un alto contraste; sin embargo se opta por el violeta ya que la recuperación de la fase muestra mayor exactitud cuándo se tiene un número de franjas, alrededor de 4. La cámara tiene casi la misma respuesta en todo el visible.

Para el LED de luz blanca el contraste se ve reducido por las múltiples longitudes de onda presentes en el espectro.

Con base en las observaciones anteriores, la fuente de luz UV sería la más adecuada para el análisis gracias a que genera la mayor cantidad de franjas. Sin embargo, la intensidad producida por la fuente no fue suficientemente para iluminar toda la superficie.

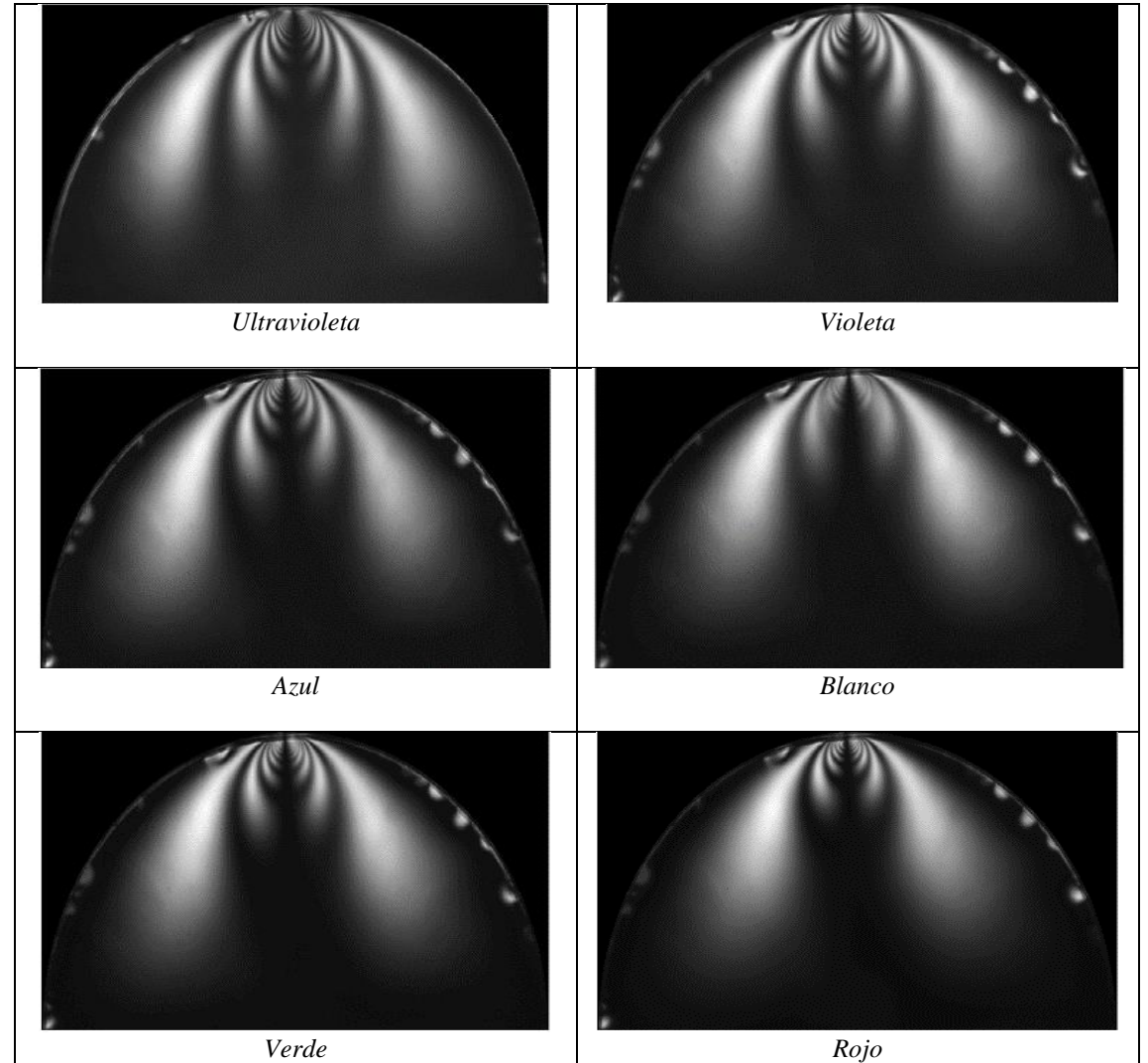

**Tabla 5.3.2.-** Franjas generadas sobre un disco para cada longitud de onda, con una carga de 0.24 MPa.

Las franjas presentes en los mapas de fase isóclinas experimentales se debe a las interacciones de las franjas isóclinas-isocromáticas presentes en la muestra, es decir, las franjas isocromáticas se ven reflejadas en el cálculo de la fase isóclina. La presencia de estas franjas produce un problema al momento de realizar el análisis dado que las franjas producen una gran cantidad de ruido y con ello el desenvolvimiento requiere métodos más especializados para realizar las correcciones adecuadas al momento de desenvolver las fases [63-68], como se observa en la tabla 5.3.3.

Una vez elegida la fuente de luz y considerando factores como la calidad de las franjas y la existencia de las interacciones entre franjas, se desarrollan los algoritmos propuestos en el capítulo 3, con la intención de calibrar el sistema y determinar la constante de franjas.

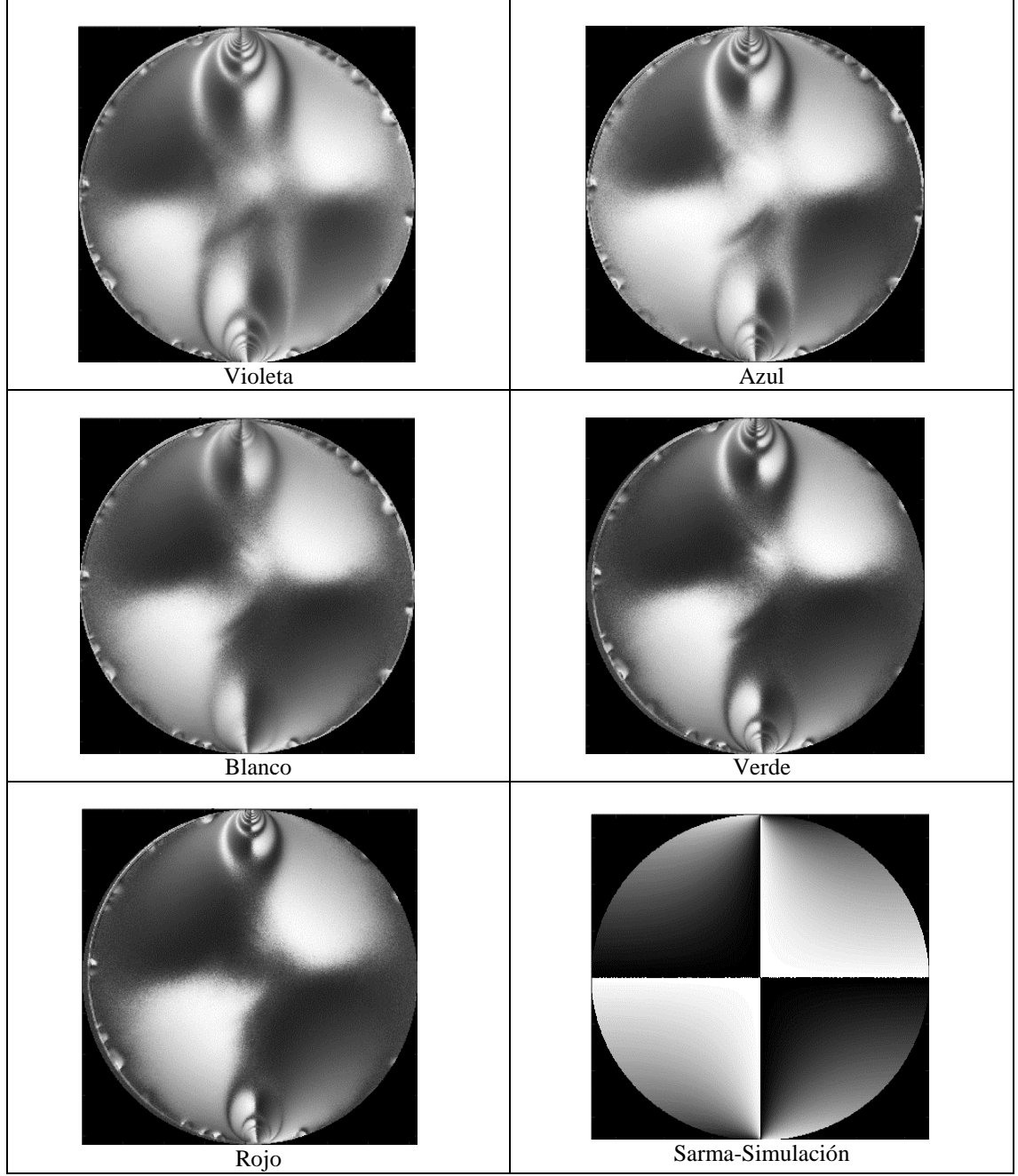

**Tabla 5.3.3.-** Franjas isóclinas utilizando un polariscopio lineal

**5.4. Calibración del sistema**

Anteriormente se describió la importancia de la constante de franjas, por lo que conocer su valor es crucial para el análisis fotoelástico. Para lograr conocer dicho valor, se realiza un proceso de calibración, que consiste en igualar las soluciones analíticas mostradas en el capítulo 4 con la reconstrucción de la fase obtenida a través del método experimental. De los resultados obtenidos en el capítulo 4, sabemos que algunos de los algoritmos podrían no llegar a desarrollarse por completo, por las limitantes analizadas. Sin embargo, los mostraremos con la finalidad de observar la evolución del método, hasta la obtención de los resultados más importantes.

Como punto inicial en el proceso de calibración, es necesario considerar la diferencia de los esfuerzos principales, para obtenerla se emplea la Ec. 2.13.14, donde se evalúan las Ecs. 2.13.11 a la 2.13.13, de lo que resulta

$$
(\sigma_1 - \sigma_2) = \frac{4FR}{\pi h} \frac{R^2 - (x^2 + y^2)}{(x^2 + y^2 + R^2)^2 - 4y^2 R^2},
$$
\n(5.4.1)

donde F es la fuerza aplicada, R es el radio del disco, h el espesor de la muestra y x, y son las coordenadas cartesianas de un cierto punto localizado sobre el disco. Es importante mencionar que el punto central del disco presenta un interés especial dentro del análisis de la diferencia de esfuerzos, ya que es en ese lugar donde los esfuerzos cortantes se anulan. Aplicando dicha consideración a la Ec. 5.4.1 se obtiene

$$
\left(\sigma_1 - \sigma_2\right) = \frac{8F}{\pi Dh} \,. \tag{5.4.2}
$$

Si la Ec. 5.4.2 se iguala con la Ec. 3.5.8, se determina el valor de la constante de franjas como

$$
\left(\sigma_1 - \sigma_2\right) = \frac{8F}{\pi Dh} = \frac{Nf_\sigma}{h},\tag{5.4.3}
$$

$$
\frac{8F}{\pi DN} = f_{\sigma},\tag{5.4.4}
$$

donde N es el valor máximo del orden de franja en el punto central del disco, D es diámetro del disco. Recordando de la Ec. 3.5.9 que el orden de franjas es el retardo entre el periodo  $2\pi$ , entonces, de manera general para lograr obtener el orden de franja en cada punto necesitamos calcular N, como se muestra

$$
\frac{h(\sigma_1 - \sigma_2)}{f_\sigma} = N = \frac{\delta}{2\pi}.
$$
\n(5.4.5)

A partir de este punto es posible relacionar el modelo analítico y los resultados experimentales. Conociendo el retardo de la muestra y la constante de franjas es posible conocer la distribución de esfuerzos. En caso de no conocer la constante de franjas, pero si la distribución y el retardo, entonces la constantes de franja es también calculable, de esta manera se muestra la importancia de la calibración.

Las Fig. 5.4.1 muestran un corte del perfil central vertical y horizontal de las simulaciones computacionales para los esfuerzos y para el retardo calculado utilizando el algoritmo de 6 pasos. Posteriormente se mostrará la comparación de resultados entre lo experimental y la simulación.

También es posible observar cualitativamente las similitudes entre los perfiles generados por la distribución de esfuerzos y el retardo de la muestra. Se presentan por separado ya que al no conocer la constante de franjas del material no podemos evaluar su similitud. El retardo aún se encuentra en radianes hace falta dividirlo entre el periodo para conocer el orden de franja Posteriormente se compararán estos perfiles, junto con el perfil experimental para lograr determinar la constante de franjas del material.

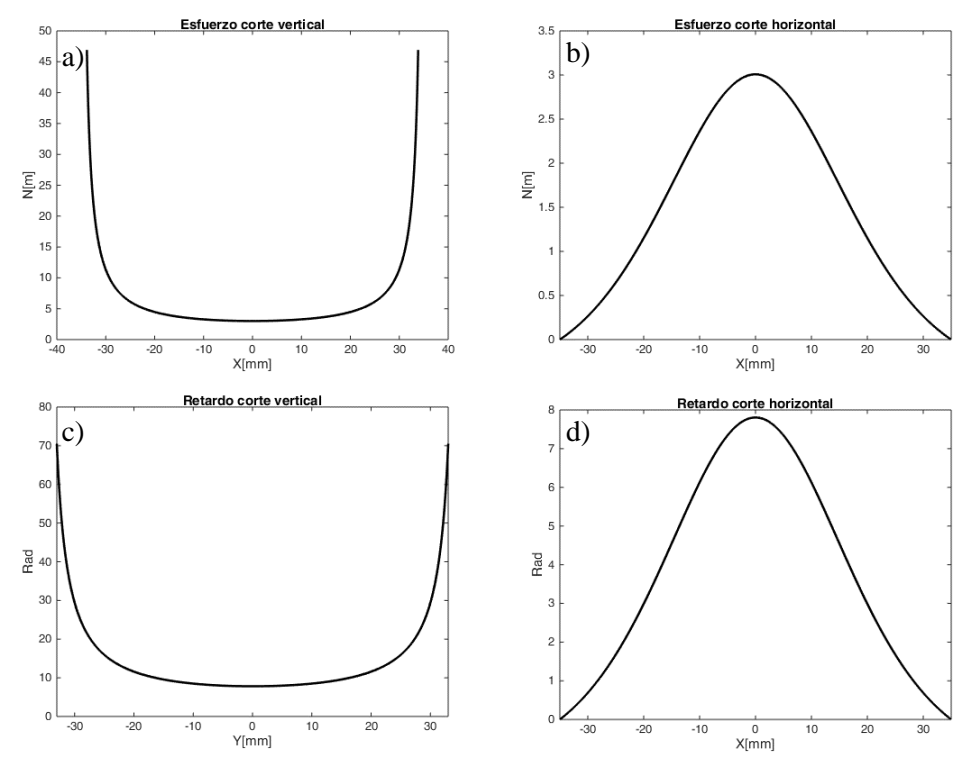

**Figura 5.4.1.-** a) Perfil vertical de la simulación del esfuerzo. b) Perfil horizontal de la simulación del esfuerzo. c) Perfil vertical de la simulación del retardo. d) Perfil horizontal de la simulación del retardo.

### **5.5. Algoritmo de 3 pasos o de Sarma**

El algoritmo de 3 pasos presentado en el capítulo 4, es el algoritmo más simple y sencillo debido a que solo se requieren de 3 pasos de un polariscopio lineal.

Las condiciones experimentales para la obtención de las franjas fueron las siguientes y se repitieron para cada experimento realizado.

- Ejercer una carga de 0.24 MPa sobre el diámetro vertical del disco de CR39 con ayuda del pistón estimando un área de contacto de  $2 \times 3.8$  mm<sup>2</sup>.
- La fuente de luz proviene de un conjunto de LEDs color violeta con una longitud de onda de 410 nm.
- El haz incidente atraviesa al difusor con la finalidad de generar iluminación homogénea sobre la superficie del disco, así como evitar la saturación del detector.
- La cámara de CCD trabajó con un valor de gama de 1, una ganancia de 9.8, un tiempo de exposición de 66.1 ms y el tamaño de las fotografías fue de  $1392\times1040$  píxeles.
- Aplicación de los diferentes pasos según el tipo de algoritmo utilizado.

Se eligió ese valor de la carga ya que después de múltiples observaciones se determinó que era un valor apropiado para no dañar el borde del material y así mismo permitir la generación de una cantidad de franjas óptima para realizar el análisis.

En la Fig. 5.5.1 se muestran las intensidades obtenidas para cada paso del algoritmo de 3 pasos. La Fig. 5.5.1d corresponde a la fase envuelta de las franjas isóclinas, donde se aprecia que las franjas isocromáticas se hacen presentes en la fase isóclina. El polariscopio lineal no puede evitar mostrar el traslape de estas franjas.

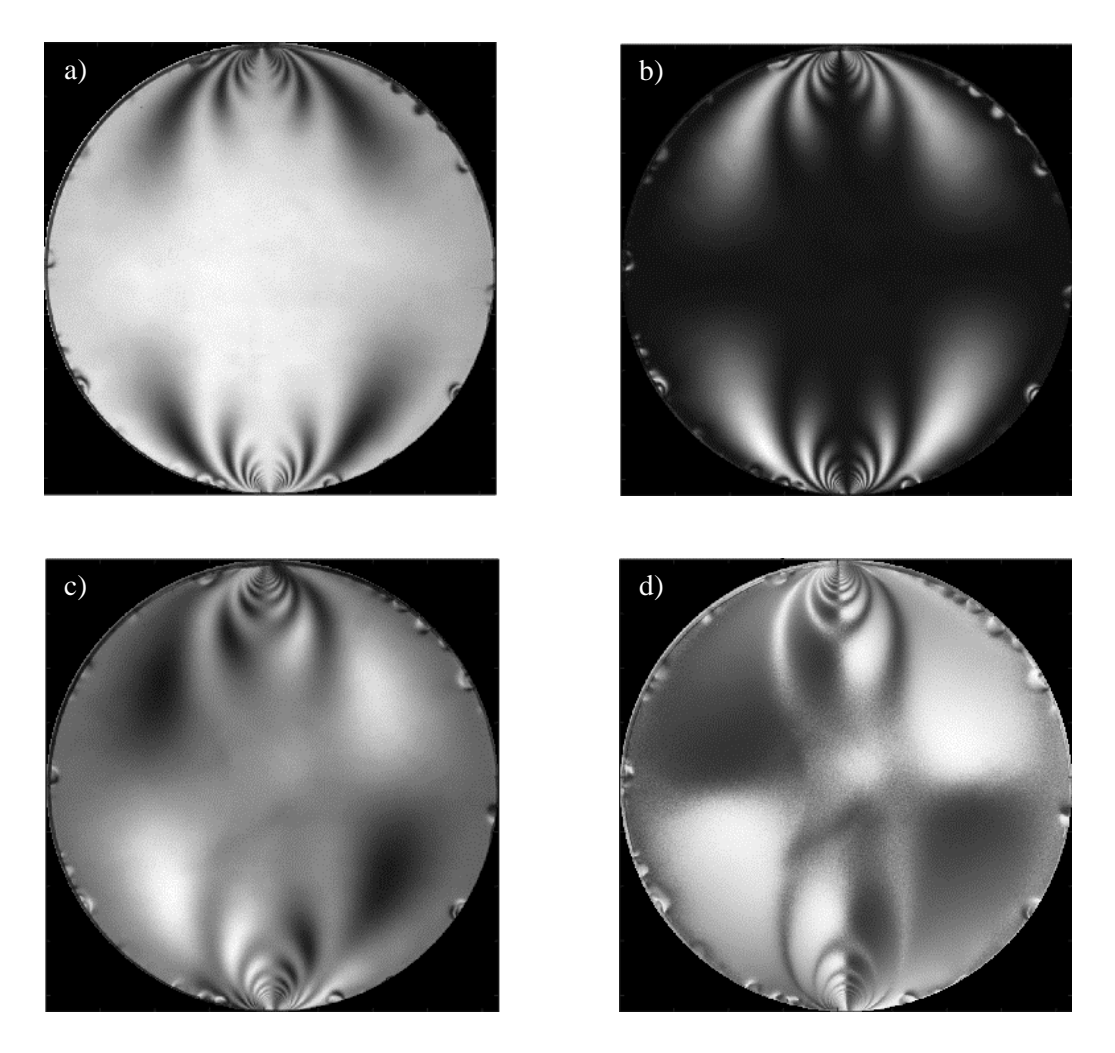

**Figura 5.5.1**.- a-c) Patrones de franjas producidos por el algoritmo de 3 pasos. d) Fase de las franjas isóclinas.

### **5.6. Algoritmo de 5 pasos o de Dupré**

Las intensidades para este algoritmo se muestran en la Fig. 5.6.1. La primera imagen corresponde a la condición de no carga mecánica. Como se mencionó en el capítulo 4, el algoritmo de 5 pasos usa en el último paso un retardador de cuarto de onda, por lo que es posible apreciar una mejoría en cuanto a la información obtenida de la fase isóclina en comparación con el método de 3 pasos. Sin embargo, se sigue presentando la señal residual de las franjas isocromáticas dentro de la fase isóclina. La fase isóclina se muestra en la Fig. 5.6.1f. La presencia tanto de franjas isocromáticas como isóclinas no permite el desenvolvimiento de las mismas.

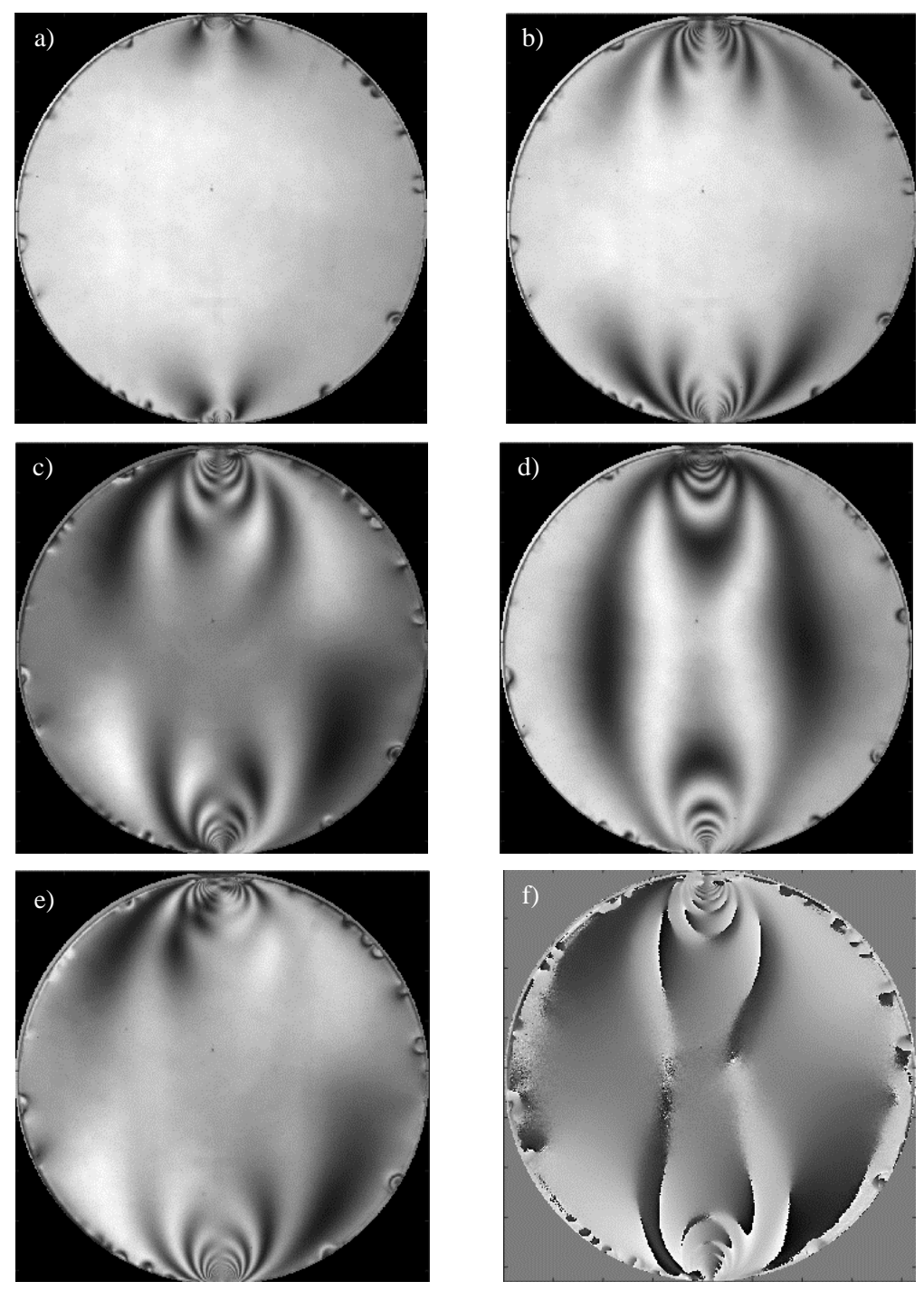

**Figura 5.6.1.-** a-e) Intensidades obtenidas por el método de 5 pasos. f) Fase isóclina, en ella se aprecia la señal residual de las franjas isocromáticas.

# **5.7. Algoritmo de 6 pasos o de Patterson**

El algoritmo de 6 pasos consiste en obtener las diferentes intensidades empleando 6 pasos de un polariscopio circular, como se describió en el capítulo 4. La Fig. 5.7.1 permite observar las intensidades resultantes con las cuales se determinan tanto la fase isóclina como la isocromática.

En la Fig. 5.7.1a y Fig. 5.7.1.b se muestra como las franjas generadas por el algoritmo de 6 pasos evitan la formación de las franjas isóclinas.

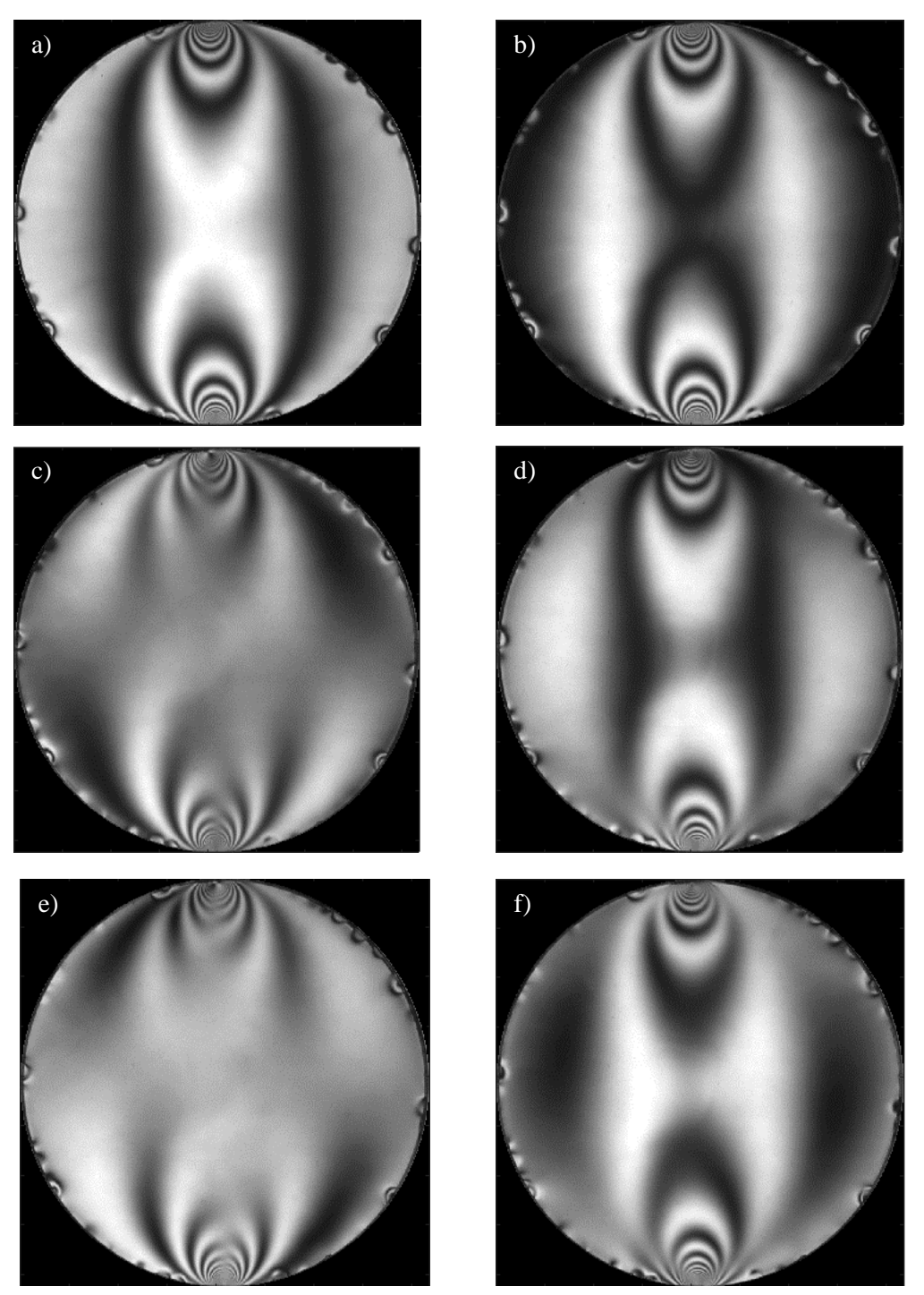

**Figura 5.7.1.-** a-f). Intensidades resultantes por medio del uso del algoritmo de 6 pasos

En la Fig. 5.7.2 se muestra la comparación entre la fase isóclina obtenida experimentalmente, Fig. 5.7.2a, y la simulación numérica Fig. 5.7.2b, existiendo una evidente diferencia entre ellas. En la fase experimental aparecen una serie de franjas producto de las mismas interacciones entre las isóclinas y las isocromáticas. Aunque el polariscopio circular anula en gran medida las franjas isóclinas como se vio en la Fig. 5.7.1 es evidente que no lo hace del todo, ya que un remante de éstas sigue haciéndose presente.

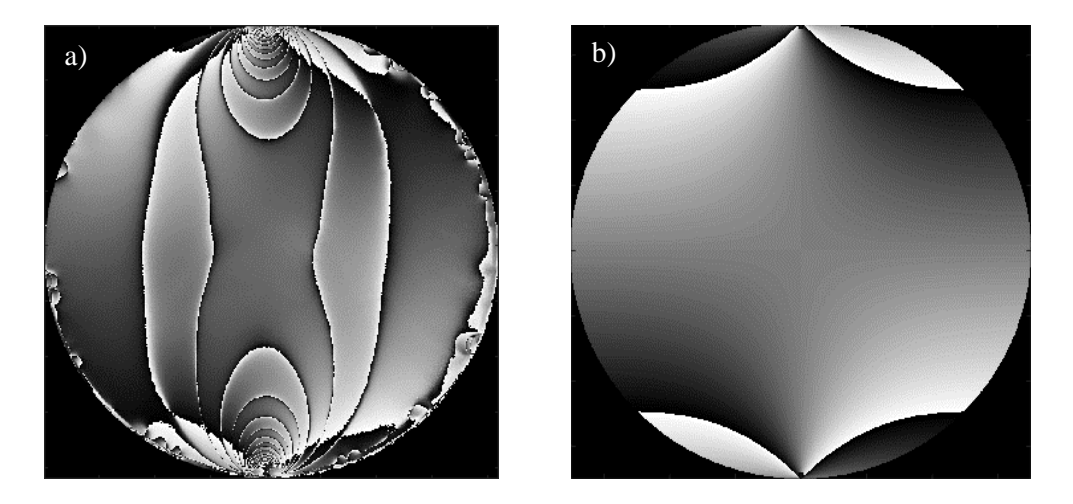

**Figura 5.7.2.-** a) Fase envuelta isóclina obtenida de forma experimental. b) Fase envuelta isóclina obtenida por medio de la simulación.

En la simulación numérica es posible desenvolver de manera óptima la fase envuelta de las franjas isóclinas obtenida por el algoritmo de 6 pasos en conjunto con el método de Itoh. Al realizar el mismo procedimiento para los resultados experimentales, no es posible lograr un óptimo desenvolvimiento ver Fig. 5.7.3. Al realizar un corte horizontal y vertical de la fase desenvuelta es posible apreciar los errores de las ambigüedades.

En la Fig. 5.7.3c se muestra que las franjas isocromáticas siguen haciéndose presentes, por lo tanto, al desenvolverlas, la ambigüedad de signo produce algunos errores. Por estas razones fue necesario utilizar un método que nos permitiera reducir al mínimo las ambigüedades y las interacciones de las franjas isóclinas-isocromáticas, por lo que se utilizó el algoritmo de 10 pasos que fue descrito en el capítulo 4.

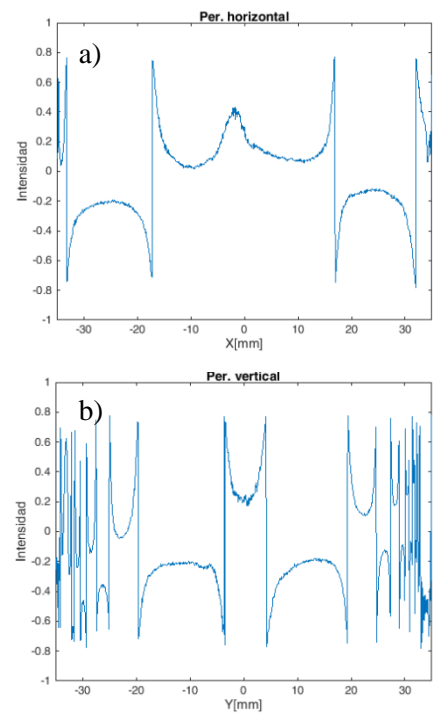

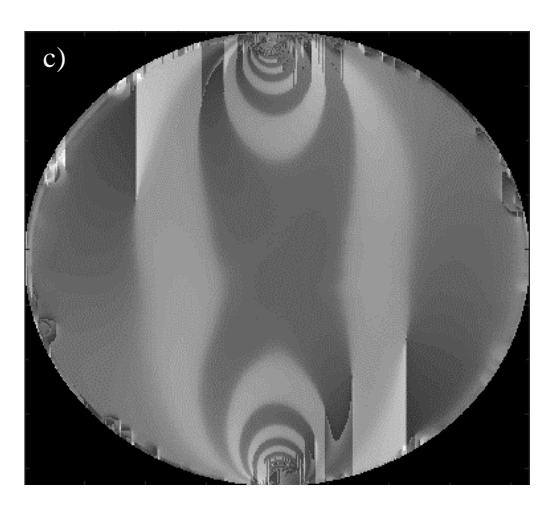

**Figura 5.7.3.-** a) Perfil horizontal. b) perfil vertical de la fase envuelta isóclina. c) Fase desenvuelta de las franjas isóclinas

# **5.8. Algoritmo de 10 pasos o de Ramji**

Para aplicar el algoritmo de los 10 pasos se utilizaron los dos tipos de polariscopio, el lineal para los primeros 4 pasos y el circular para los 6 restantes. El polariscopio lineal permitió la obtención de las imágenes mostradas en la Fig. 5.8.1, para estas intensidades se utilizaron los pasos mostrados en la tabla 4.5.1 perteneciente al capítulo 4. Las intensidades obtenidas muestran una mayor definición gracias a que se encuentran evaluadas bajo las condiciones de campo obscuro, es decir, con polarizador y analizador cruzados. Se puede apreciar las deformaciones permanentes presentes en los bordes del disco resultado de ensayos previos.

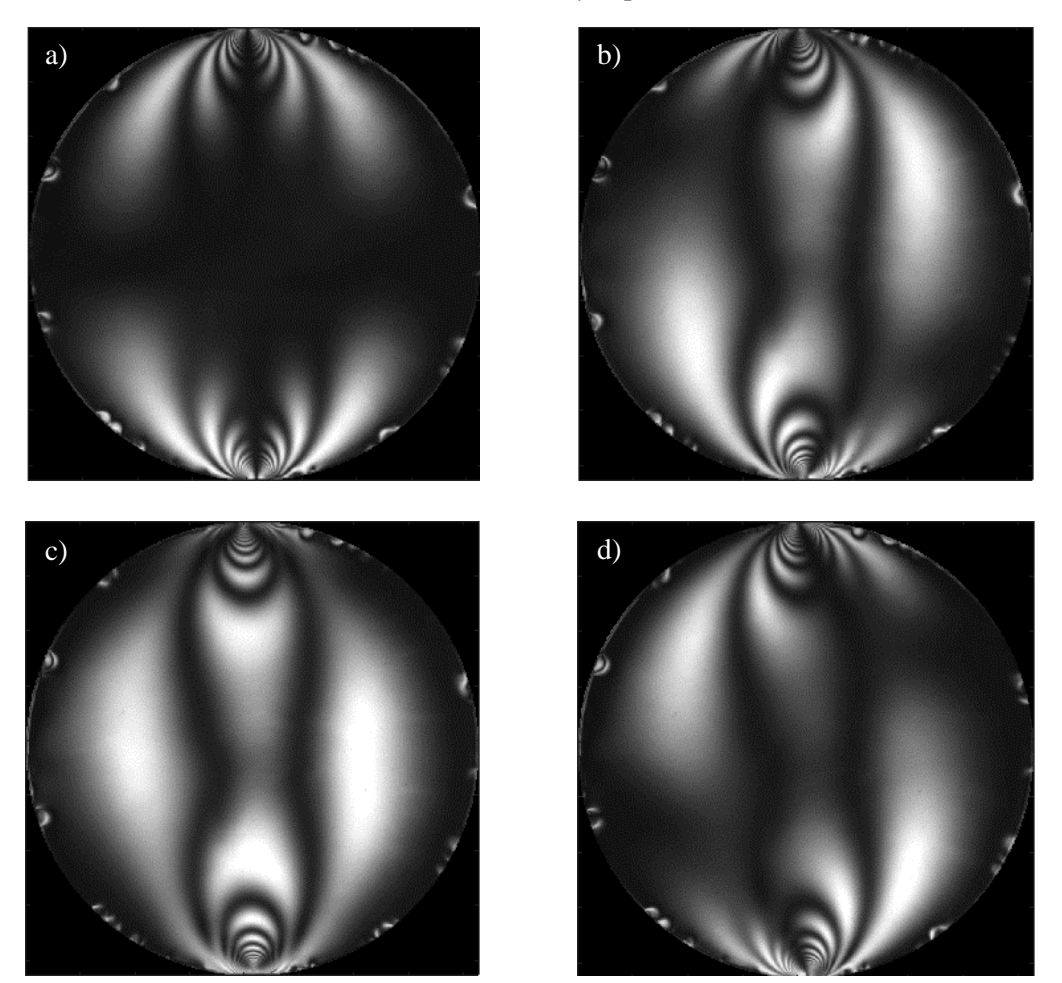

**Figura 5.8.1.-** a-d) Intensidades obtenidas por el polariscopio plano según el algoritmo de 10 pasos.

Con el algoritmo de 10 pasos se logró obtener un mapa de fase de mejor calidad como se muestra en la Fig. 5.8.2, en ella se comparan las fases isóclinas experimental y numérica. Como se mencionó anteriormente el problema presente en los algoritmos antes probados era la presencia de las franjas isocromáticas, las cuales impedían el desenvolvimiento. Con esta nueva configuración se logró una fase de mejor calidad en la cual las franjas isocromáticas fueran casi imperceptibles, como se aprecia en la Fig. 5.8.2a.

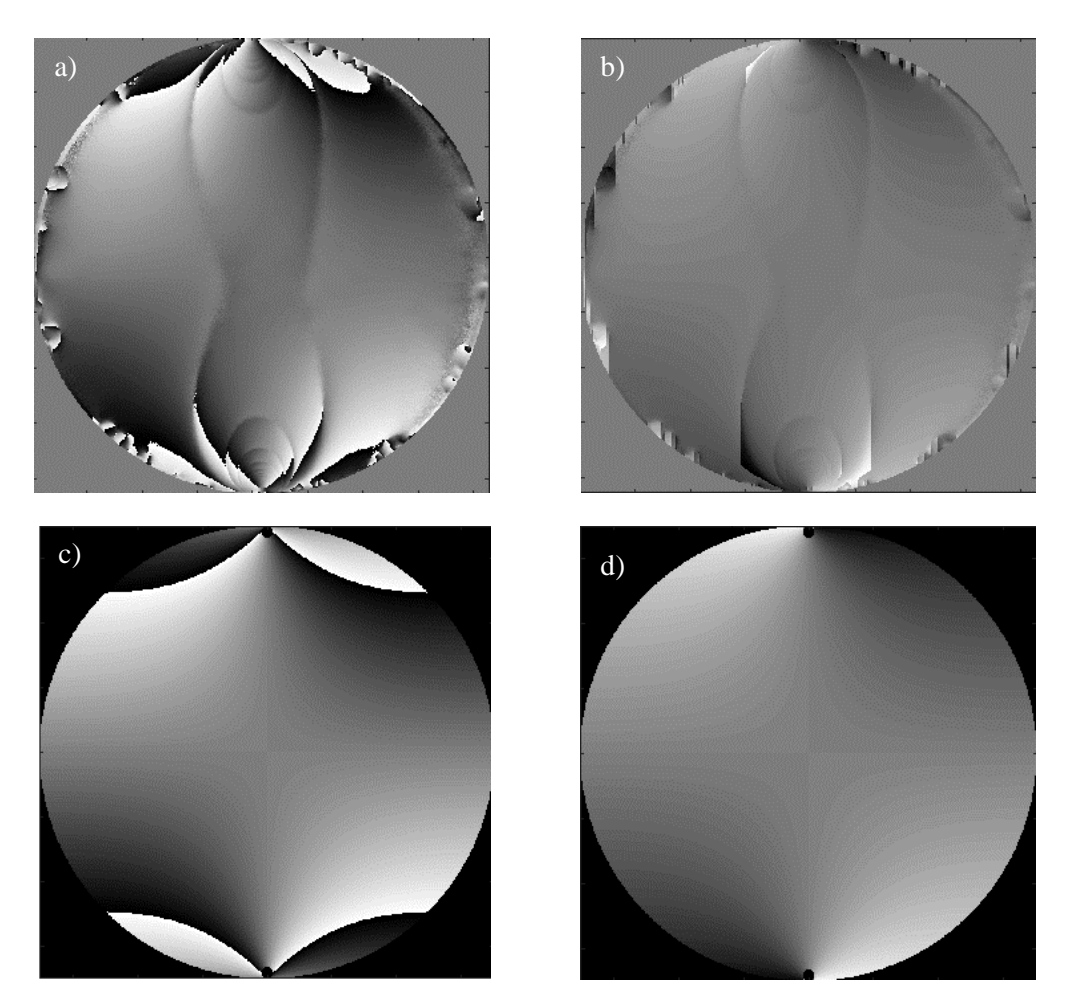

**Figura 5.8.2.-** Comparación entre las fases isóclinas experimentales y numéricas, utilizando el algoritmo de 10 pasos. a) Fase isóclina envuelta experimental. b) Fase isóclina desenvuelta experimental. c) fase isóclina envuelta numérica. d) Fase isóclina numérica desenvuelta.

El desenvolvimiento experimental 5.8.2b y el simulado Fig. 5.8.2d presentan una gran similitud gracias al uso del algoritmo de 10 pasos y aun que existen ligeras ambigüedades, esta no afectaron de manera importante el desenvolvimiento, por lo que la gran mayoría del campo muestra da manera adecuada la orientación de los esfuerzos principales. Por lo que ahora es posible calcular el retardo de la muestra, para ello se utilizan las seis configuraciones restantes.

Las ecuaciones para el cálculo de la fase isocromática se encuentran en el capítulo 4, las cuales requieren la evaluación de la fase isóclina dentro de las ecuaciones de la fase isocromática. Esto produce una fase envuelta asociada con el retardo, por lo que para el desenvolvimiento de dicha fase se sigue el mismo algoritmo propuesto por Itoh, a lo largo de una dirección preferente Las intensidades de los 6 pasos se muestran en la Fig. 5.8.3.

El algoritmo de 6 pasos experimentalmente es más sencillo de implementar que los anteriores, ya que solo se cambia la posición de los dos últimos componentes, el analizador y el segundo retardador de cuarto de onda lo que permite reducir el error de alineación entre el resto de los elementos de los componentes del polariscopio.

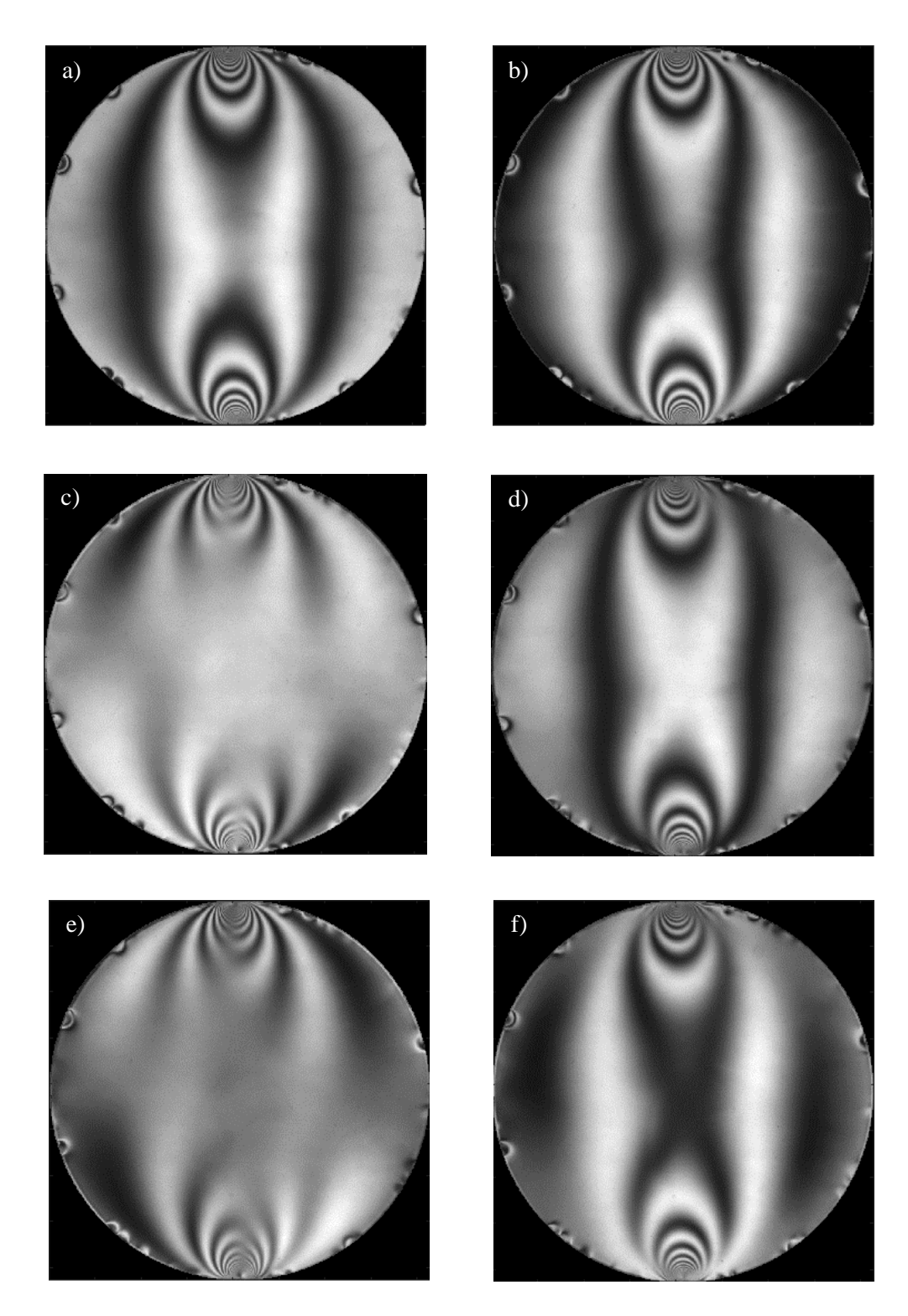

**Figura 5.8.3.-** a-f) Intensidades obtenidas por el método de 6 pasos, las cuales se asocian con los últimos 6 pasos del método de 10 pasos.

Las imágenes mostradas en la Fig. 5.8.4, corresponden a la comparación entre las fases isocromática obtenidas experimental y numéricamente. Es posible observar una gran similitud entre ambas gracias al buen resultado obtenido del desenvolvimiento de la fase isóclina.

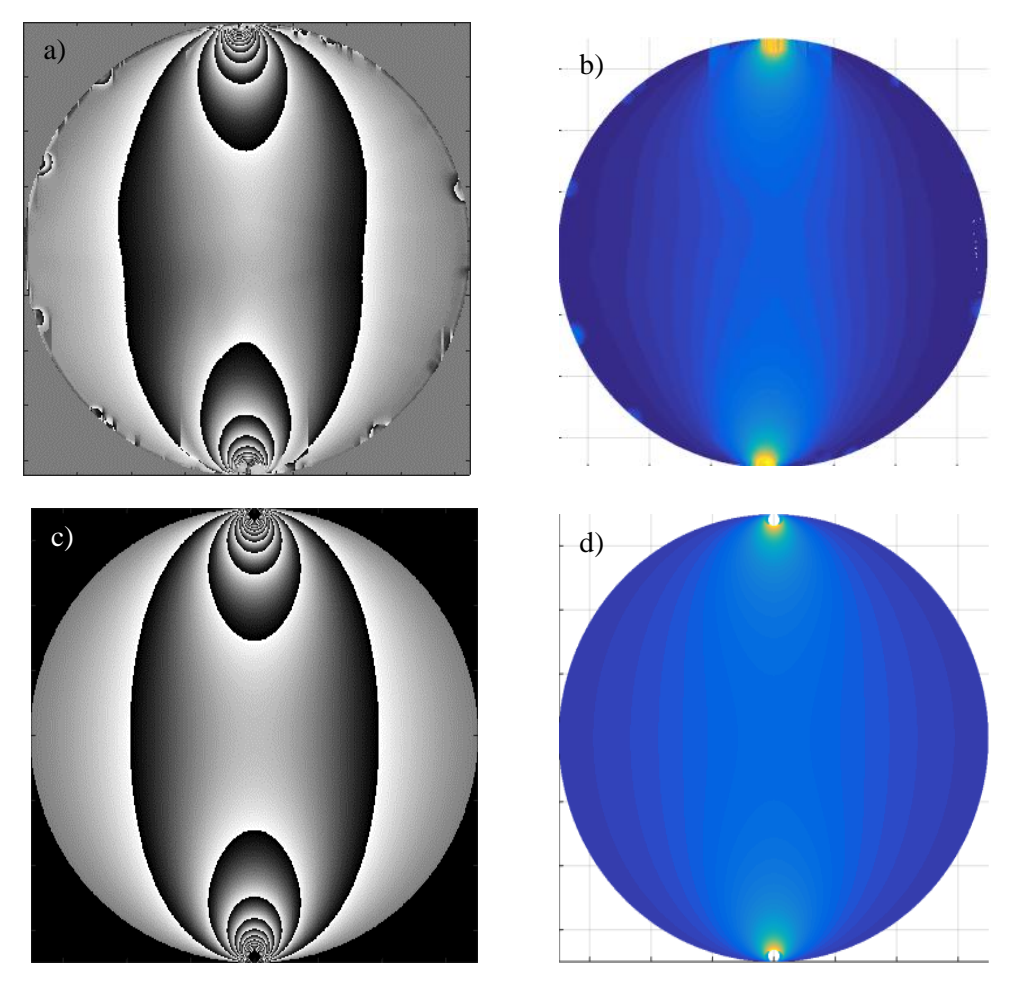

**Figura 5.8.4.-** a) Fase envuelta isocromática experimental. b) Fase desenvuelta isocromática experimental. c) Fase isocromática envuelta obtenida numéricamente. d) Fase isocromática desenvuelta numéricamente.

Es importante comparar los perfiles de cada una de estas imágenes para lograr obtener el valor de la constante fotoelásticas. La comparación y análisis de los perfiles entre la simulación numérica, la mecánica de materiales y los resultados experimentales se mostrarán en el apartado de análisis de resultados.

Después de determinar que el algoritmo más útil para el cálculo de los esfuerzos es el los 10 pasos, se realizaron las mediciones en las lentes de interés. Las lentes a analizar fueron mostradas en la tabla 5.1, donde se mencionan sus principales características. El listado de lentes muestra que cuatro de ellas están hechas de un material diferente al que se usó para la calibración, por lo que también se realizó un procedimiento de calibración para determinar la constante de franjas de ese material.

Después de obtener la constante fotoelástica del material se aplicó el algoritmo de los 10 pasos a cada lente y se obtuvieron las correspondientes fases isóclinas e isocromáticas. Es importante mencionar que estas muestras no fueron sometidas a carga, solo se observaron los esfuerzos remanentes presentes en cada una de las lentes. Las mediciones realizadas se muestran a continuación.

# **5.9 Análisis de lentes**

El algoritmo de 10 pasos permite la obtención de un mapa de retardo útil para el análisis fotoelástico, por lo que al aplicarlo a los lentes de interés se obtuvieron los resultados mostrados en la tabla 5.9.1 y 5.9.2. La tabla 5.9.1 contiene los resultados del análisis del polariscopio plano, es decir la fase isóclina de cada lente, mientras que la tabla 5.9.2 presenta el retardo de cada una de las lentes.

Dentro de las observaciones más importantes del análisis de las lentes se encuentra que las tres primeras lentes muestran una concentración de esfuerzos sobre toda la superficie de la lente, la fase isóclina envuelta presenta ruido en zona central dado que en ese lugar no es posible medir el cambio de fase. La lente cuatro presenta características similares a las anteriores solo que el grosor de la lente redujo la intensidad transmitida.

Otra observación interesante se muestra en la lente cinco, la cual no presenta esfuerzos en su superficie solo en los bordes, por lo que podemos decir que la lente es de mejor calidad en comparación con las cuatro anteriores.

Las lentes seis y siete presentan un comportamiento similar ya que estas tenían esfuerzos mecánicos remanentes en ciertos puntos del borde del disco, como se puede apreciar en la tabla 5.9.1, al determinar la fase envuelta se aprecian discontinuidades en las franjas lo cual implica desarrollar ciertas modificaciones al algoritmo de Itoh para lograr desenvolver la fase de manera óptima. Una vez desenvuelta se aprecia como la dirección de los esfuerzos mantiene cierta dirección alrededor de los puntos donde se encuentra la mayor concentración de los esfuerzos.

La lente ocho corresponde a la calibración del material conocido como resina dura. Este material presentó mayor cantidad de franjas en comparación con el CR39, sin embargo también presentó ligeras variaciones en la distribución de esfuerzos ya que no era un disco completamente plano. Esto se aprecia con mayor claridad en la fase isóclina desenvuelta, donde se observan ligeros errores producidos por la curvatura del disco al estar sometida a presión.

| Lente          | - - - - -<br>----------<br><br>$-10$ $-111$<br>Paso |                |                |                |          |             |
|----------------|-----------------------------------------------------|----------------|----------------|----------------|----------|-------------|
|                | $\mathbf{1}$                                        | $\overline{2}$ | $\overline{3}$ | $\overline{4}$ | Envuelta | Desenvuelta |
| $\mathbf{1}$   |                                                     |                |                |                |          |             |
| $\overline{2}$ |                                                     |                |                |                |          |             |
| $\mathfrak{Z}$ |                                                     |                |                |                |          |             |
| $\overline{4}$ |                                                     |                |                |                |          |             |

**Tabla 5.9.1.-** Intensidades y fases isóclinas obtenidas de las lentes por el polariscopio lineal.

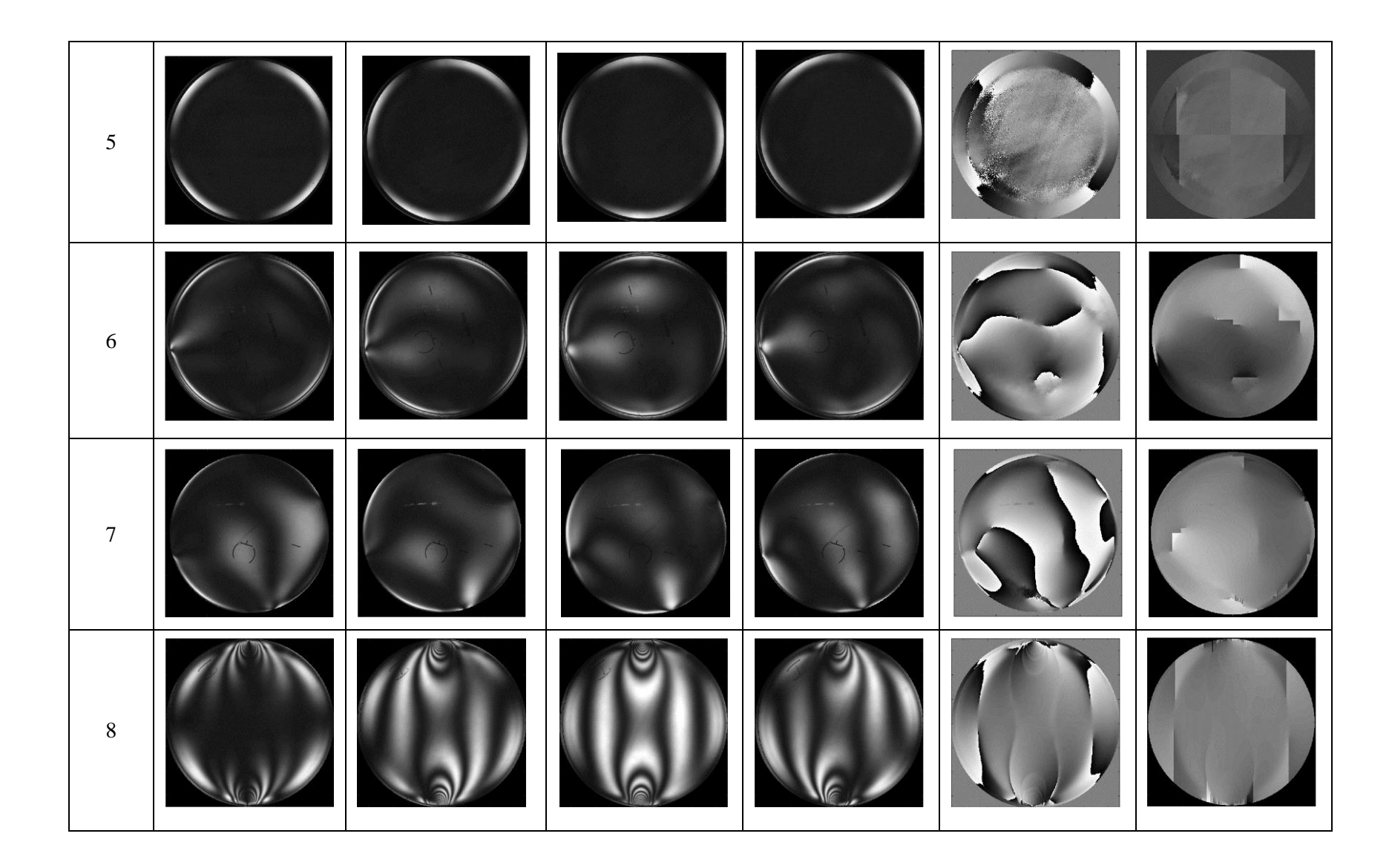

Después de obtener la fase isóclina, se calcula la fase isocromática y con ella el retardo presente en la muestra. Como se observó en secciones anteriores. Lograr determinar la fase isóclina de manera eficiente permite obtener un buen mapa de fase isocromática. Los pasos correspondientes se muestran en la tabla 5.9.2. Note que la orientación de la tabla se ha cambiado de tal forma que ahora cada lente está representada por una columna.

Algunas de las observaciones y características de esta tabla se encuentran en las cuatro primeras lentes, donde todas ellas comparten un retardo máximo en la zona central de la lente. Para las dos primeras el valor máximo decrece en cuanto se aleja en dirección de los bordes. Para las lentes tres y cuatro existe un valor máximo en el centro, pero hacia cierta región del borde también se presenta un retardo de menor valor.

La lente cinco presenta una fase homogénea a lo largo de toda la superficie, lo que atribuimos a la calidad de la lente, ya que no presenta esfuerzos remanentes en su centro, solo algunos en los bordes de la misma.

Las lentes de mayor interés fueron las lente seis y siete, las cuales presentaban un esfuerzo remanente de mayor magnitud sobre los bordes del disco, en una o varias zonas. El análisis de las franjas isocromáticas permite observar los lugares donde estos se localizan y la forma en la que afectan la calidad de la lente.

La lente ocho muestra las intensidades del proceso de calibración del material hecho a base de la variante de CR39, utilizando el algoritmo de los 6 pasos. También es posible observar las fases isocromáticas envuelta y desenvuelta. Como se aprecia, es muy similar a la obtenida por medio del disco plano, con ligeras variaciones en los bordes debido a la curvatura de la lente.

El proceso de análisis de las fases isocromáticas y su relación con la distribución de esfuerzos se retomará en el capítulo siguiente, donde será posible comparar los resultados obtenidos por medio de la simulación mecánica, FEM, óptica y resultados experimentales.

| $\mathbf{u}$<br>$\mathbf{P} \mathbf{a} \mathbf{s} \mathbf{o}$ | ****<br>Ansignacio |                | rases isocromaticas obteniuas por er arg<br>Lente | Annio uv v<br>puovo |
|---------------------------------------------------------------|--------------------|----------------|---------------------------------------------------|---------------------|
|                                                               | $\overline{1}$     | $\overline{2}$ | $\overline{3}$                                    | $\overline{4}$      |
| $\mathbf{1}$                                                  |                    |                |                                                   |                     |
| $\sqrt{2}$                                                    |                    |                |                                                   |                     |
| $\mathfrak{Z}$                                                |                    |                |                                                   |                     |
| $\overline{4}$                                                |                    |                |                                                   |                     |
| $\mathfrak{S}$                                                |                    |                |                                                   |                     |
| $\sqrt{6}$                                                    |                    |                |                                                   |                     |
| Envuelta                                                      |                    |                |                                                   |                     |
| Desenvuelta                                                   |                    |                |                                                   |                     |

**Tabla 5.9.2** .- Intensidades y fases isocromáticas obtenidas por el algoritmo de 6 pasos
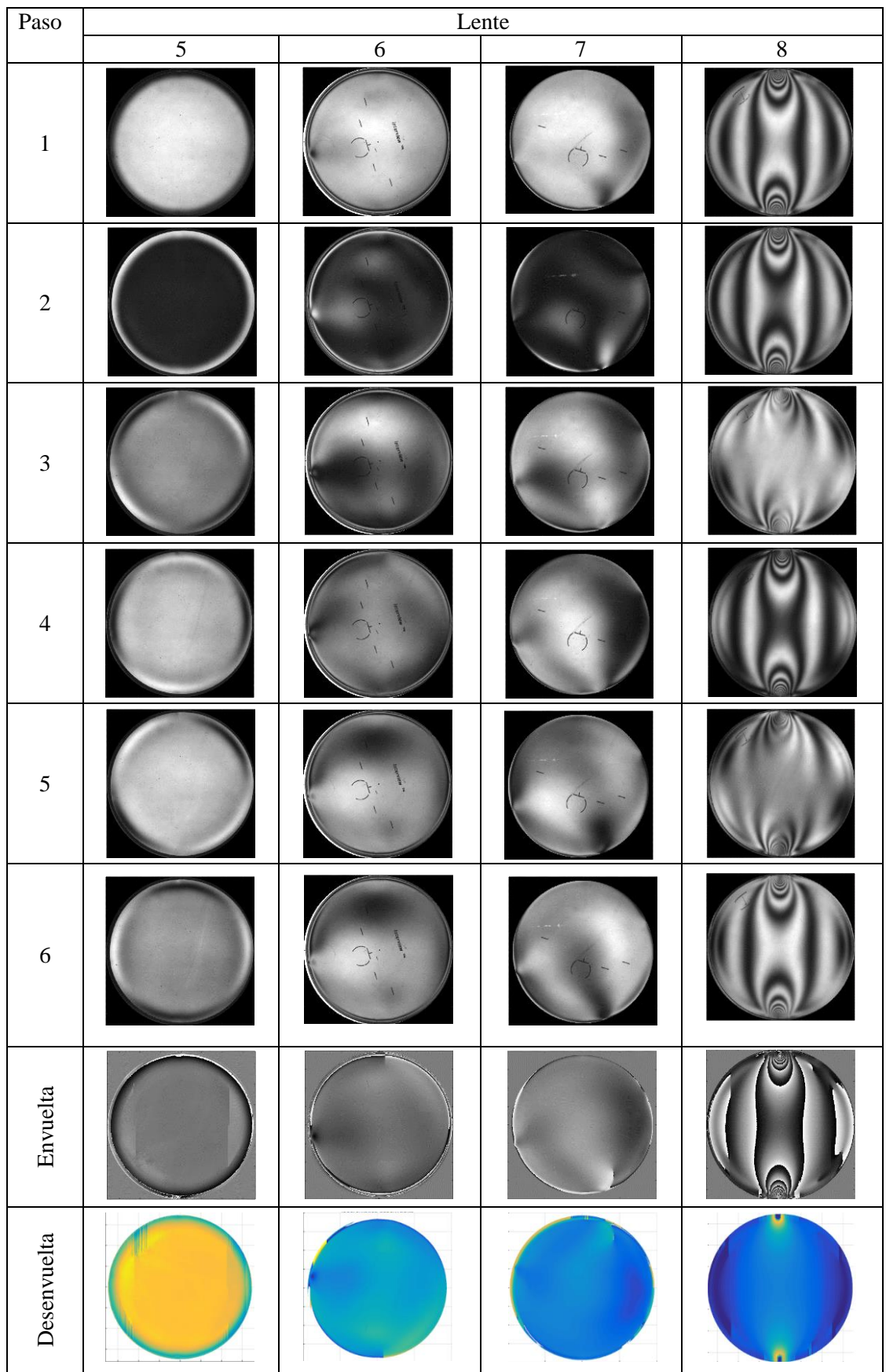

## **Referencias**

- [64] [https://www.professionalplastics.com/professionalplastics/content/downloads/HomaliteH-](https://www.professionalplastics.com/professionalplastics/content/downloads/HomaliteH-911_CR39.pdf)[911\\_CR39.pdf,](https://www.professionalplastics.com/professionalplastics/content/downloads/HomaliteH-911_CR39.pdf) consultada el 6 marzo 2017.
- [65] Siegmann P. Backman D. y Patterson E. A., *A robust approach to demodulating and unwrapping phase stepped photoelastic data,* SEM, **45,** (2005), 278.
- [66] Pinit P. y Umezaki E., *Digital whole-field analysis of isoclinic parameter in photoelasticity by four step color phase shifting technique*, Opt. Laser Eng., **45**, (2007), 795.
- [67] Quiroga J. A. y González-Cano A., *Phase measuring algorithm for extraction of isochromatics of photoelasticity fringe patterns,* Appl. Optics. **32**, (1997), 8397.
- [68] Quiroga J. A. y González-Cano A., *Separation of isoclinics and isochromatics from photoelasticity data with a regularized phase-tracking technique.* Appl. Optics. **39**, (2000), 2931.

# **Capítulo 6. Análisis de resultados**

A continuación se muestra la forma en la que el contenido de los capítulos anteriores se vincula con el cálculo de las constantes de franjas de cada uno de los materiales analizados. El resultado de este análisis permite determinar el mapa de esfuerzos para cada una de las lentes oftálmicas.

## **6.1 Constante fotoelástica**

En el capítulo 5 se describe la importancia de la calibración en el estudio fotoelástico. También se menciona que para determinar la constante de franjas se debe calcular el orden de franja, este valor se obtiene por medio de la Ec. 3.5.9. Es decir, el retardo que se obtiene por medio de la simulación óptica, mecánica o experimental se divide entre el periodo 2 para construir el orden de franja.

La Fig. 6.6.1a muestra el orden de franja resultado de la simulación óptica usando el algoritmo de 10 pasos. La Fig. 6.6.1b permite observar el perfil horizontal del orden de franja de la simulación. La Fig. 6.6.1c corresponde al orden de franja de la lente 0 y la Fig. 6.6.1d representa el perfil horizontal de esta lente. Respecto a la lente 8, su correspondiente orden de franja se aprecia en la Fig. 6.6.1e y su respectivo perfil se muestra en la Fig. 6.6.1f.

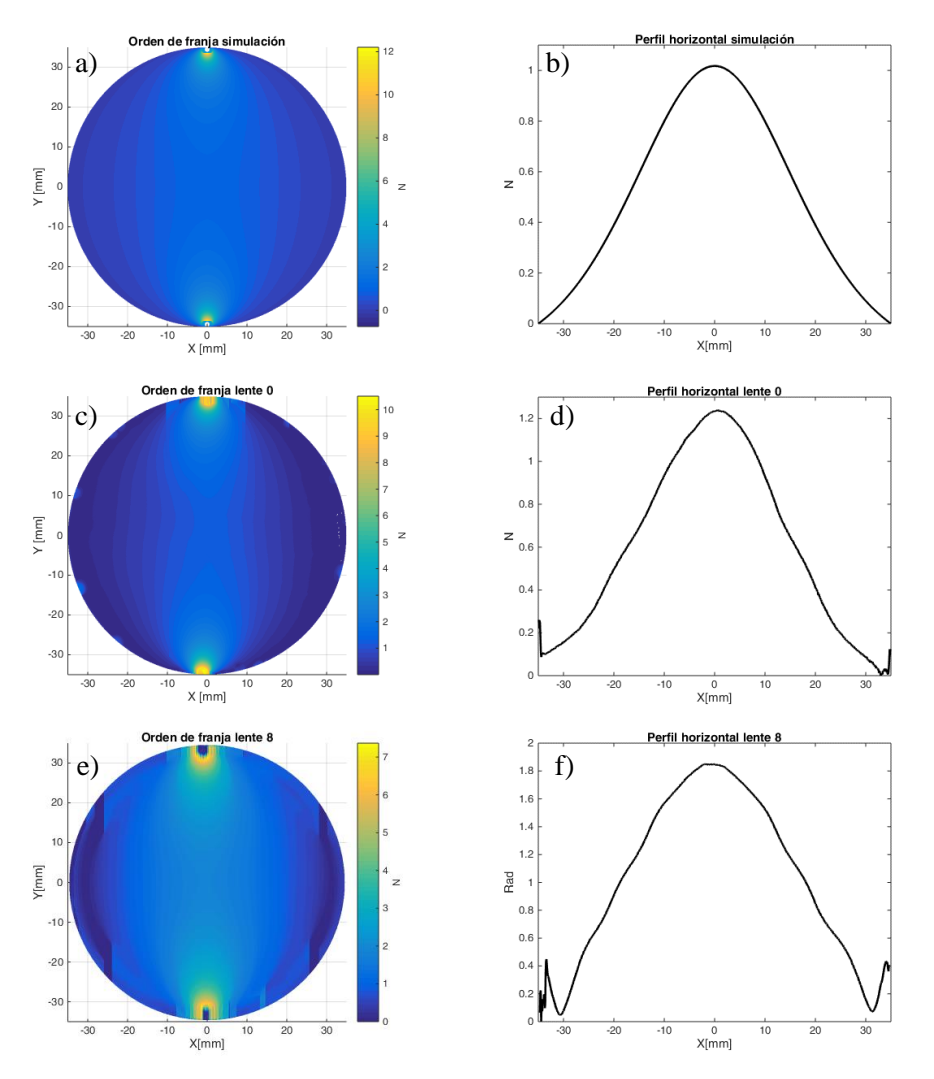

**Fig. 6.1.1.-** a) Orden de franja resultado de la simulación óptica. b) Perfil horizontal de la simulación óptica. c) Orden de franja de la lente 0. d) Perfil horizontal de la lente 0. e) Orden de franja de la lente 8. f) Perfil horizontal de la lente 8.

Para obtener el perfil horizontal se realiza un corte en la parte central del orden de franja de cada una de las lentes. Después, se identifica el valor máximo del orden de franja de ese perfil. Este valor se sustituye en la Ec. 5.4.4 y con ello se determina el valor de la constante de franjas de cada material.

El valor máximo del perfil de la simulación óptica es  $N_{\text{max}}=1.00$ , el cual se sustituye en la Ec. 5.4.4 y se obtiene el valor propuesto para la constate de franjas, que es de 11.42 N/mm. Para la lente 0 el valor máximo es de N<sub>máx</sub>=1.24 que se evalúa en la Ec. 5.4.4 y arroja un valor de 9.2 N/mm. Para la lente 8 el valor máximo de orden de franja es de  $N_{\text{max}} = 1.82$  por lo que la constante de franjas resultante es 6.2 N/mm. La tabla 6.1.1 condensa los resultados anteriores e identifica cada una de las lentes con sus respectivas constantes.

| Tabla 0.1.1.-Constantes fotoclasticas |                      |           |
|---------------------------------------|----------------------|-----------|
| Material                              | $F_{\sigma}$ [N/ mm] | Lente     |
| CR39                                  | 9.2                  | 0.6.7     |
| Variante                              |                      | 1.2.3.4.5 |

**Tabla 6.1.1.-Constantes fotoelásticas**

Determinar la constante de franjas es la parte clave del análisis fotoelástico. Por lo que al identificar su valor y al conocer el retardo producido por la muestra, es posible calcular la distribución de esfuerzos, aplicando la ley de esfuerzo óptico dada por

$$
\left(\sigma_1 - \sigma_2\right) = \frac{Nf_\sigma}{h} = \frac{\delta}{2\pi} \frac{f_\sigma}{h} \,. \tag{6.1.1}
$$

Como se aprecia en la Ec. 6.1.1 es posible igualar los resultados de la mecánica, la óptica y los resultados experimentales con el objetivo de hallar la compatibilidad de las diferentes metodologías.

Para observar la compatibilidad se realiza un corte en el eje transversal de la distribución de esfuerzos de la simulación mecánica, también sobre la distribución de esfuerzos obtenida por la simulación óptica y sobre la distribución de esfuerzos experimental de las lentes 0 y 8. En la figura 6.1.2 se observa que los perfiles de la lente 0 se sobreponen y existe similitud entre ellos, además, presentan un comportamiento muy semejante al observado por las simulaciones. Una vez que se sustituye la constante de franjas experimental en la simulación óptica, el resultado empata completamente con la simulación mecánica.

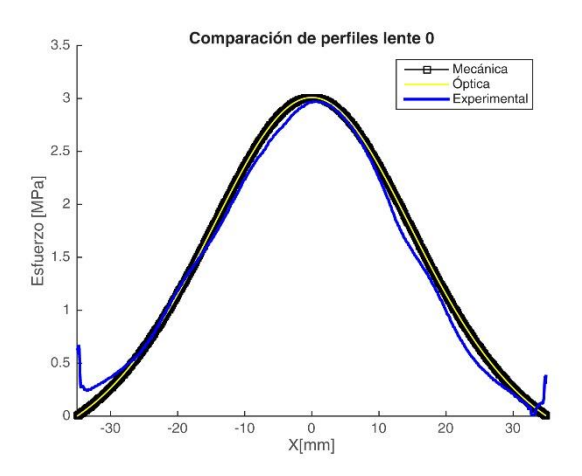

**Figura 6.1.2.-** Comparación de perfiles entre los esfuerzos obtenidos por medio de la mecánica, la óptica y los resultados experimentales de la lente 0.

La lente 8 muestra un comportamiento similar al de la lente 0. Nuevamente se sustituye la constante de franjas de la variante de CR39 y se realiza la comparación de perfiles, ver Fig. 6.1.3. En el borde se aprecian algunos errores, que son debidos a la curvatura de la lente. Sin embargo, la parte central muestra un grado de compatibilidad similar al del disco plano de la lente 0.

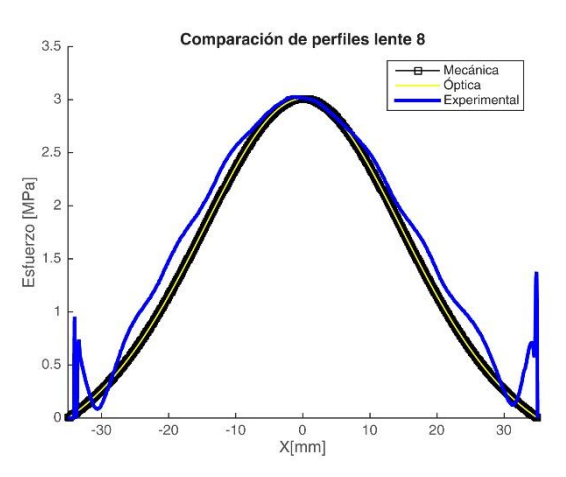

**Figura 6.1.3.-** Comparación de perfiles entre los esfuerzos obtenidos por medio de la mecánica, la óptica y los resultados experimentales de la lente 8.

#### **6.2. Distribución de esfuerzos**

Al conocer la constante de franjas y el retardo de la muestra, la distribución de esfuerzos se convierte en un problema de proporcionalidad. Las fases isocromáticas desenvueltas del capítulo anterior representan el retardo de las lentes a estudiar. Por lo tanto, con base en la ley de esfuerzo óptico el retardo conserva la misma distribución, sólo cambia la magnitud y las unidades de medida. A continuación se muestran las distribuciones de esfuerzo de las lentes oftálmicas analizadas.

#### **6.3. Esfuerzos en la lente 1**

La Fig. 6.3.1 muestra la distribución de esfuerzos para la lente 1. En ella se aprecia que el valor máximo de la diferencia de esfuerzos se encuentra en la zona central, de donde va disminuyendo gradualmente hasta su valor mínimo cerca de los bordes. En otras palabras los esfuerzos tienen el mismo valor en los bordes y la mayor diferencia en el centro del disco.

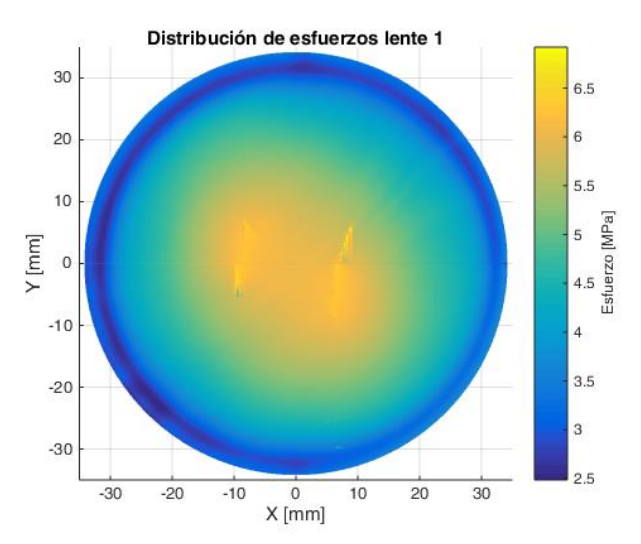

**Fig. 6.3.1.-** Distribución de esfuerzos para la lente 1.

#### **6.4 Esfuerzos en la lente 2**

La lente 2 muestra un comportamiento similar a la lente 1, ver Fig. 6.4.1. La diferencia máxima se observa en el centro del disco con un valor homogéneo mientras que en los bordes se observa el valor mínimo.

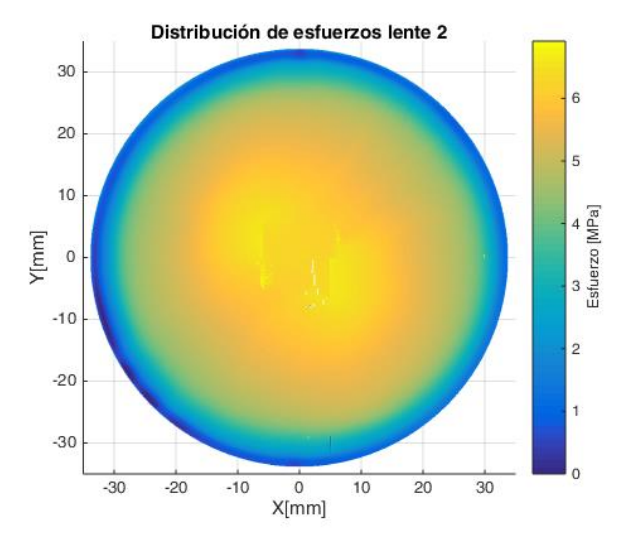

**Fig. 6.4.1.-** Distribución de esfuerzos para la lente 2.

#### **6.5. Esfuerzos en la lente 3**

En la Fig. 6.5.1 se muestra la distribución de esfuerzos de la lente 3. Es posible identificar que la diferencia de esfuerzos se concentra en dos zonas. La zona central sigue comportándose de manera similar a las dos lentes anteriores. Sin embargo, presenta una diferencia de esfuerzo alta en algunos segmentos del borde del disco. La diferencia se reduce en la zona media, entre el centro y el borde, formando un anillo de esfuerzos mínimo.

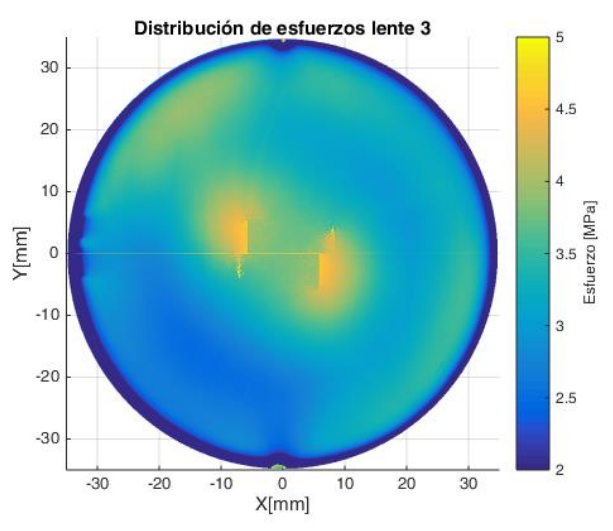

**Fig. 6.5.1.-** Distribución de esfuerzos para la lente 3.

#### **6.6. Esfuerzos en la lente 4**

La lente 4 muestra una diferencia de esfuerzos de menor magnitud comparada con el resto de las lentes analizadas, como se muestra en la Fig. 6.6.1. La lente 4 presenta un espesor irregular que se estima en un valor de 8 mm. Resulta importante mencionar que la diferencia de esfuerzos se encuentra en las zonas donde existe mayor deformación, en este caso, en las zonas más delgadas de la lente que corresponde al centro y cerca del borde irregular.

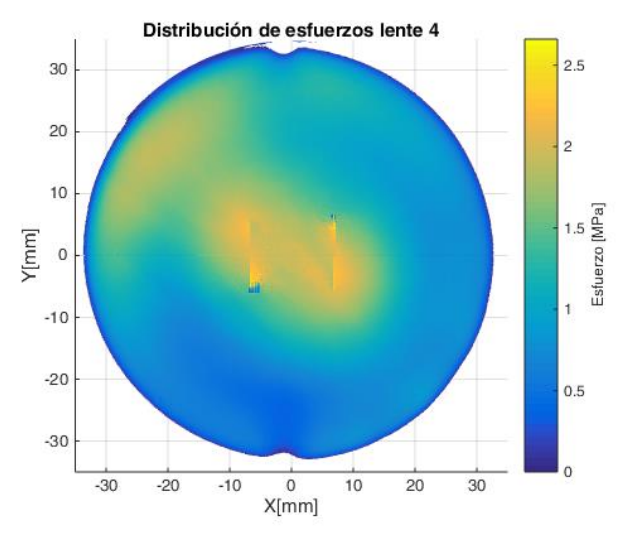

**Fig. 6.6.1.-** Distribución de esfuerzos para la lente 4.

#### **6.7. Esfuerzos en la lente 5**

La Fig. 6.7.1 corresponde a la distribución de esfuerzos de la lente 5. En el capítulo anterior se muestra que esta lente no genera franjas, esto significa que el material no presenta esfuerzos, es decir, no hay direcciones preferenciales ni cambios en el índice de refracción, por lo que no hay birrefringencia. De esta manera sabemos que esta lente carece de esfuerzos

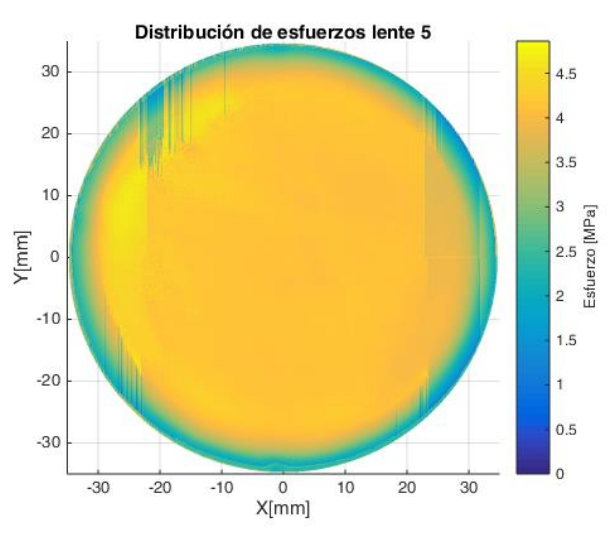

**Fig. 6.7.1.-** Distribución de esfuerzos para la lente 5.

#### **6.8 Esfuerzos en la lente 6**

La lente 6, es diferente a las lentes anteriormente mostradas. En esta lente se observa que la diferencia de esfuerzos no se encuentra en el centro del disco, sino en zonas cercanas al borde, esto produce una distribución de esfuerzos aleatoria. De esta manera es posible apreciar que la técnica de la fotoelasticidad permite la observación de distribuciones de esfuerzo complejas. La Fig. 6.8.1 muestra el mapa de esfuerzos asociado a la lente 6.

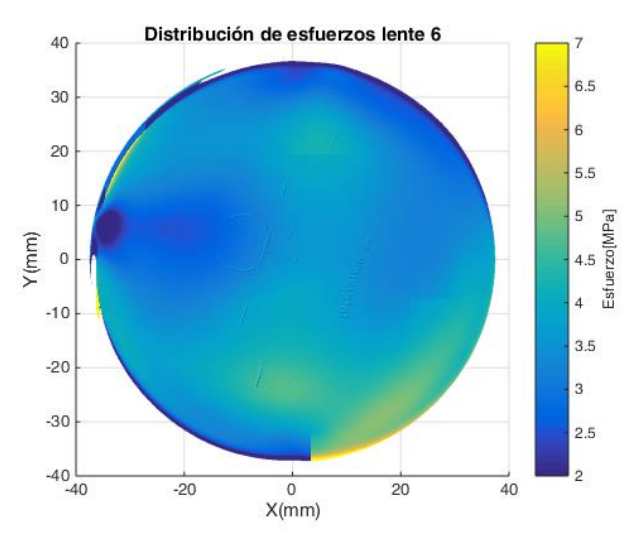

**Fig. 6.8.1.-** Distribución de esfuerzos para la lente 6.

### **6.9. Esfuerzos en la lente 7**

La lente 7, muestra una distribución de esfuerzos similar a la lente 6. El resultado de los diferentes esfuerzos aplicados se ilustra en la Fig. 6.9.1. Es posible identificar una zona cerca del borde donde la diferencia de esfuerzos es máxima. Sin embargo, cerca de esa misma zona se observa una diferencia mínima entre los esfuerzos. De esta manera es posible reafirmar que la fotoelasticidad logra mostrar complejas distribuciones de esfuerzo y muestra con claridad las regiones donde se concentra la mayor cantidad de esfuerzos.

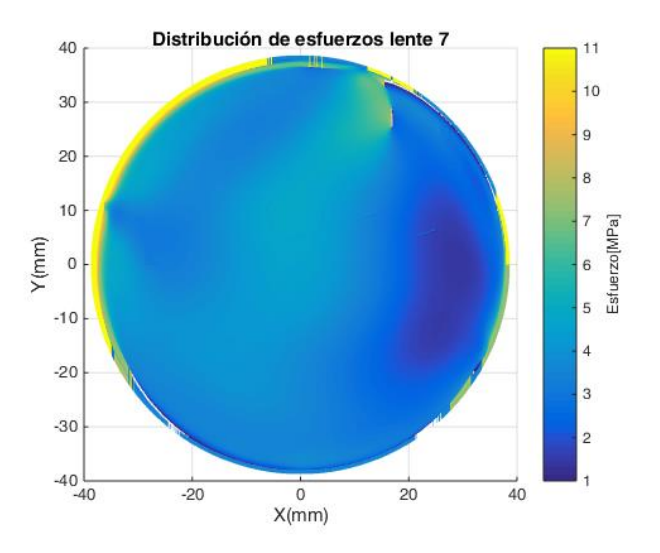

**Fig. 6.9.1.-** Distribución de esfuerzos para la lente 7.

Por último, podemos resaltar que determinar la distribución de esfuerzos para las diferentes lentes, muestra la versatilidad de la técnica fotoelástica. La importancia de lograr buenos desenvolvimientos de las fases isóclinas e isocromáticas, es crucial para lograr la mejor interpretación de los resultados. La ley de esfuerzo óptico permite cuantificar la distribución de esfuerzos y también muestra las zonas donde existe la mayor concentración de esfuerzos.

# **Capítulo 7. Conclusiones**

La técnica de la fotoelasticidad desarrollada a lo largo de este trabajo, se sustenta en la comprensión y aplicación de dos áreas de la física; la mecánica de materiales y la óptica. Dichas áreas se entrelazan gracias a la ley de esfuerzo óptico. Esta ley permite describir el comportamiento mecánico de un material, cuando sus propiedades ópticas se ven alteradas por los efectos de la birrefringencia mecánica.

El análisis de lentes oftálmicas mediante fotoelasticidad permite observar las múltiples ventajas de esta técnica. Una de estas ventajas es la posibilidad de observar la distribución de esfuerzos sobre toda la muestra, es decir, permite un análisis de campo completo.

Para la obtención de mapa de esfuerzos remanentes se emplea la metodología de desplazamiento de fase con las siguientes variantes, algoritmos de 3 pasos (Sarma), 5 pasos (Dupré), 6 pasos (Patterson) y 10 pasos (Ramji), de los cuales los tres primeros presentan ciertas deficiencias para la obtención del mapa fase, estas deficiencias son producidas por la interacción de franjas, impidiendo la generación de una fase isóclina útil. Por esta razón se recurre al algoritmo de 10 pasos, el cual, genera mejores resultado ya que en sus primeros cuatro pasos emplea un polariscopio lineal permitiendo reducir la interacción entre franjas isóclinas e isocromáticas, gracias a la orientación ortogonal de sus componentes y con ello la fase isóclina resulta de mayor calidad.

La calidad de la reconstrucción de las fases resulta de suma importancia ya que la fase isóclina determina la dirección de los esfuerzos y la fase isocromática depende de este valor. Por lo tanto un cálculo eficiente de la fase isóclina permite obtener valores con mayor exactitud al calcular la fase isocromática, es decir, el retardo de la muestra.

Para el desarrollo y desenvolvimiento de las fases se emplea el método de Itoh. A pesar de la existencia de otros algoritmos de desenvolvimiento, se escoge el método de Itoh dada su simpleza y velocidad de ejecución. Algunas zonas de la fase envuelta resultan complicadas de desenvolver, estas complicaciones son originadas principalmente por las ambigüedades y al ruido, por ello es importante recurrir al uso de filtros, enmascaramiento o promedios según sea el caso o dificultad presente en la fase.

La simulación del comportamiento mecánico para un disco plano bajo compresión diametral y la simulación del comportamiento óptico de los distintos elementos que conforman a los polariscopios permiten estimar un valor preliminar de la constante de franjas. Después de realizar el proceso experimental y al empatar con los resultados de las simulaciones, se determina el valor exacto de la constante de franjas. Otra herramienta a utilizar es la simulación por elemento finito, que aunque no se desarrolla plenamente, permite mostrar las ventajas e importancia de la diversificación de los métodos de análisis para un mismo problema.

Otra ventaja importante de la técnica fotoelástica es la sensibilidad, los dispositivos de adquisición de datos y la calidad de las componentes ópticas resulto ser lo suficientemente buena para obtener resultados de alta fidelidad. Los elementos que se usan para el análisis fotoelástico no eran los más sofisticados, sin embargo lo resultados obtenidos muestran una gran precisión en lo que respecta al cálculo de la fase, de esta manera es posible mostrar que la técnica fotoelástica resulta ser económica y fácil de implementar comparada con otras técnicas de la metrología.

En relación al análisis de las muestras, los mapas de esfuerzos que se generan presentan gran similitud entre las cuatro primeras lentes, las cuales están hechas con la variante de CR39. En ellas la diferencia de esfuerzos registra valores máximos en la zona central de cada lente. Los esfuerzos que generan la curvatura de la lente producen cambios en la densidad de las moléculas, originando un cambio en el índice de refracción lo que nos lleva a la generación de efectos birrefringentes. Los bordes al mantenerse lejos de esta deformación no sufren cambios, por lo tanto no presentan birrefringencia.

La lente 5, es la única lente que no presenta efectos birrefringentes. Esto nos permite concluir que es una lente de buena calidad, ya que existe homogeneidad respecto a su índice de refracción.

El análisis de las lentes 6 y 7, muestra una distribución de esfuerzos con mayor irregularidad respecto a las anteriores. Sin embargo, el resultado más importante de este análisis es la precisión de la medición ya que es posible apreciar ligeras variaciones de los esfuerzos a lo largo de la muestra, ya que los valores máximos y mínimos se encuentran en el rango de los 0 a los 10 Mpa, cambiando en los diferentes puntos de la muestra. De esta manera se muestra otra ventaja de la técnica fotoelástica, ya que resulta ser lo suficientemente precisa para determinar mínimas diferencias entre los esfuerzos, índices de refracción o retardos en una muestra.

Por último, se observan áreas de oportunidad dentro del uso de la técnica fotoelástica, dentro de las más importantes se encuentra lograr evitar que las fases isocromáticas afecten las fases isóclinas, así como también lo es el análisis fotoelástico en muestras de mayor tamaño, el desarrollo de la técnica de fotoelasticidad por reflexión, el análisis fotoelástico de un proceso dinámico, la determinación exacta de los esfuerzos principales, es decir, determinar la dirección de cada esfuerzo principal y no solo su diferencia, el mejoramiento de los algoritmos de desenvolvimiento para evitar y solucionar el problema de las ambigüedades.

# **Anexo 1. Otros resultados**

## **Análisis cualitativo**

El análisis fotoelástico puede ser empleado para observar concentraciones de esfuerzos de manera cualitativa, cuando no se tengan los valores correspondientes a las constantes fotoelásticas, como se muestra en la Fig. A.1.

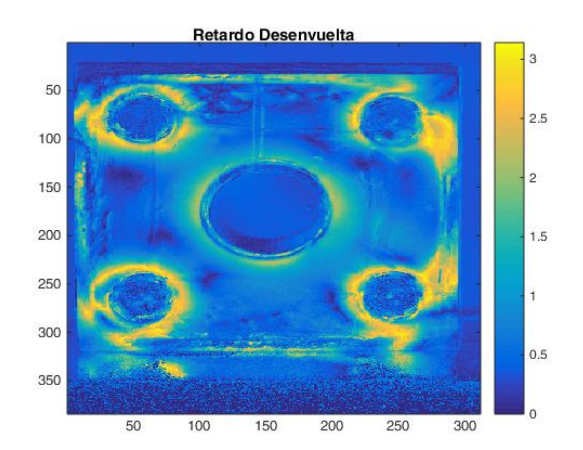

**Figura A.1.-** Celda de acrílico con esfuerzos remanentes producidos por las perforaciones.

La Fig. A.1 muestra el retardo de una muestra, los colores amarillos representan el valor más alto del retardo. Recordando que el retardo y el mapa de esfuerzos difieren en un factor de proporcionalidad, por lo que cualitativamente podemos observar las zonas en las cuales se encuentran concentrados los esfuerzos producidos por la perforación del material de acrílico.

### **Distribuciones complejas**

La técnica de fotoelasticidad permite observar distribuciones de esfuerzos complejas. Sin embargo, para observar un mapa de fase completo es necesario poseer un polariscopio que permita cubrir toda la muestra o hacer el análisis por secciones, como se muestra en la Fig. A.2.

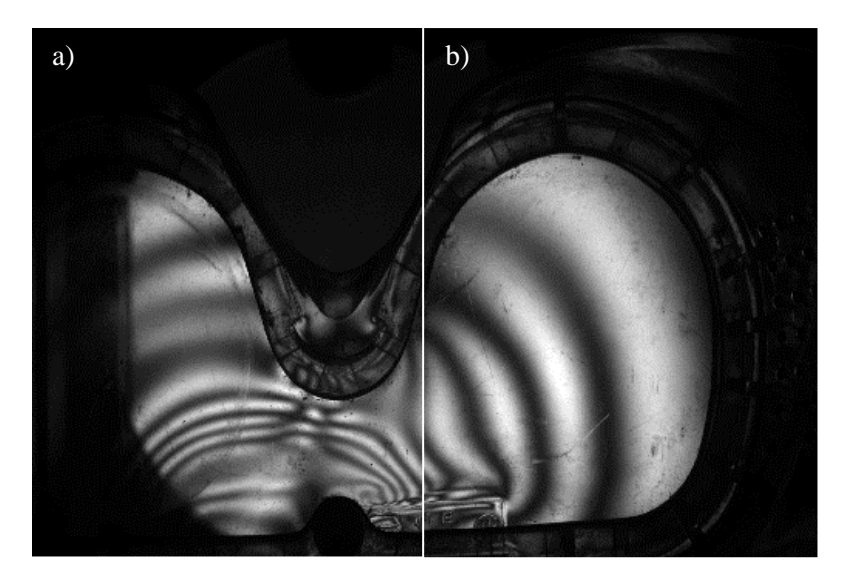

**Figura A.2.-** Distribución de franjas compleja. a) Lado izquierdo de una lente de protección. b) Lado derecho de la misma lente.

La Fig. A.2 muestra dos secciones de una lente de protección analizadas bajo un polariscopio lineal con una configuración de  $\alpha = 7\pi/8$  y  $\beta = 3\pi/8$ , es posible observar como las franjas muestran continuidad a pesar de que el objeto cambio de posición. La Fig. A.2a muestra la zona central de la lente y en ella se observa una mayor cantidad de franjas en comparación con zona izquierda, ver la Fig. A.2b, donde la cantidad de franjas es menor.

Una mayor concentración de franjas en la parte central produce una fase isóclina envuelta con una mayor cantidad de discontinuidades lo muestra la Fig. A.3b. Por otro lado la Fig. A.3b, muestra que las discontinuidades son menores y las franjas de mayor tamaño. Para realizar el análisis de ambas fases es necesario un algoritmo que permita desenvolver de forma eficiente ambas secciones considerando las características de cada fase. En ambos casos es necesario cuidar los errores por el ruido y también la presencia de las ambigüedades.

Es difícil obtener un algoritmo que resuelva todos los problemas de desenvolvimiento de fase ya que las fases obtenidas pueden resultar complejas según la distribución de esfuerzos, por ello es necesario adecuar el algoritmo al tipo de problema en cuestión.

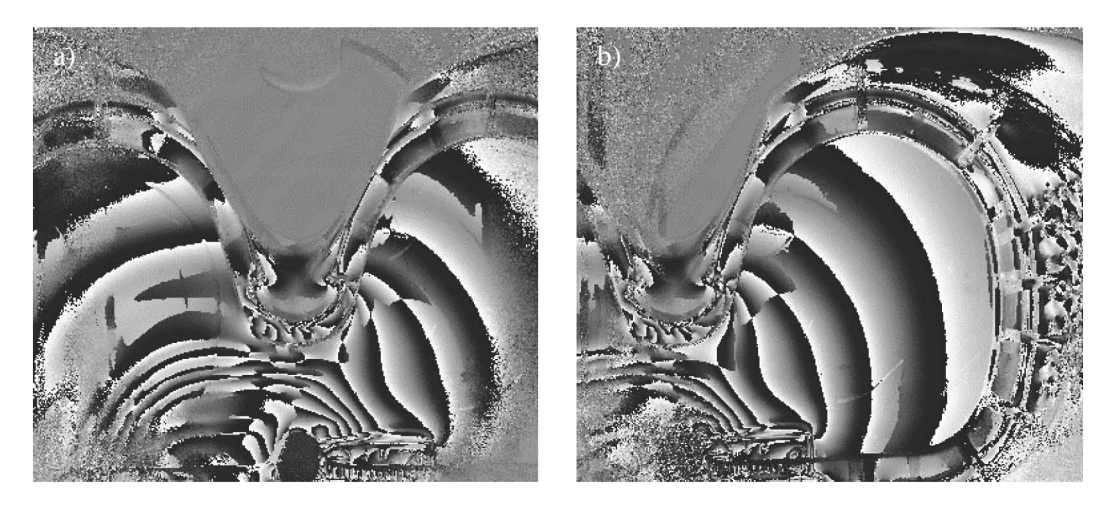

**Figura A.3.-** Fases isóclina envuelta. a) Zona central de la lente. b) Sección derecha de la misma lente.